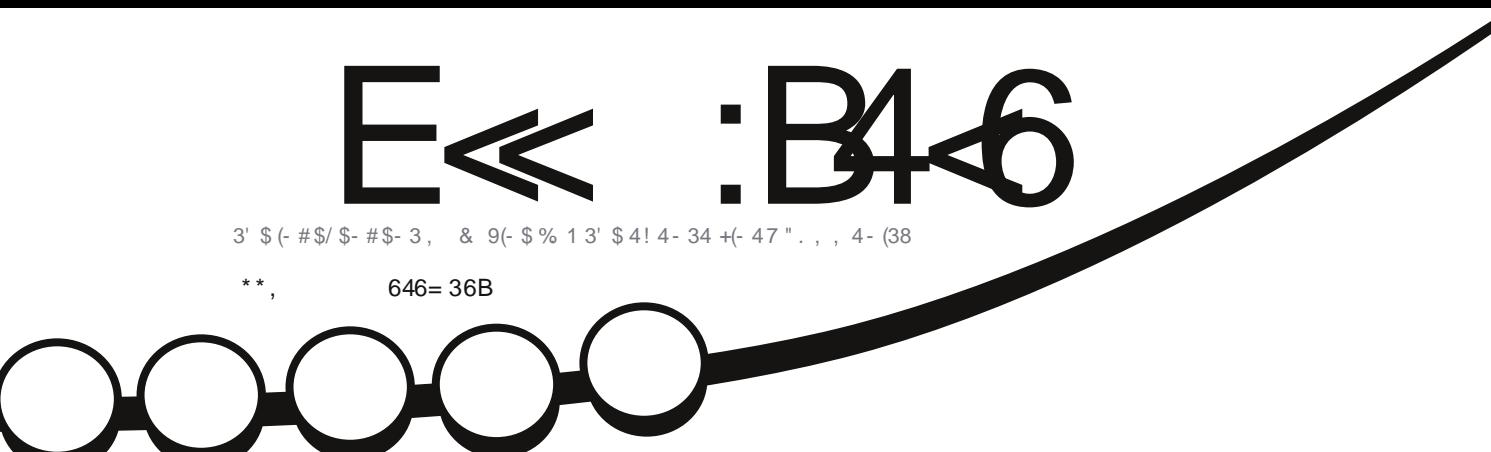

 $\frac{1}{8-4}$   $\frac{68}{2}$ ,  $\frac{1}{81(211 \times 8.5)}$ ,  $\frac{6}{9}$  3  $\overline{\mathbf{y}}$ 

**ONL GOGED A SPSAM/P** 

<span id="page-1-0"></span>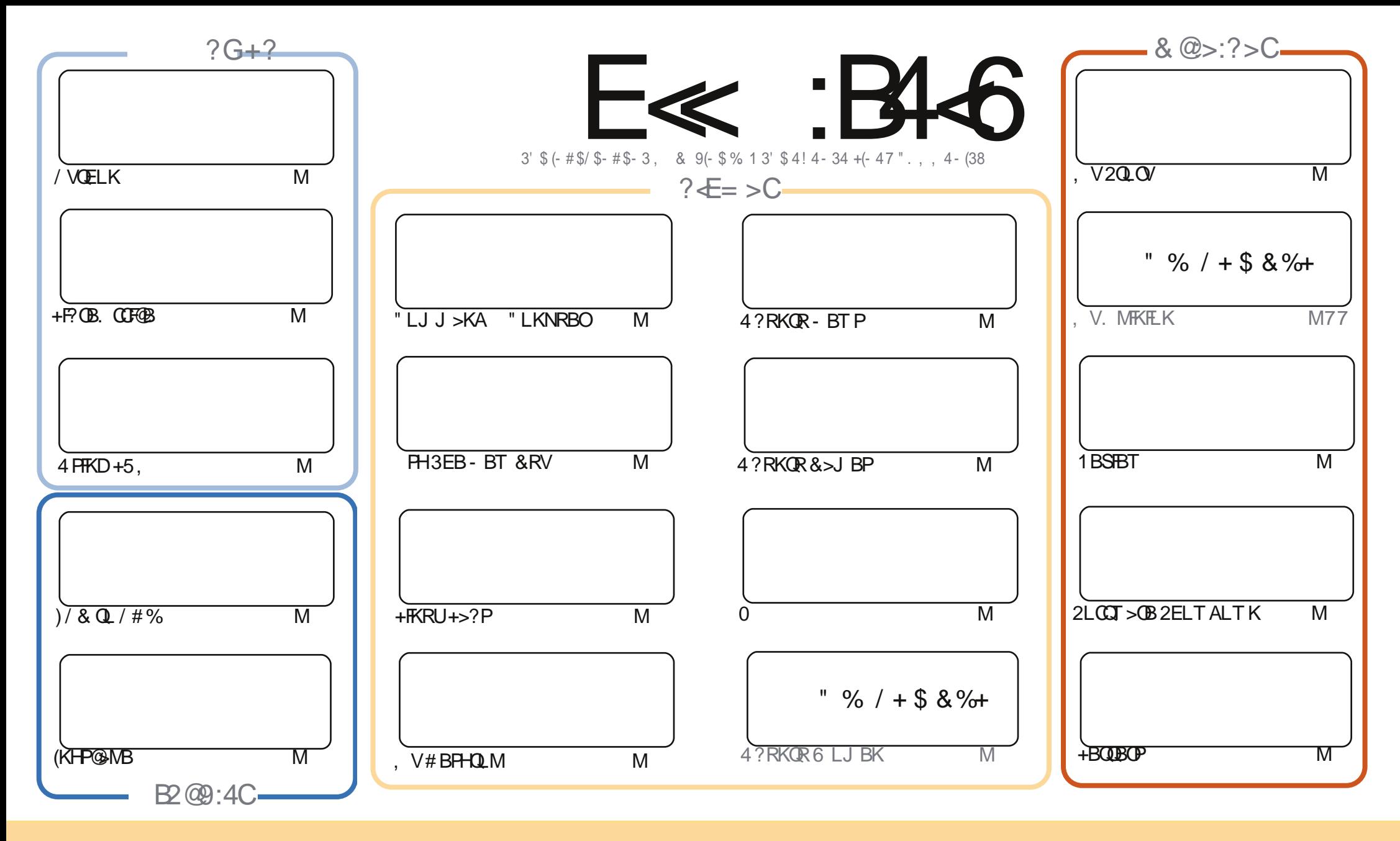

%!%\*"'!!#&"#\*%%\$'&!&\$!%&&\$&%`&"!\*'!\$&"")!"!&"!%\*"''%&&\$'&  $\sim$   $\sqrt{2}$  $\frac{1}{2}$   $\frac{1}{2}$  & ) "\$ & & "\$ ! '& "\$ ! %"  $\frac{1}{2}$   $\frac{1}{2}$   $+1$ .<br>1. & ))) '\$ +! "\$'&!"&&&\$'&&\$\$&%!!\*) \*&&% %&&&\*!"\$%\*"'"\$\*"'\$'%"&)"\$ \*"' & \$&\$!%"\$ "\$' '#"!& %)"\$ \*"' '%& %&\$'&&\$%&! )"\$'!\$&% %\$"\$ "#&!%  $\mathfrak{L}$  $\mathbf{H} = \mathbf{H}$  $\mathcal{S}$ 

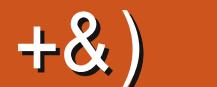

### .  $\# 8\$  +& ' ) &' ) \*\*, & , ## ) #

 $#$ 

 $\overline{\left(\right.}$ E>SBQL PQ>OQQEFPJ LKQET FQE>K>MLILDV>?LRQQEBPQ>QBLCQEBMOBSFLRPFPPRB % , 3L @RO > ILKD POLOY FELOQ ( OH > AA @LJ J > KAT FOEL ROMOLMBOIV @EB@HFKD AOFSBIBQQBOP >KA@LJ MIBQBIV>KKFEFI>QBAJ V 3! AOFSBM>OQFQFLKP>KAILPQ>II J VA>Q> (K@IRAFKD LC@LROPB QEB2@OF?RPCFIBCLO%" , - BBAIBPPQL P>V ( SBT OFQQBKRM>K >OQF@IBLKELT QL ?>@HRMVLROA>Q> >KA> ?OFBC>OQF@IBLKA>Q> OB@LSBOV 3>HBFQCOLJ J B ALKQPFQQEBOB>KAQEFKH IFHB (AFA QE>QFQII KBSBOE>MMBKQL VLR (Q@AK

KVT >V BKLRDEALLJ J LKDBOFKD 6 BE>SB> CRII ELRPBLC>OQF@IBPCLOVLR>D>FK (C VLROB> ! IBKABOC>K ALKQM>KF@- F@ELI>PT FII ?B?>@HKBUQJ LKQE 6 FQE/ VQELK >KA +F?OB. CCF@B >KAQEBOBP> DOB>Q>OQF@IBLKRPFKDQEB+LDF@>I 5LIRJ B, >K>DBO( J KLQ BSBKDLFKDQL MOBQBKA( HKLT J R@E>?LRQFQ&FSBFQ> OB>A>KAPBBTE>QVLRQEFKH

- BBAFKD> OBSFBT ( T OLOBRM> NRF@H>ODF@1B>?LRQJ V42! , F@0LP@LMBOE>Q( ?LRDEQ> @RMBLCVB>OP>DL (OPDOB>OORK>KAOB@BKOV@JBFKE>KAVTEBK(T>P@GHLDFKD> ?RKAIBLCLIA@LFKP( E>SB (QJ >VPBBJ IFHB>@EB>M42! DFJ J F@H ( >IT >VPDBQ>PHBA >?LRQFQTEBK( MLPQFJ >DBPQQLJ FQLK&LLDIB ?RQQEFPFPLKBFKPQ+K@BTEBOBFQOB>IIV AFA@LJ BFKE>KAV

%LOVLRD>J BOP TBE>SB> OBSTBT ?V. POGOLC! >POTEK QOEBJ LJ BKQ (J ODVFKDLRQ 2Q+O?LRKATEF@ETPORK (QILLHP >KA M>VP SBOVIFHB3BOOHD5 ?RQE>PFQPLTKIFQQUB NRFOHP (QPPQFII FK?BQ> ?RQ( J >VOBSFBT FQKBUQJ LKQE

 $\ll$ D96 36CD 2>5; 66@:> D?E49 ! OLKKFB CRII@FO@IBJ [>D>WFKBLOD](mailto:ronnie@fullcirclemagazine.org)

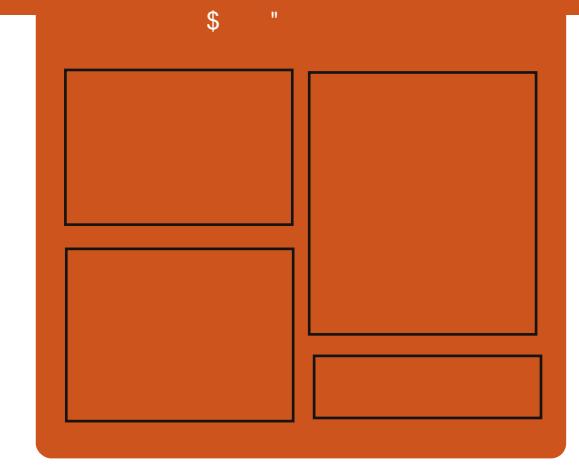

### E<< :B4<6 ' ?542CD

1BIB>PBAJ LKQEIV B>@EBMFPLAB @LSBOP>II QEBI>QBPQ4?RKQRKBTP LMFKFLKP OBSFBTP FKOBOSFBTP>KA IFPQBKBOCBBA?>@H 3EB2FAB / LAFP > KBT >AAFQFLK FQP>KBUQO> FOOBDRI>O PELOQCLOJ MLA@>PQ TER@EFPFKOBKABAQL ?B> ?ONK@E LCOEBJ > FKMLA@+PQ(QP PLJ BTEBOBQL MRQ>II QEBDBKBO>I QB@EKLILDV>KAKLK 4?RKQRPQRCC QE>QALBPKZQCFQFKQEBJ >FK MLA@>PQ

 $?$ CDC

] +BP/ LRKABO ] 3LKV' RDEBP  $1$ ) LK" E $>$ J ?BO $\triangleright$ FK ] . IFSBO" I>OH

EQQM CRII@FO@IBJ [>D>WFKBLOD](http://fullcirclemagazine.org)

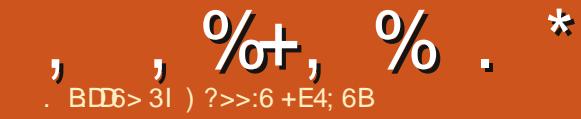

<span id="page-3-0"></span> $\frac{9}{6}$   $\frac{8}{100}$   $\frac{8}{100}$   $\frac{8+9}{100}$  + % +\* . % &. \* #&% . +  $\#$  %, / & \$', + ) \* ' &# % ) +

@@LOAFKDQL / LI>KA" LJ MRQBO \$J BODBK@V1BPMLKPB3B>J " \$13 FOPPB@ROFQV OBPB>O@EBOP OB@BKQIVAFP@LSBOBALKBCOBPE  $\#$  $\#$  I 2 AFFOLER ROBA ABKESIC. PBOSF@B ?LQKBQQE>QPMOB>A> HFKA LCJ >IT >OBTEF@E@LKQ>J FK>QBA +FKRU>PTBII >P6 FKALTP @LJ MRQBOP MR?IFPEBA PLCQMBAF> @LJ A>QBA#B@BJ ?BO

3EBOBPB>O@EBOPPQ>QBQE>QQEB ?LQKBQE>P?BBK@OB>QBA CLO BUB@RQFKDPLIBIV# # L2 >PP>RIQP QEB  $J > G$  $(K)$  $?$ B $K$ D $#$  - 2 J M $K$  $F$  $Q$  $(K$  $K$ >PP>RIQP QQEBQFJ BQEBOBMLOQ?V / LI>KA" \$13 T >POBIB>PBA KB>OIV >II >KQFSFORPMOLDO>J PE>A ABOB@DBAQEBJ>IT>OBQDBQDKD 6 FKALTP@LJ MRQBOP TEBOB>P J BOBIV> CBT 5 BKDFKBP@LRIA ABCB@QCEBJ>IT>CBCLO+FKRU 6 E>QPJ LOB QEB+FKRUJ >IT >OB >QQBJ MQBA>QIFKHFKDRMT FQEQEB @LJ J >KA>KA@LKQOLI PBOSBO

QEOLRDELKBEFDE MLTBOBA 3O>KPJ FPPFLK" LKQOLI / OLQL@LI  $3" / M$  ( $\Omega$ )

3EB **CBFB>O@EBOPBUM>FKBA QE>Q** QEBMLOQ>KA(/ LCQEB" " PBOSBO TBOBBK@OMOBA 6 EBKOEB?LQ ?B@>J B>@QFSB FQQO>KPJ FQQBA FKCLOJ >QFLK>?LRQLMBO>QFKD PVPOBJ PRKBK@OWOBATEFFBILLHBA CLOT >OAQL OB@BFSFKD@LJ J >KAP COLJ QEBPBOSBO' BIM- BQ2B@ROFQV MR?IFFEBAQEFPA>CBA#BOBJ?BO

4MLKPQRAVFKDQEBJ >IF@FLRP MOLDO>J FQT >P@LK@IRABAQE>QQEB QEOB>Q@LRIABUB@RQB HFKAPLC # # L2 >PP>RIQP ! BPFABP FQE>A LQEBO@M>?FIFORBPTEF@EE>AKQVBQ ?BBK@<ODBALRQ

(QT >PCRODEBOOL RKA CE>QT EFFB QEB+FKRUS>OF>KQLCQEB?LQ @LJ J RKF@>QBAT FQEQEB" " PVPQBJ QEOLRDE>K(KQBOKBQ / OLQL@LI >AAOBPP QEB6 FKALTP SBOFFLK@LJJRKF@ADBAQEOLRDELKB ALJ >FKK>J B>P>IPL LSBO>KLQEBO M (D)' I T BSBO?I OF SSOFSKOPI COFB QEOB>QRPBAQEBP>J B@LJ J >KA >KA @LKQOLI FKCO>PQOR@QROB

CRII @FO@IBJ >D>WFKB " ! & ! [&%](#page-1-0)

PRDDBPQFKDQE>Q>KFABKQF@>I DOLRM LC@DE FK>IPTBOB?BEFKA?LOE >P MBO>K>IVPTP?V/LIFFE" \$13

KA?B@RPBOEBJ>IT>OB BUB@RQBAGRPQ# # L2 >PP>RIQPQEB OBPB>O@EBOPQEFKHQEB>QQ>@HBOP MLPPF?IVCL@RPBALK@LJ MOLJ FPFKD / " PRPFKDILQLCKBQT LOH ?>KAT FAQE PROE>PPBOSBOP TEFOE QEBVE>A 3E>QMLPPF?IVT >P>IPL OBPMLKPF?IBCLOQEBQT L J >IT >OB S>CE=KCP +FKRU. 2 T >PCEB MOBCBOOBALKBCLOPBSBOPVPOBJP

, B>KTEFIB PFJ FI>O>PQEB J >IF@FLRPMOLDO>J TEF@ET >P ABCB@DBACB@BKQVQ<DBQFKD+FKRU >KLQEBO?LQI>QBIV@>J BFKQEB KLQF@BLC KAOB# F, FKL > &BLODB 6 > FEFKDOLK 4 KFSBOFFOV PB@ROFOV OBPB>O@EBOTEL E>AIBQ>QQ>@HBOP EFG@HEFPELKBVMLQ+FKRU?>PBA @LJ MRQBOP 3EB?LQT >PABSBILMBA  $FK/ BOI > KDR > DB #F$ ,  $FKL$ AFP@ SBOBA

\* ?EB46 EQQM T T T PM>J CFDEQBO@LJ - BT P - BT ##L2! LOKBQ/KCB@P 6 [FKALTP>ILKD](http://www.spamfighter.com/News-18732-New-DDoS-Botnet-Infects-Windows-along-with-Linux-Computers-Poland-CERT.htm) T FQE +FKRU " LJ MRQBOP/ LI>KA " \$13 EQJ

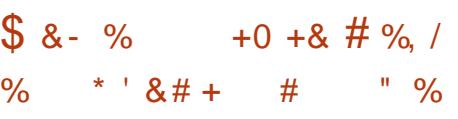

3 EFPVB>OP>T QEB @ J MBQEKLC **Q** CEB GEOVLC, RKFGEZP TFOGE Q +FKRU > J LSBQE>Q?BD>K>?LRQQBK VB>OP>DL [. KBLCQEB?FDDBPQ IBPPLKPIB>OKBAT >PQE>QVLR@>KZQ AL PROE > MOLGB@QT FOELRQ @LKQFKRBA MLIFQF@>I ?>@HFKD\ P>FA / BQBO' LCJ >KK QEBIB>ABOLCQEB +F, RUMOLGB@QPRJ J FKDRMQEB BUMBOFBK@B

3EB, RKF@E@FQV>RQELOFQV J FDO>QBA>OLRKA LCQEB LOPL / " PLKFQPKBQT LOHQL +F, RU FQPLTK+FKRUAFPQOF?RQFLK ?>PBALK4?RKQR BU@BBAFKDFQP FKFQF>I DL>I LCJ FDO>QFKD ABPHQLMP

, RKF@EAB@FABAQL J FDO>QBFQP(3 PVPOBJ PTEBK, F@OLPLCQP>FAFQ M>KKBAQL AFP@LKQFKRBFRMMLOQQLO QEBLMBO>QFKDPVPQBJ QEB@FQVQEBK OBIFBALK 6 FKALTP- 3 3EB@FQV T >PCLO@BAQL @ELLPB?BQTBBK J LSFKDQL > KBTBOSBOPFLKLC 6 FKALTP LOCFKAFKD>K>IQBOK>QFSB M>QQLQJ >PKBT PLQCJ >OB>KAKBT

, ,  $\%$ ,  $\%$  .  $*$ 

SBOFFLKPLCBUFFOFKDFLGOT>OB TLRIAKLO?B>S>FF>?IBLK6 FKAITP  $-3.3$  FR @ EV @ RK @ FAR @ ARABA Q DI THE + FKRUQ ? BQU BJLOB **FKABMBKABKOCOLJ PLCCT > OB** SBKAI OP

"IKOTKRBAMIETGAI?>@HKDT>P HBV O OF B FROOBER I COFB J FOG OF K  $P$ > $R'$   $\mid$   $C$  $\mid$   $\mid$   $K$  $K$ 

%# % \$%#%  $\frac{0}{0}$  $^{\prime}$  #  $\mathbf{u}$ "! % \$ \$\$%!#\$  $-EBP<sub>5</sub>R$  $\frac{0}{0}$  $\frac{1}{4}$ 

! VALIKD CEIP CEB MLIKDROSKP KBSBOIL POFKOBOBPOSKA SIT SVP **HKRT TFSOOFBIVBLIMB FKSLISBAFK CEB MD GB@OT BOB ALFKD EB P>FA.**  $$$  (  $\frac{1}{3}$   $\frac{1}{6}$   $\frac{1}{2}$   $\frac{1}{6}$   $\frac{1}{2}$   $\frac{1}{6}$   $\frac{1}{2}$   $\frac{1}{6}$   $\frac{1}{2}$   $\frac{1}{6}$   $\frac{1}{6}$   $\frac{1}{2}$   $\frac{1}{6}$   $\frac{1}{6}$   $\frac{1}{6}$   $\frac{1}{6}$   $\frac{1}{6}$   $\frac{1}{6}$   $\frac{1}{6}$   $\frac{1}{6}$   $\frac{1}{6}$   $\frac{1$  $"#$  $\frac{96}{8}$  !! ( % \$ -? B@RPB CEBV AFAKZOE>SB CE>Q ?> @HKD LOIL PORDEB P> FA

#### $*$  ? FR46

EQUAN TTT MOTLORA QUI > QUEGAB  $JLSFAD > GRVQIIFKRU$ KBBAPMLIFURGH?>@FFKDP>VP J RKFOE MD (BODIB>ABOEQII

 $-$  #-  $\frac{1}{6}$  % +  $# \% /$  $8. \%$  +  $8\%$ 

SBPGFKFKDOEB+FKRU %LRKA>OFLK FK OEB ORK RMOL **JEB DOJ FKD DISKOPISRK OE LCFOP**  $20B > J$   $\leq$   $20E$  FKB  $> 02$  KPLIB ?  $>$ FBA LK **JEB+FKRULMBK FLROOBLMBO-OFKD** PVPOBJ TEROE OEB OLRKA>OFLK BUFFOP  $Q$  M $Q$   $L$   $B$ 

(K2BMOBJ ?BO5>ISB OEB ABSBILMBOLCOEB' >IC+FCB>KA / LODI FBOBPLCD>J BP>PT BII >P **CEB2CB<sub>2</sub>J LKIFKBD<sub>2</sub>J FKDM<sub>2</sub>CTLCJ** >KKLRK@BAFOTLRIA?BRFFKD+FKRU >POEB?>FFPLCFOP2OB>J, >OEFKB IFKBLCD JBP @LKPLIBP 3EB PVPOBJ **GHBP> GAFGHIVAFCTBCBKC>MMD>GE** Q 35 D S FKD COLJ CE > O > ASL G Q CBA ?VOEB7?LU. KB>KA/2 > ILT FKD >KVJ >KRG@R@BOQ ?RFFA> QU MSOPPIB PAPOBJ > KA FKPOSII OFB  $+$  FKRU?>FBA? (FB>U 2 | KOIMICEO)

6 EFFB CEB CLAB T EFGE RKABOMFKP +FKRUFP COBB CLOSKVLKB OL RFB OEB +FKRU%LRKA>OFLK@LKOQLIPOEB **COBABJ >CHEPBIC >KA @ LOAFK>CBP** ABSBILMI BKOLCOEBLMBO-OFKD **PVPOBJ ? BOT BBK OEB KRJ BOLRP** QU MOKFBPT EFGE QUKOUP ROB MOLDON J FKD OF B

! VGE FKEKD OF BOL RKA>OFLK 5>ISB THI?B>?IBQLOBBAOEB  $F1$  MO SBJ BKOPE  $1$  > HBP O + FKRU CO **JEB 2 CB>J**, > CEFKB ? > CHFKOL CEB

J>FK?LAVLC@LAB>KA>IPLJLOB AFER@ V? BKBOFOCOLJ OF BKBOTLOH I CARSBIL MROPT FROF TI OHI K+FKRIJ **EPBIC**  $# 8, 96, 5, 1#26$  $!$  "% ! % &% %! \$!#  $'$  !"#\$ &  $($   $)^{n}$  #  $8)$  ! " #  $($  #  $\mathbf{L}$ & %##\$%"#!#%+ \$&""!#%  $\frac{1}{2}$  (# 8) 8.% %\* ' #  $\frac{9}{6}$  !" "  $\frac{9}{4}$  # !# &)  $8\$  #  $BVP$ .  $FIB2>$   $B/K>$   $HBV$  $J \text{ B}1 ? \text{ B}2 \text{ C} \text{ C} \text{ E} \text{ B} + \text{f} \text{K} \text{R} \text{ U} \text{ B} \text{ D} \text{ D}$  $5 >$  $RB$ 

#### \* ?FR46

ECOM TTT CEBDRSCAFSK @ J CBOE **SISB GHKP** KI II DV  $AB@$  $IFKRU P C B > J > C E F K B D > J F K D$ 

 $\# \%$ ,  $\frac{1}{2}$   $- *$  \$ 0  $\frac{1}{2}$  0  $\% + 8$  $8.$   $\#8\%$  #0  $*$  +  $* + $$ 

**+FKRP31 CS>IAPF>PIBOOBIB>FB @KAFA>OB OFFR OF OSBOFFIK**  $\overline{C}$ **OFB+FKRUHROKBLIKO OFBT FACCO** PLJ B OBPOFSB OLLOMFO

3FB+FKRU+LONDROOFBKBT **OBIB>FB @KAFA>OBILLFB FK OEFPM\_FQ Œ>QAB@>OBPI-LOEFKDOB>IIV** BUGEEKD PO KAPLRO TERGE IPI GRPO.  $ELT$  (T > KQFQ)

**I (OPCEB ELT AFA CE>OBSBOBSBK)** MOFP OROPLOV OBPORD ? RDP OE>O J > HB J B RMPBO EB @ KOTKRBP **I > KA FOLEL FB BUFOBA MBLMBT BOB** >MMD MD5 OBIV > PE>J BA > KA NRIBO  $$ >?LRO<sub>EBJ</sub>$ 

**3EBM\_PO>IPL LROFKBPEFPM>K COOB-POOFCBBJLOBOBB-PB @AKAFA>OBPFKOFB** ABSBILMJ BKOMD @BPP PRDDBPOFKD  $(E > 0 + "N0 ? > ?$  IV > (BCBCBK @ 0 ) > KR>OV OE P+FKRU @LKC>RFK / BODE RPODIE THILBBM3LOSSIAP IK OFB O > A O O > T FIFB > KA PIT **ABSBILMJ BKO** 

3LCS>IAP>IPLLCCBOP" ECOPOI>P DOBBOJKDPFK FFPITK RKFNRB O KB  $Q$  T  $R$ 

 $1 \quad 1 \quad 1 \quad 4\frac{8}{6} \quad $5 \quad 1\frac{6}{6}$ &"! &\$ # \$% \$%#  $\frac{1}{2}$ !\$% &\$ !# !&#\$ '\$ %  $$55\%$  ## % ! &# ! \*  $\#$ \$\phi # ! ! &%! #  $S \cup$  $#$  $\%$ ' #\*!& "" % !  $\left($ 

#### $*$  ? FR46

**EQM TTT CEBOBDIFOBO@ RH**  $Q$  CSSIAP=IFKRU=ABSP=J >V=@ V=FKQ =LRG=ILKBIV=?BBCP=>G=@ECFFQ  $J > P$ 

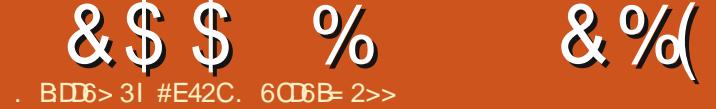

<span id="page-5-0"></span> $\bigoplus$  > ON FK # B @ 3 ? B Q T > P<br>P F MBKAFKD FLJ B @ B T L OHFKD  $\mathbb{\Omega}$  > ON  $\mathbb{K}$  # B  $\mathbb{B}$  ? B  $\mathbb{C}$  T > P LK> TB?PFQBQE>QT FII BSBKQR>IIV ?B@LJ BJ VTB?PFQBCLOJ V COBBI>K@B(3 ?RPFKBPP ( PQ>OQBALCC RPFKD! LIQ" , 2 > KA BKABA RMT FOE > ABPFDK( NRFQBIFHBA >KALSBO>II ! LIQAFA BSBOVOEFKD (T>KOBA ' LTBSBOFQAFA> ILQJ LOBQE>K( KBBABA > PT BII > KA (E>SB PIFDEQ OBPBOS>QFLKPCLORPFKD> ?ILD LOFBKOBA", 2 QL J > K>DB OEB @LKQBKQLC> TB? M>DB (KPQB>A ( AB@FABAQLDFSB1R?VLK1>FFP> PELQ QL PBBTEF@ELMOFLK (TLRIA RIQFJ > OBIV DL T FOE ( E>A MOBSFLRPIV PMBKQ> TEFIBIB>OKFKD?LQE1R?V >KA1R?VLK1>FIP PL GRJ MFKDFK T >PKQNRFQB>PA>RKQFKD 3EFP J LKOEP>ODF@BFPCLO>KVLKB EBPFQ>QFKD>?LRQAFSFKDFK >KA CLO >KVLKBFKQBOBPQBAFKTB? ABPFDK TEL TLRIAIFFBQL MF@HRMPLJB KBT PHFIIP

### $'$ ) ) (,  $* + *$

3EBOR?VM>@H>DBJ RPQ?B FKPQ>IIBA?BCLOBRPFKD1>FIP 3EB **@ROOBKQLKBFK4?RKQRFPSBOPFLK** M>@H>DB OR?V 3EB

@ROOBKQSBOPFLKFP>@QR>IIV M PL FQJ > V?B?BQOBOQL FKPO>II OR?VOSJ OR?VSBOPFLKJ >K>DBO >KA RPBQE>QQL FKPQ>II J >K>DBVLRO OR?VSBOPFLKP %LO>KVLKBTEL KBBAPQL FKPG>II FOFK LOEBO LMBO>QFKDPVPQBJ PQLL QEBOB>OB DLLA FKPOOR@DE KPEBOB EQMP TTT OR?V I>KDLOD BK [ALTKIL>AP](https://www.ruby-lang.org/en/downloads/)

1>FIPFKPQ>II>QFLKFKPQOR@QFLKP EQ M OR? VLK G FIPLOD ALT KIL>A

 $(0.8\%)$  #\* N. + \* +

1R?VLK1>FFPF> CON BTLOH ABPFDKBAFK1R?VQLJ>HBQEB DBKBO-OFLKLC@LJMBUTB?PFOBP J ROE B>PFBO (QPABPFDKBAT FOE QEB FAB> FKJ FKAQE>Q> MOLDO>J J BO@>K CL@RPLK@LKSBKQFLKLSBO @LKCFDRO>QFLK TEFIBPQFII ABPFDKFKD QEBTB?PFQBQEBVLOFDFK>IIVE>AFK J FKA

) E3I ?> ) 2:<CN. 9I C9?E<5 DBI :D

] ! VABC>RIQFQRPBP2" 22 CLOFQP PO VIBPEBBOP > IILT FKD OLO O BSKBO

CLOJ >QQFKDFKVLROPQVIBPEBBQP FQP >RQLJ >QF@>IIVM>OPBAQL @PPTEBK **ORKKIKD OFB PBOSBO** ] (KQBDO>QBP> PBOSBOPBQRM TEF@E @K?BPQ>ODBAT FOE [O>FFPPBOSBO\ LO [O>FIPP\ >KA MLIIPCLO@E>KDBPQL QEBCFIBP TEFIBPBOSFKDRMVLRO TB?PFQBLKIL@>IELPQ MLOQ ?VABG-RIQ - >QROHIV QEFP @>K>IPL ?BRPBAFK> MOLAR@QFLK  $BKSH$  K, I BKOT  $F\rightarrow K>Q\&N>$ ALJ  $>$ FK

] IILTPCLOB>PVBUQBKPF?FIFQV?V BAFQFKDQEB&BJ CFIB

1' >PJ LARIBPCLO@BOOK GO PHP FB 4PBO>RQEBKQFCF@>QFLK TEF@EVLR @>KB>PFIV>AAQL VLROLTKMOLGB@Q >KAEBIMPQL >SLFA CB>QROB LSBOIL>A

] 8LR@>K@OB>QBVLROLTK@I>PPBP >KA@LKQOLIIBOP PL QE>QLKIVFQBJ P VLR>@QR>IIVRPB>OBP>SBAFKVLRO  $A>Q$ ?> $PB$ 

] \$OOLOE>KAIFKD^ 3EFPFP> ?FQ PR?GB@DESB ?RQ( CFKA QE>Q1>FIP >MMOL>@EQL QEOLT FKDBOOLOP>KA AB?RDFKCLOJ >QFLKFP> ILQJ LOB EBIMCRI @IB>KBOQE>KJ LPQLQEBO TB? ?>PBAI>KDR>DBP ] +>ODB@LJ J RKFQV^ LAAP>OBVLRII ?B>?IBQL CFKA> PLIRQFLKQL J LPQ LCVLROMOL?IBJ PLKIFKB > KAPLJ B

>OB>PJ >VBSBKE>SB1>FIP1R?V J BBQRMP ) E3I & >  $)$  2:  $\&$ 

] (KQBDO>QBPT FQE&FQSBOVTBII >IILT FKD CLO @ BS SHOFF HE AROLI LCVLROTB?PFCBP@LAB (Q@K>IPL ?BRPBAQL RML>AVLROPFOBQL ELPQPIFHB' BOLHR T FQELRQQEB KBBAQL RPB%3/ ] (K@IRABP> OLRQFKDQ>?IB >IILT FKD VLRFJ J BKPB@LKQOLI LSBOQEB41+ G Q > QQFKD > KA GBROGF Q KP

' ?CC:3<6 92B5C9:@C

] 5BOVMOLDO>J J FKD CL@RPBA^ FC QEFPFPKQVLROCLOQB>KAVLROBKLQ FKQBOBPQBAFKIB>OKFKD VLRJ >V SBOVT BII PODRDDIB ] 1BNRFOBP> ?>PF@HKLT IBADBLC

1R?V^ PFK@B1>FIPRPBPQEB1R?V PVKG U CLO @ KOD IIBOP J LABIP > KA EBIMBOP FOP EIDEIVOBOLJ J BKABA VLRE>SB> T LOHFKDHKLT IBADBLC FQ' LTBSBOPLJ BQEFKDIFHB EQQM [QOVOR?VLOD](http://tryruby.org/) @LRIA?B PRCCF@FBKQFCVLROBT FIIFKDQL OBCFKB VLROHKLT IBADB>PVLRT LOHFK  $1$ > $HP$ 

 $14$ KIBPPVLRCLIILT > OROLOFICLO VLROCFORD WORD VLRJ > VORKFKOL FFFRBPTEBOBVLROBRKFROBTE>COL &LLDIB ARBQL QEBBOOLOP?BFKD PMB@FCF@QL VLRO@RPQLJ J LABIP

### $8\$ \$$  %  $8\%$ ,

] 3EBO>FIPDBKBO>QB@LJ J >KA@>K ? B PIFDEQ W @ KCRPFKD > QOFOPQ BRMB@SIIVTEBKFQOBRIQPFKQSHB A? J FD G BOOLOP 'LTBSBOLK@B VLRT LOHVLROT >VQEOLRDELKB BOOLOVLRPELRIAE>SB> DLLA RKABOPQ>KAFKDLCELT QL CFUCRQROB LKBP

] (CVLRALKQHKLT >?LRQ2" 22 VLR T FII ILPBLRQLKQEB?BKBCFQLCFQ ? ROFOT LK OF J M>@DVLRO" 22 DBKBQ**GF**K

### $0 & - * & + s$  $8 * + ) +$

3EB **GEFORQ M (A GBQLJ J BKA FP** EQQM [QOVOR?VLOD](http://tryruby.org) FKLOABOQL IB>OK COBPEBKRMLK1R?V . K@B VLRSB@LJ MIBQBAQE>Q" LAB 2@ELLI >IPL LCCBOP> COBB@LROPBFK 1>FIP @>IIBA1>FIPCLO9LJ ?FBP EQQM GHFOLONLJ? FBPLOD 6 EFFB  $FAJ > VFBBJ$   $PHIV > OM$   $KCP$   $FOP$ >@QR>IIV> DOB>QOBPLRO@BCLO>K FKQOLAR@QFLKQL 1>FIP 3EBOB>OB >IPL @LRKQIBPP?LLHPQE>Q@LSBO 1R?VLK1>FFP > AJ FOOBAIV (E>SBKQ OB>A>KV >KA>PPR@EALKQCBBI ( @>KJ >HB> OB@LJ J BKA>QFLK

. KOB VLR SPS OB  $\geq$  A RM IK 1  $\leq$  FIP  $>$ KA E $>$ SB ALKB $>$  QRQLO FILCPLJB PLOD? BPROBOL MF@HLRO > PMB@FF@ QEFKDVLRAIFHBQL >@EFBSB FB

#BPFDK>@I>PP@LKQOLIIBOQL E>KAIB M>DBP>KA **CEBFO@KCBKO 3EBKILLH** FKQL QEBGHFPDBKBG+QBP@>QQLIA @LJ J >KA , VLKIVQFMEBOBFPQL J >HBPROBVLRFKQBDO>QB>II QEB S>OF>?IBPVLRII KBBA COLJ QEBDBQ DL FK OF BPO3 OCLIA@LJ J > KA K BU>J MIB@LJ J >KA@LRIA?B

udl ov j hqhudwh vf di i r og Sdj h wl woh=vwul qi f r qwhqw=vwul qi  $v$ oxi  $=$ vwul qi $\overline{v}$ 

3EFPT FIIDBKBO>OBOEB @LKQOLIIBOJ LABI >KASFBTP  $CBNRFEBA$   $CLO$   $>DB$   $>KA$   $Q$   $KCFDRCB$   $FO$ Q E>SB > QROB @LKOBKQ > KA PIRD >QQOF?RQBFKQEBA>Q>?>PB TEF@E VLR@NKTKMRQQEQLRDEQEBBAFQ M>DB 2FK@BQEFP>ODF@1BFFKQ FKQBKABAQL ?B> ABQ>FIBAELT QL ( T FII IB>SBVLRT FQEGRPQQT L J LOB EFKQP

](KQEB>?LSBBU>J MIB >CQBO ORKKIKD OEB PBOSBOVLR@KPBB VLROM>DBP?VDLFKDQL

### EQQM IL@>IELPQ M>DBP

1. KOB VLRSBRPBA OEBPO3COLIA QUJJ>KA>KAE>SBQEBGFIBPFQ T LOHP?BPQFCVLRQEBKDBKBO>QB PMB@FCF@@LKQOLIIBOPLOJ LABIP>P VLRKBBAQEBJ 3L PBB> CRII IFPQ QMB GHPDBKBGGBE

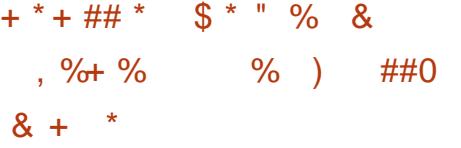

(CVLRT >KQ> PR@@BPPPQLOV QEB LKBOE>QOFOPQORJ MPOL J FKAFPOEB @OB>QLOLC%OBBI>K@FCV TEL IB>OKBA 1R?VLK1>FFPFK TBBHP PMB@FCF@>IIV COLJ QEBQFJ BEB ?BD>KIB>OKFKD1R?VLK1>FIP>KA QEBQFJ BEBMRQ%OBBI>K@FCVLKIFKB T >P TBBHP @@LOAFKDQL EFP ?ILDMLPQEBT >PKQ> MOLDO>J J BO >Q>II ?BCLOBGRJ MFKDFKQL 1R?VLK  $1 > FP$ 

#### 2LRO@B

EQQM TTT GJBPOBKA QLJ IB>OKB A OR? V GHTP T BBHPI > RK OE CCBBI>K@EV

.  $\# \# \ 0\%$ .  $\& \ \%$  $+$ ,  $+8$ )  $\# 8\%$  &,  $+8$   $+$ ,  $\frac{1}{2}$  $#^*$ 

6 EFIB( CFKAQEB1R?VLK1>FIP AL@RJ BKQ>QFLKFPBU@BIIBKQ>KA QEBOB>OBPLJ BDRFABPLKIFKB>P TBII (@KRKABOPQ>KAFCPLJB MBLMIBMOBCBO>KRMQL A>QBPQBM ?VPQBMDRFABCOLJ J B (CQE>QPQEB @>PB IBQJ BHKLT FK>KBJ >FI >Q IPTBPQ C@J DJ >FI @LJ >KA( T FII E>MMFV@LSBOPBQOFKDRM1>FFP

>KA DBQQFKD> MOLGB@QPQ>OQBA

P>IT > VP (ELMB VLRSBOLRKA) QEFP>OQF@IBFKQBOBPQFKD >KAQE>Q( E>SBBKQF@BALKBLOQT L LCVLRFKQL QOVFKD1R?VLK1>FIP (CVLRE>SB >KV@LJ J BKQP NRBPQFLKP **PRODBROF KPLOOBNRBROP VLROB** TBI@LJ BQL @LKQ>@QJ B>Q [IPTBPQ](mailto:lswest34+fcm@gmail.com) C@J DJ >FI @LJ ( A>IPL ?BE>MMVQL EB>O>?LRQ>KV BUMBOTBK@BPT FOF 1 R?VI O1R?VIK 1>FIPVLRSBE>A

#E42CE>PIB>OKBA>II EBHKLTPCOLJ OBMB>QBAIV?OB>HFKDEFPPVPQBJ QEBK E>SFKDKL LQEBOLMQFLK?RQQL AFP@LSBOELT QL GEUFO.8LR @KBJ>FI +R@>P>Q[IPTBPQ](mailto:lswest34@gmail.com) DJ >FI @LJ

### $\text{B}882 = 38 > 109?$ **2BD**

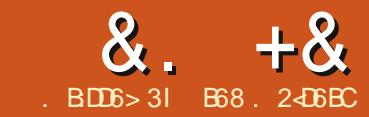

<span id="page-7-0"></span>**O** EIPJ LKOE (OELRDEQ(ZA Q-IH  $\bigcup$  >?LRO QRMBLCBFFBOHALTK **CRK@DEKP J>HBODKP>KA ODKP>OB** 

6 BZI PO OUT FOE OFB ODKPI SOB J BOELA 3EBODKFI>OBJ BOELA **OBOROKP> @MVLC>PODKD^T FOE>II @E>Q@B@PFK@EB@DKFI>@BQ?IB CBM>CBALOE>POEBCE>GOBOPFK JEBLMOFLK>IMSON BOBO** ABIBOBOE>OPOBJLSBACOLJOEB POOKD 'BOBZPOEB PVKOSU

#### $v \alpha$

vwu1wudavodwh+wdeoh^/ ahohwhf k  $dudfwhuv$ .

! BOLOB T B DBOOL OEB Q ? IB MODEKLOOEBJ BOELA IBOPILLH>Q **JEB ABIBOB MLODIEK +BOPP>V OE>Q** VLRE>SBOEBPOOKD[3EBOE BE>P **@UB KAVLRT>KOOLABIBOB>IL CEB SLT BIP CLOPLJ BT BFOA CB>FLK COLJ OE>OPODEKD 8LR @AK @LAB FO IFB** 

dywu @.Wkh wiph kdy frph.

 $d$ vwu1wudqvodwh+Qrqh/~dhlrx~,

T FII OBOROK

. Wk wp kv fp.

- LOROBOE>OTBEK@RABA-LKB>P **JEB ODKA > OB CO ? IB 6 EFB DEP MOD** FP @ LI FODBOP? BODBO 3 EBOB FP> **CRK@DEK@HBAJ>HBODKP (OGHBP** >K FKMROPOTKD > KA > KLROMROPOTKD  $>$ PM $\odot$ LROROP $>$ KA OROROKP $>$  ( $\odot$ ?IR **JESOFPREBASP JEB GEFONSOSJ BOBO FKOL OEB ODKFI>OBJ BOELA 'BOB QLMOFDEQ IP>SBOV PFJ MBBLLJMB** 

#### **COBOROKP**

#### $\bullet$  Wk5 w6p5 k4v f7p5.

+BOPILLH>OTE>OCEFPALBP6B >FFFEDK FKQ ? IBQL > FOOFKD LCSLT BIP >P?BOLOBLROD: IBF>FFFDKBAOEB KRI?ROP  $>P$   $>$   $PQW$  $RD$   $6$   $FBK$ TBJ>HBOEB@IIQLJ>HBODKPLRO >@POI @DKQ:?IBFP>POLIILTP FELTK?BILT 3EBI: U J B>KPOE>Q **FOIPFBLLABEED SI EESO** 

 $\Box$  qwdeoh @ } dhl r x ~ r xwwdeoh @ } 45678~ wudqwdeoh @pdnhwudqv+l qwdeoh/rxwwdeoh. dvwu @.Wkh w ph kdv frph. dvwu1wudqvodwh+wudqwdeoh,

(CVLRILLH>QFQ@GBCRIIV VLRZI **PBB OE>O OEBILT BO@PB SLT BI** IBODBOP>OB OBM>OBAT FOE OEB KRJ?BOPTBPMBOKTBA

#### 4ef q5i j k6mopq7st uvw8yz{|}

(CVLRILLHBSBK @LPBOVLRZI **FBB Œ>QŒBŒD>@R>IIV BKOTTBP PO-OOKDT FOE [: U \ > KA BKAFKD** THOE I: UCC 2L OEB Q-? IB @LKQ-FKP **CFB BKOKB**  $ML$  $PTP$  $IB > P$  $F$ **CE>O-COBOFBO2L TEBK CEB ODKP>OBJBOELADBOPOEBG-?IBFQ FBO-OBP LOT >IHPOEOLRDE B>OE** 

**E>O @BO DBOOKD Œ>Q @BOP** S JRB FK' BU > KA CEBK CFKAP CE > Q S JRB FK CEB COKPI > CB Q ? IB > KA FR? FORROBP FORK OEBLROMROPOOKD 3EB' BUCBMOBFBKQ+OFLKLCLRO LODIK>I > PODPOOKD YSEBOE BE>P **@JBZPPELTK?BILT** 

21 KIT FOFFIRIA? BJ > HFKD **FRKPR** 

- LT OFB MROM FB LCOEFPT ELIB **JEFKD 3EFKH?> @HQL VLROP@ELLIFKD** TEBOB VLRIB>OKBA >?LRQ) RIFRP "B>P>06 EBKBSBOEBT>KOBAQL **FBKA > J BFP>DBLC> @KGFABKGEI** 

 $(87)(9; (98)(53)(7)(94)(98)(53)(95)(96)(97)(96)(97)$  $k-d-v$  from  $n$  $w \mid p \mid$  h W k h

\*\_{33\_{34\_{35\_{36\_{37\_{38\_{39\_{3:\_{3; \_w\_q\_{3e\_{3f \_u\_{3h\_{3i \_{43\_{44\_{45\_{46\_{47\_<br>{48\_{49\_{4; \_{4; \_{4<\_{4d\_{4e\_{4f \_{4g\_{4h\_{4i \$%&' ()\_\*+, - . / 0123456789: ; <=>?@ABCDEF GHI JKLMOPORSTUVWXYZI \ ] ^\_\_ abc4ef g5i j k6mopq7st uvw8yz{|} ~  $\epsilon$  \_{: i \_{; 3\_{; 4\_{; 5\_{; 6 \_{; 7\_{; 8\_{; 9\_{; : \_{; ; \_{; c\_{; d\_{; e\_{; f \_{; g\_{; h\_{; i \_{<3\_{<4\_{<5\_{<6\_{<7\_{<8\_{<8\_{<9\_{<! , : \_\_{, <<\_{ <d\_{ <e\_{ <f \_{ <g\_{ <h\_{ <i \_{ d3\_{ d4\_{ d5\_{ d6\_{ d7\_{ d8\_{ d9\_{ d: \_{ d; \_{ d<\_{ dd\_{ dd\_{ dd\_{ de<br>df \_{ dg\_{ dh\_{ di \_{ e3\_{ e4\_{ e5\_{ e6\_{ e7\_{ e8\_{ e9\_{ e: \_{ e; \_{ e<\_{ ed\_{ ee\_{ ef \_{ eg\_{ eh\_{ ei { g7\_{ g8\_{ g9\_{ g: \_{ g; \_{ g<\_{ gd\_{ ge\_{ gf \_{ gg\_{ gh\_{ gi \_{ h3\_{ h4\_{ h5\_{ h6\_{ h7\_{ h8\_{ h9\_{ h:<br>[ h; \_{ h<\_{ hd\_{ he\_{ hf \_{ hg\_{ hh\_{ hi \_{ i 3\_{ i 4\_{ i 5\_{ i 6\_{ i 7\_{ i 8\_{ i 9\_{ i : \_{ i ; \_{ i <\_{ i d\_{ i e – {if {ig {ih {ii\*

### $8 + 8 = 0 + 8 \% +$

J >QQBOEBT LRIA RPB>@FMEBOQE>Q T LRIAPEFCQ>II QEBIBQQBOPLCQEB >IME>?BQQEOBB@E>O>@QBOPQL QEB OFDEQ 2L RPFKD QLA>VPBKDIFFE >IME>?BQ DEFGHI JKLMNOPQRSTUVWXYZI \ 1 def ghi j kl mnopqr st uvwxyz{ | }

#### ?B@LJ BP

GHI JKLMOPQRSTUVWXYZI \ 1 def ahi  $i$  kl mopqr st uvw.  $vz$  {  $\overline{c}$  DEF

6 EFIBQEFPPBBJ PSBOVPFJ MIB?V Q A>VZPPQ+KA>OAP TEBK (T>P> POELLIHFA TBRFBAQEFP>II QEBQEJB QL PBKAJ BPP>DBPQL B>@ELQEBO 6 BRPBA> AFCCBOBKQFKABUFKQL QEB POOFKDQL POSOQOEBBK@OWWOFLK PQOFKD QEBILDF@?BEFKAFQT >PQEB P>J B

- LIKBHKITPFIT BOCB@DFSB QEFP>@QR>IIVT >PCLODLLALIA ) RIFRP . KBT LRIAQEFKHQE>QFC PLJ BLKBFKQBO@BMQBAQEBJ BPP>DB QEBVT LRIAE>SBQELRDEQQE>QFQ T >PFKPLJ BCLOBFDKI>KDR>DB 6 B @>KLKIVPMB@RI>QB

6 B@>KB>PFIVRPBQEBQO>KPI>QB J BQELA>KAQEBJ >HBQO>KPEBIMBO CRK@QFLKQL >IILT RPQL E>SBCRK T FQEQEFP +BQZPP>VTBT >KQQL J >HB> PFJ MIBMOLDO>J QE>Q>IILTP RPQ BKOBO> PQOFKDLC[ M>FK QBUQ >KA DBO?>@H>KBK@OMOBA POOFKD RPFKD **JEBP**>J BPFABOFDEQJ BOELA

QE>Q" >BP>ORPBA %LOPFJ MIF@FQV P>HB IBQZPLKIVRPBRMMBO@>PB @E>O>@QBOP PELTKQLMOFDEQ

\$SBOVOEFKDFKOEB>?LSB@LABFP MBOQVJR@ETE>QTBZSB@LSBOBA >?LSBLOFKB>OIFBO/ VQELK>OQF@IBP ?RQ(ZII DL LSBOFQNRF@HIV

3EBCFOPQQT L IFKBP>OBQEBFK>KA LRQPQOFKDP 6 BZSBGRPQFEFCOBA CEB @E>O>@QBOP>KAT O>MMBA>OLRKAQL @OB>QBQEBLRQPQOFKD 3EBKBUQQT L  $I$ FKBP@DB> $B$ >  $Q$ ?IBCLOBK@LAFKD >KALKBCLOAB@LAFKD +FKB MOLJ MQPQEBRPBOQL BKQBO> PQOFKD QL BK@LAB 6 BQEBKBK@LABQE>Q PQOFKD \$K@2QOFKD FKQEBKBUQIFKB 3L AB@LABFQTBPFJ MIVRPBQEB QO>KPI>QBJ BQELALKQEBBK@LABA PQOFKDQL DBQQEBMI>FKQBUQ?>@H %FK>IIVTBMOFKQ?LQEPQOFKDPLRQ 'BOBZPO FEBLROMROLCO FEBMOLDO-J

Hawhu wkh sodl awh{ w ywul qi 0A WKH WLPH KDV FRPH Hqf r ghq vwul qi l v 0 ZNK ZOSK NGY I USK Ghf r ghg v wul q  $\vert v \vert$  0 WKH WLPH KDV FRPH

) RPQIFHB?>@HFKP@ELLI ! RQIBQZP CIBPEFQLRQGRPQ> ?FQQL J >HBFQ> ?FQJ LOBRP>?IB 3EB@LABFP>IJ LPQ QEBP>J BT FQE> CBT BU@BMQFLKP %FOPQTBE>SB>AABA> PM>@BQL QEB BKALCOEB FKQ ? PODFKD > KAFK

i ur p vwul qi l psr uw pdnhwudqv &0000000000000000000000 l qwde @ %DEFGHI JKLMNOPQRSTUVWXYZ[ \ ] % r xwwde @ %GHI JKLMOPQRSTUWWXYZI\] DEF% Hqf Wudqwde @ pdnhwudqv+l qwde/ r xwwde, &Hqf r gh Ghf Wudqwde @ pdnhwudqv+r xwwde/ l qwde, &Ghf r gh l qvwul qj @ udzbl qsxw+%Hqwhu wkh sodl qwh{ w vwul qj 0A % Haf Vwul qi @ I qvwul qi 1 wudqvodwh + Haf Wudqwde, Ghf Vwul qj @ Hqf Vwul qj 1 wudqvodwh+Ghf Wudqwde, sul qw+%Hqf r ghg vwul qj l v 0 (v% (Hqf Vwul qj, sul qw+%Ghf r ghg vwul qj l v 0 ( v% ( Ghf Vwul qj ,

?BQTBBKQEB[9\ >KAQEB[ \ FKQEB LRQQ>? PQOFKD 3EFPEBIMPHBBMQEB >@QR>I T LOAPCOLJ ?BFKDQLL L? SFLRPFK **CEB BK@MCBA POOFKD** 3EBKBUQ@E>KDBFPTEBOBTB>PHFC QEBRPBOT >KQPQL BK@LABLO AB@LABQEBPQOFKD %FK>IIVTB>AABA >KFCPQ>QBJ BKQQL @LKQOLI TE>QTB MOFKQ PELTK?LQQLJ OFDEQ

3EBLRQMRQCOLJ QEBMOLDO>J FP Haf r ah r u Ghf r ah + H r u G 0A H Hawhu wkh vwul qi 0A WKH WLPH KDV

FRPH Haf r gha vwul qi l v 0 ZNKFZOSKFNGYFI USK

### KAQ OBPOOFBAB@LABPFABLC

**GEFKDP** 

Hqf r gh r u Ghf r gh + H r u G, 0A G Hawhu wkh vwul qi 0A ZNKFZOSKFNGYFI USK Ghf r ghg v wul qj l v 0 WKH WLPH KDV FRPH

6 BII ELMBCRIIVVLR>OBPQ>OQFKD Q DBQFAB>P>?LRQELT Q RPBQEFP KBT FKOLOJ > OFLK FK VLROLT K @LAB

i ur p vwul qj l psr uw pdnhwudqv

```
&Eh vxuh wr I qf oxgh wkh vsdfh f kdudf whu I q wkh vwul ai v
l qwde @ %DEFGHI JKLMNOPQRSTUVWXYZ[ \ ] %
r xwwde @ %GHI JKLMNOPQRSTUVWXYZI\] DEF%
Hqf Wudqwde @ pdnhwudqv+l qwde/ r xwwde, &Hqf r gh
Ghf Wudqwde @ pdnhwudqv+r xwwde/ l qwde, &Ghf r gh
```
zkl f k @ udzbl qsxw+%Hqf r gh r u Ghf r gh +H r u G 0A % l qvwul qj @ udzbl qsxw+%Hqwhu wkh vwul qj 0A %, Haf Vwul qi @ I qvwul qi 1 wudqvodwh+Haf Wudqwde, Ght Vwul qi @ I qvwul qi 1 wudqvodwh+Ght Wudqwde,

 $\ln z$ kl f k  $\alpha$  $\alpha$  %H% $\approx$ sul qw+%Hqf r ghg vwul qi l v 0 ( v% ( Hqf Vwul qj, hovh= sul qw+%Ghf r gha vwul qi l v 0 ( v% ( Ghf Vwul qi,

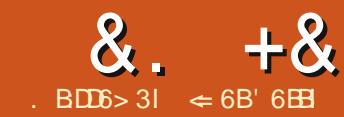

# $8.$   $+8$   $+368.77.46$  D  $3 > 64D$  206 D? \$ I  $*($  #

<span id="page-9-0"></span>4 PFKD QEB ABG-RIQ 20 +#! A>Q>?>PBJ >K>DBJ BKQPVPQBJ  $#$ . 2  $K + F$  $(B.$   $C$  $F$  $(B)$ :  $>$  $FB$  $FD$  $(B)$  $Q$ CLO@OB>QFKDKBT A>Q>?>PBP ?RQ PLJ BQFJ BPVLRKBBAQL @LKKB@QQL >KBUFPQFKDA>Q>?>PBLK>KLQEBO #,  $2$  IFHB,  $\sqrt{20 + A!} >$ FB ) #! "  $.$  GCB / LPODOB20 +  $>$ KALCEBOP ( PELT BAVLRELT QL @LKKB@QQL > PFJ MB PMOB>APEBBOA>C2?>PB?>@H FK(PPRB 3LA>V ( T FII PELT VLR  $ELT$  Q @ KKB@QQ > A>Q ?>PB  $@B>GBA$  FK,  $V20 +$ 

,  $V20 + F$   $\rightarrow$  #, 2 RPBALK J  $\rightarrow$  KV TB?PFQBP 6 LOAMOBPP>KALQEBO @LKQBKQJ >K>DBJ BKQPVPQBJ PRPB , V20 + CLOQEBFOA>Q>?>PBP 8LR J FDEQE>SBJ >KVOB>PLKPQL >@@BPP  $>$  A $>$  Q<sup>2</sup> $>$  $FB$  @B $>$  CBA FK, V20 + ,  $V20 + FPLMBK RROB > KA M.R@K$ FKPOSII FOCOLJ VLROPLOCT > OB J >K>DBO

### $\frac{9}{6}$  + ## \$ 0<sup>\*</sup> (#

 $(KPQHJKD, V20 + QLJ VLRO)$ PLCQT >OBJ >K>DBOOBNRFOBPQEB FKPQ>II>QFLKLCQT L M>@H>DBP 3EB CFOPQM>@H>DBFP[ J VPNI @IFBKQ\ ^ QEB @IFBKQMOLDO>J CLO, V20 + (Q>IILTP VLRQL FKOBO→ THOE, V20 +

 $(CMR>CB$  FKPQ IIFKD,  $V20+LK$ VLRO@ROOBKQJ >@EFKB VLRT FII KBBA QL FKPQ>II QEB, V20 +PBOSBO M>@H>DB>PTBII [JVPNI PBOSBOL 6 EBKVLRFKPQ>II QEBPBOSBO M>@H>DB FQMOLJ MQPVLRCLO> [OLLQ\ M>PPT LOA>KA>PHPCLO @LKCFOJ >QFLK 3EFPFPVLROJ >PQBO M>PPT LOA CLO, V20 + ) LQFQALTK PLJ BTEBOB 8LRT FII KBBAFQI>QBO  $(CMR>CB@KKB@KDA>A>Q?>FB$ LK> AFCCBOBKQJ >@EFKB VLRALKQ KBBA **<b>EFPM**>@H>DB

3EBI>PQM>@H>DBTBKBBAQL FKPQ>II FP[ IF?OBLCCF@B J VPNI @LKKB@QLO\ 3EFPM>@H>DBT FII >IILT  $RPA$  @LKKB@QQ ,  $V20 + T$  FOELRQ  $RHKD>K.$  !  $#$ " LO)  $#$ ! " T GMMBO

 $+$   $+$   $*$  +  $\text{\$}$  0  $\text{\text{\textbackslash}}$  ( # + \*

(CQEFPFPQEBCFOPQQFJ BVLR>OB

@LKKB@QFKDQL >KBUQBOK>I A>Q>?>PB RPFKD+F?OB. CCF@B! >PB ( OB@LJ J BKAVLR@OB>QB> QBPQ  $A>Q$ ?> $PB$  FK,  $V20 + TEB$ CB VLR @ $K$ J >HBJ FPQ>HBP>KAIB>OK 8LR@>K  $FKPQII > NQLOQJI IIFB/I'$ , V AJ FKLO\$, , ?RQ( QEFKHFQFP B>PFBOGRPQQL RPBQEB, V20 + @LJ J >KA IFKB@IFBKQ

3L @LKKB@QQ, V20+LKVLRO IL@>I J >@EFKB RPBQEB@LJ J >KA

#### p| vt o 0k or f dokr vw 0x ur r w 0s

 $. V20 + T$  FII MOLJ MOVLROLOGEB [OLLQ\ M>PPT LOA \$KQBOFQ>KAVLR >OBDOBBQBAT FQE> TBI@LJ B J BPP>DB>KAQEB[ J VPNI \ MOLJ MQ  $3L$  @ KKB@ $QQ$  > ,  $V20 + PBC$ SBQ K >KLOEBO@LJMROBOOBM>@B [IL@>IELPQ\ T FQEQEBPBOSBOK>J BLO (/ >AAOBPP \* BBMFKJ FKAQE>QVLR T FII KBBAQL PBORM,  $V20 + Q$ >@@BMQOBJ LQB@LKKB@QFLKP %LO

ABG HFPLK FBQDFKDRM,  $V20 + Q$ >@@BMQOBJ LQB@LKKB@QFLKP OB>A QEFPQRQLOF>I EQQM TTT @V?BO@FCF?FWQFMPELT AL FBK>?IB OBJ LQB >@@BPPQL J VPNI A>Q>?>PB PBOSBOEQJ I

 $3L$   $@B > B > A > Q$ ?>FBRFB $QED$ CLIILT FKD@LJ J >KA>QQEB, V20 + MOLJ MQ

### FUHDWH GDWDEDVH ?geqdphA>

TEBOB A?K>J B FPQEBK>J BVLR T >KQQL DFSBQEBA>Q>?>PB 3L @OB>QB> A>Q>?>PBPK>J B [ J V3BPQ# ! \ BKQBO

#### FUHDWH GDWDEDVH p| WhvwGE>

,  $V20 + \text{CBFMLKAPT FE}$ J BPP>DBQE>QQEBNRBOVT >P BUB@RQBA \$KQBO

VKRZ GDWDEDVHV>

Q DBKBO>OB> IFFOLC>II QEB A>Q ?> FBP 8LR FELRIA FBB VLRO KBT A>Q ?> FB > J LKD CEL FB IFFOBA KBJ MQVA>Q>?>PBFP>II TBKBBA QL @LKKB@QQL , V20 + COLJ ! >PB ?RQVLR@K>IPL @LKKB@QQ > CRIIV CRK@QFLK>I A>Q>?>PB>PTBII ?RQ

### &. +& # ) & ' D

IFHB (P>FA FQFP?BQDBOQL MO>@DF@BLK > QBPQA>Q ? > PB CFOPQ 3 VMB [ NRFQ >KA MOBPP\$KQBOQL BUFQVLRO, V20 + **PBPFFLK** 

 $8\% + \times +8\$0^*(\#$  $+$ 

- LT CLOOEB M>OQT BE>SB?BBK T LOHFKDCLO^ >@QR>IIV@LKKB@QFKD  $! >$ FBQL QEB,  $\sqrt{20 + A} > Q$ ?>FB 2Q=0Q ?V@OB>QFKD> KBT A>Q>?>PB AL@RJ BKQFK+F?OB. CCF@B %FIB  $-BT$  #  $>Q$   $>$   $PB$  6 B T FII RPB (FFP AL@RJ BKQQL @LKKB@QQL QEB A>Q>?>PBTB@DB>QBA?BCLOB4PFKD QEBA>Q>?>PBT FW>OA OB@LJ J BKABA FQFP> CFSBPQBM MOL@BPP

\* D6@ 6 BT >KQQL @LKKB@QQL >KBUFPQFKDA>Q>?>PB # LKQ @LKCRPBQEFPT FQE@LKKB@QFKDQL >K BUFPQFKDA>Q>?>PBCFIB 8LRT >KQ QEBI>PQPBIB@QFLK %OLJ QEBAOLM ALTKIFPQPBIB@Q, V20 + " IF@H- BUQ

\* D6@ 2FK@BTBFKPQ>IIBAQEB [IF?OBLCCF@B J VPNI @LKKB@QLO\ TB  $E>SB$  KL RPB  $CLOE$ B.  $\#$ ! "  $LO$ )  $\#$ ! " @LKKB@QFLKP 2BIB@Q[" LKKB@Q AFOB@QIV\ " IF@H- BUQ  $*$  D6 $@$  3EBA> $\odot$ ?>FBFPOEB K>J BLCQEBA>Q>?>PBTBGRPQ @OB>QBAFK, V20 + . ROBU>J MIB  $A>Q$ ?> $B$ T>P[ J V3B $P$  $Q$ # ! \ 3EB PBOSBOFP[ IL@>IELPQ\ CLOQEBIL@>I @LJ MRQBOLOQEBPBOSBOK>J BLO(/ >AAOBPPLC>KLQEBO@LJ MRQBO +B>SBQEB/ LOQ>PQEBABC>RIQ RKIBPPVLR@E>KDBAFQFKVLRO ,  $V20 + PBQJKDPLOE > SB ?BBKQLIA$ QL AL PL ?VVLRO(3 ABM>OQJ BKQ " IF@H- BUQ \* D6@ 3EBRPBOK>J BVLRKBBA QL @LKKB@QQL , V20 + COLJ VLRO @LJ MRQBO4PB[OLLQ\ FCVLR>OB @LKKB@QFKDQL , V20 + LKVLROIL@>I @LJ MRQBO" EB@H[ / >PPT LOA OBNRFOBA\ " IF@H[3BPQ" LKKB@QFLK\ 8LR>OBMOLJ MQBA CLOVLRO M>PPT LOA \$KQBOVLROM>PPT LOA >KA @F@H. \* (CVLR FBQBSBOVOEFKD @LOOB@QIV VLRT FII DBQ> J BPP>DB ?> @HP>VFKD! > PB PR@ @BPPORIIV @LKKB@QBAQL QEBA>Q>?>PB . \* LK QEBJ BPP>DB>KA@IF@H- BUQ \* D6@ 2BIB@Q1BDFPQBOLO# LKQ 1BDFPQBO>@@LOAFKDQL VLROKBBAP CLOOFBA>Q-?>PB OBDFFOBOBA A>Q>?>PBFP>S>FI>?IBFKLQEBO +F?OB. CCF@BJ LARIBP " EB@H[ . MBK A>**Q**:?>PBCLOBAFOFKD\ "IF@H%FKFFE ! >PBT FII MOLJ MQVLRCLO> CFIB K>J B \$KQBO> K>J B>KA@IF@H2>SB

8LR@NK KLT FKOBO→ @QT FOE OEB  $. V20 + A > G$ ?> $B$  FK (EBP $\sim$  BT > V VLRT LRIA  $>K'$  20  $+#$  ! A  $\rightarrow$  3? FR 8LR@>K@OB>QBQ>?IBP NRBOFBP OBMLOQP >KA CLOJ PGRPQIFHBVLR T LRIAT FQEQEBABC>RIQ# , 2 8LR T FII KBBAQL M>V>QQBKQFLKQL QEB A>C> CMBP>PCEBV>CB PIFDEQU AFCCBOBKQFK, V20 + %LO>K LSBOSFBT LCQEB' 20 +# ! A>Q>  $OMBPRBJ V > QHQB > Q$ EQQM TMJ B [MSTEQ](http://wp.me/pvwht-8Q) 0 %LO SHPQ LC,  $V20 + A > 0$  QMBPFBB EQQM ABSJ VPNI @LJ AL@OBCJ >K BK A>Q> QMB LSBOSTBT EQJ I

6 EFIBRPFKDQEBABC>RIQ# , 2 CLO ! > PB FPDLLA CLOKBT A>Q2?>PBP PLJ BQFJ BPFQ?B@LJ BPKB@BPP>OVQL @LKKB@QQL BUFPQFKDA>Q>?>PBP (K QEFP>OQF@IB TBPELTBAELT QEFPFP ALKB?V@LKKB@QFKDQL >KBUQBOK>I  $A>Q$ ?>PBTB@DB $\triangle$ OBAFK,  $\vee$ 20 + 6 B  $FKPQJIBA$ ,  $V20 + > KA$   $QDB > GBA$ ?I>KHA>Q>?>PB 4PFKDQEBA>Q>?>PB T FW>OAFK! >PB TB@LKKB@QBAQL QE>QA>Q>?>PBTEBOBTB@>K@OB>QB Q ? IBP CLOJ P NRBOBBP > KA OBM OOP Q FKOBO-@QT FOE OEB A>Q ?>FB ! >FB @>K>IPL @LKKB@QQL LQEBOA>Q>?>PB  $QMBPIFBA! > PB$  ) #! " .  $Q-QB$ / LPQDOB20 + >KALQEBOP

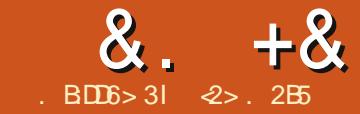

# ,  $64$   $42$   $3$   $6$   $3$   $2$   $>$   $286$  B

<span id="page-11-0"></span>3 ELRDE(E>SB?BBKRFFKD>KA **PORAVIKD &-4 +FKRUCLONRFOB** PLJ BQFJ BKLT +5, FP> KBT ?B>PQ PVPQBJ >KA RPBOAL@RJ BKQ FKJ VJ BK>DBOFB / BOE>MPLQEBO >PMB@QPLCPVPQBJ >AJ FKFPQO>QFLK PBBJ BAJ LOBFKQBOBPQFKD LO J >V?B( AFAKZQCBBI QEBKBBA CLO +5, ! RQKLT QE>Q( HKLT J LOB >?LRQFQFQFPC>PQ?B@LJ FKD>K BPPBKO **M**<br />
M<br />
M<br />
M<br />
LIHFQ

(CTBQ>HB> ILLH>Q?>@HFPPRBP LCLROC>SLOFQBJ >D>WFKB %RII " FO@IB, >D TE>QLQEBO TB >@QR>IIVCFKAQE>Q+5, FP J BKQ FLKBASBOVCBT QFJ BP (QAFA >MMB>OFKQEB [2MBQE>I \$AFOFLK QEB/ BOCB@Q2BOSBO\ >KAFQT >P >IPL J BKOF KBA?OFBQIVFKFPPRBP >KA ! RQQEBOBE>SB?BBKKL FK ABMQE > QQF@QBPLK QEBJ > QQBO

%LOQLA>V >CQBODFSFKD> PFJ MIB BU>J MIBQL MRQ>II QEBMFB@BPFK MI>@B TBT FII ILLH>QQEOBB AFTER OBKQP@BK> OF P @ SBOFKD PLJB OB>I TI ONA F>KAPIK>MMF@AOFIKP CLO+5, (KQEBCFOPQTBT FII RPB +5, QL DFSBRPPLJ BCIBUF?FIFQV TEBK FKPOSILIFKD > KBT PVPORT 3EFP T FII ?B> PVPQBJ CLOTEF@ETBAL KLOOB>IIVHKLT COLL A>VLKB

BU>@QIVTE>QAFPHPM>@B OBNRFOBJ BKQPT FII >OFPBCLOLRO M<sub>></sub>ODGOFLIKP 2ELRIATBOBQSHK 6 FKALTPM>OQFQFLK LOT FII TBT >KQ QL OBJ LSBFQI>QBOLK>KA@LJ ?FKB QEFPPM>@BT FQELRO4?RKQR M>**QDEDELKP** (KQEBPB@LKAP@BK>OFL TBT FII PBBELT QEB+5, PK>MPELQ @>M>?FIFQVJ >V?B> IFCB P>SBOFCTB PELRIAT >KQQL RMDO>AB>KBUFPQFKD PVPQBJ T FQELRQOFPHFKDILPFKDFQ>II **WESIV FK CEB CEFOA @BBTBTFFI?B** @OB>QFKD> ?LLQ>?IB42! AOFSBT FQE PBSBO>I 4?RKQR LOLQEBO AFPQOF?RQFLKP>II >QLK@B PL TB@>K ?LLQ>@LJ MRQBOCOLJ >KVLCQEBJ

### $+$  #- \$  $*$

- LOJ >I AFPHJ >K>DBJ BKQRKABO &- 4 +FKRU >KA>IPL RKABO4?RKQR @LKPFPQPLCT LOHFKDT FQEAFPH MOOK FIKPLK GFBLKBE>KA > KA CFIB PVPQBJ PLKQEBLQEBO# FPH MOOK FIKP>OB OFBILT IBSBI AFSFFFLKPLCLROAFF+P (CVLR PO+00) LRQT FQE> AFPHABQB@QBA?VQEB PVPQBJ >P ABS PA> FQJ >V@LKQ>FK M<sub>2</sub>OD THE KP ABS PA<sub>2</sub> ABS PA<sub>2</sub> BQ@\$>@ELCOEBPBM>ODEDEKP@>K  $QFBK$ ? $BQQ$  $SQBA$  $RHK$  $D >$  $QFB$ 

PVPQBJ BUQBKABA CLO&- 4 +FKRU - 3%2 LO5% 3 CLO6 FKALTP ' %2 CLO  $. > 0.27$  BQ $@3EB$ IFJ FO>QFLKT FOE QEFPP@EBJ BFPQE>QB>@EM>OQFQFLK @>KPRMMLOQLKBPFKDIBCFIB PVPQBJ

3EBJ > FK FAB > ? BEFKA GEB +LDF@>I 5LIRJ B, >K>DBO +5, FP Q FKPBOQ> GEFOAI>VBO?BOTBBKGEB MEVPF@>I M>OQFQFLKPLKLKBE>KA >KA CFIB PVPQBJ PLKQEBLQEBO3EFP FP>K>?PQO>@QFLKI>VBOQE>QJ >HBP CFIB PVPQBJ PJ LOBFKABMBKABKQ COLJ CEBMEVPF@IAFF+P?BKB>CE / EVPF@>I AFPHP>OBDOLRMBA QLDBQEBOFKQL QEFP>?PQO>@QFLKI>VBO LKLKBPFAB >KAQEBKCFIB PVPQBJ P >OB@OB>QBALKQEBLQEBOQE>Q>OB @LJ MIBQBIVFKABMBKABKQCOLJ QEB AF<sub>P</sub>

### \*  $$ ' # / $ ' #$

3L RPB+5, FK CEB CEDPOM > @B LKBPELRIAJ >HBPROBTBE>SBQEB >MMOLMOF>QBMOLDO>J PFKPQ>IIBA 3EBV@LJ B>PPQ>KA>OALKJ LPQ J LABOK4?RKQRSBOPFLKP X >KAABOFS>QFSBP BD  $+$ FKRU, FKQ 3EBV @ $K >$ IPL ?B FKPOSIIBALK B>OFBOSBOFFLKP ILLH CLOM>@HOBISJ FKVLROGSLOFOB PLCQT >OBJ >K>DBO

. K@BQEBPLCQT >OBFPFKPQ>IIBA T B KBBAQL DL GEOLRDE GEOBB POBMP

6 B@LKSBOQLROMEVPF@>I AFPH M<sub>2</sub>ODFOFLKPQL +5, / EVPF@215LIRJBP / 5 \$>@EM>OQFQFLK@LKSBOQBAT FII

KL ILKDBO?B>?IBQL PRMMLOD> CFIB PVPOBJ AFOB@QOV PL TBJ RPQ?BPROB QEBVAL KLQ@LKQ>FK>KVA>Q> TB T FPEQL HBBM

6 BDOLRMLRO/ EVPF@>I 5LIRJ BP QLDBQEBOFKQL > 5LIRJ B&OLRM 5& 3EBOBFPKL >@QR>I KBBAQL  $ESBJ LCBOESKLKB/5JK>$ M<sub>></sub>ODF@RI>O5& ?RQFCKBBABATB J >VAL PL / 5P>OBQEBK@LJ ?FKBA T FQEFKQEB5& >KAQEBFOPFWBP>AA RM 3EBDOLRMQEBK?BRPBA>P> PFKDIBMLLI LCAFPHPM>@BTB@>K PMIFQFKQL @ERKHP>KA RPB>PTB T FPE

6 B@OB>QBLKBLOJ LOB+LDF@>I 5LIRJ BPLRQLCLRO5LIRJ B&OLRM

3L Q>HB> MO>@QF@BBU>J MIB TB @LRIAPQ>OQLRQT FQE>@LJ MRQBO T FQEQT L AOFSBP ABS PA@>KA ABS PAA ?LQE?BFKD 3! SLIRJ BP PA@ELIAP> PFKDIBM>ODEDEK L@@RMVFKDQEBTELIBAFPH>KA KLOBAPA@ TEFFBPAAFPAFSFABA FKQL PAA > KA PAA ? LOE T FOE 3! 6 BT >KQQL RPBPA@ >KAPAA T FQE +5, @LKPBOSFKDPAA T FQELRQ J >HFKD>KV@E>KDBPQL FQ

2QBM T LRIA?B

vxgr edvk

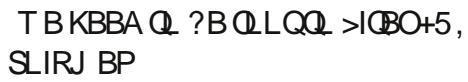

syf uhdwh 2ghy2vgf 4 syf uhdwh 2ghy2vgg5

. K@BTBE>SBQEBQT L / 5P @OB>QBA TB@>K@OB>QBLROSLIRJ B DOLRMQL ELPQQEBJ 3EB5& J >V?B @>IIBAGRPQ>?LRQ>KVQEFKD ?RQKL PM> @BPLOT BFOA\ @E>O> @DBOPFK OEB K<sub>></sub>J B PL FK OEFP @ PB T B T FFI PFJ MV @>II FQ[DOLRM\ 2L TBT FII @OB>QBFQ CFOPQT FQELKBSLIRJ B QEBK>AAQEB **PB@KA** 

yj f uhdwh j ur xs 2ghy2vgf 4 yj h{ whqg j ur xs 2ghy2vgg5

6 BKLT L?Q>FK> PFKDIBSLIRJ B DOLRM T FOE OLQH @BM>@FQV 3! 6 B @>KKLT MOL@BBAQL PQBM >KA [@>OSB\ LRQLKBLOJ LOBILDF@>I SLIRJ BP>PKB@BPP>OV >KAVBP QEB QB@EKF@>I QBOJ RPBAFPFKABBA[QL @>OSB\ %LOBU>J MIB FCTBT FPEBA Q **@B>**GB> 3! SLIRJ BTBT FII ?BRPFKD>P> ?>@HRM TB@LRIAAL FQ QEFPT >V

oyf uhdwh j ur xs 0O 4833P 0q edf nxs

&FSFKDQEB+5 > PFDKFCF@>KQK>J B T FQEQEB KLMQFLKT FII J >HBFQ B>PFBOCLORPQL OB@LDKFWB>KA RPB

#### %LOBU>J MIB

pni v1h{ w7 2ghy2j ur xs2edf nxs pr xqw 2ghy2j ur xs2edf nxs 2pqw

- LOBOE>Q+5 AFSFFFLKP?LOABOP AL KLQKB@BPP>OFIV@LFK@FABT FQE AFPHM>OQFQFLKP FKQEFPBU>J MIBLRO ?>@HRM+5 J >VFK>@QR>I C>@Q?B @LJ MIBQBIV@LKQ>FKBAT FQEFK ABS PA@ LOFQ@LRIAGRPQ>PTBII ?BAFSFABA RMFKQL @ERKHP MEVPF@>IIVIL@>QBALK?LQE ABS PA@ >KA ABS PAA 6 BAL

KLQE>SBQL J >K>DBFQ. KQEB LQEBOE>KA TBAL HKLT TBPQFII E>SBPLJB 3! LCOCBBPM>®BTB @KCRODEBO@CSBRM^ FKQL LKBLO PBSBO-IJ LOB +5P 2L OEFPFFJ MB BU>J MIB>IOB>AVPELTPRPPLJ BLC +5, ZPMLQBKQF>I CIBUF?FIFQV

3ELRDE( MBOPLK>IIVMOBCBOQL RPBQEB@LKPLIB KLQBSBOV?LAV CBBIPQE>QT >V 2L > DO>MEF@>I COLKQ BKA CLO+5, E>P?BBK ABSBILMBA @>IIBAPVPQBJ @LKCFD ISJ (CVLR CBBI PL FK@IFKBA ?V>II J B>KPFKPQ>II FQLKQLMLCISJ >KA DFSBFQ> QBPQ(Q

#### $# - 8#$ , \$ \$ %  $8. + 8$ ,  $*$  #8

>IPL LROWROPPLJ BMOBOOVDOWEROP FROE>POELFB>?LSB'LTBSBOFQ ALBPE>SBRLJBFFFRBPTFOEOBOKQ #LORJBKOPOLIABO SBOFFLKPLC+FKRU. FKQ>KA " FKK>J LK ? ROKLOT FOE 4 KFOV

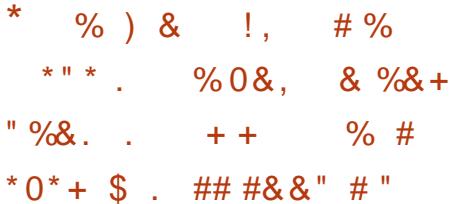

. LPOLCRPE>SB FKPO-IIBA 4? RKORIO KBICKPAROSSOFSBPIK > AFFH (F>C>ICB>AV @ KC+FKBA > 6 FKALT PMSQDFOLK QIBSPOSQOEB SBOV? BDFKKFKD TBLOCBKT>KOBA 1 (BO-FK > OIB>POM> (OI COFB) 6 FKALT P FKPO AII > OFL K GROFK @ FB TBT>KOBAQLDL?>@HQLO TE>OBSBOOB>PLK QOEBBKALCOEB A>V ELT BSBO ŒIPI DLIKD ?> @H PLJ BELT GOBIVESMABKP 6 ESQ AI BPF>MMBK FPOF>OT BORK IROIC **PM<sub>b</sub>@BIK OFB+FKRIFFAB>KA BKA RM ŒFKHFKDLC>AAFKDŒB6FKALTP** MORFIKIONSORFIKPO 4?RKOR +5. J>HBPOEIPB>PIBO

+BORP FBOL ROT FOE > OWFOS! ISMOLMESOA AORSB OESOLOOBK @U BP **COLJ OFB GOOL OV MOBFBOT FOE OF OBB MORH KP** 1 ABS  $PA$  >  $\rightarrow$  P" CEB J > FK

6 FKALT PPVPOBJ AFFH

1 ABS PA> > P# TEBOBTBM>@B **LROOFBP LOOBK FBORM>POEB. V** 

1 ABS PA> > K FKSFFP? IB M> ODECHE K RKABOG FKALT POE>QELIAP>PVPOBJ  $E$  >DB  $E$  >  $Q$  @ K ? B RFBA  $Q$  (BFKF $Q$ -II) 6 FKALT POL FOPC @ DV PBOOFKDP

FFJ MB FKPONI>OFLK OELFOB FPOL **OBM>@BOEB-3%2#MbODDEDEKTRDE** LRO4? RKOR PVPOBJ (CTB PFJ MV  $AIP@QA$  (FB BLIFOKD# >KA DESB (FB **FKPOSILBOOTBB OBFOK T B T FILMO ?>?IV** BKA RMT FOE PLJ BOEFKD > Q>A @ J MF@ CBA (QILSBP Q @ B> CB CT L **FBMGGBMGDEDEKPLKBCLOOEB PURCH FIFAIC >KA >KI CFROSPPT >M** JBJLOV 2LTB @ RIA BKA RMT FOE **PLJ BOEFKDIFFBOEFP** 1 ABS PA> > POEB BUFOFKD" 1 ABS PA> >P>KBLD MOOKTEK  $1$  ABS PA $>$  > MCFI > OV M5 ODECH K **@KGHKHKD**  $1$  ABS PA $>$  > FBQLKA $>$ OV MOREK RPBA >PPT >M

1 ABS PA > OFB BUFORKD FKSFFP IB  $E$  > DB M<sub>2</sub> ODK DK K

3EPP>ICB>AV>?FOFKSLISBA SKATHPROLIBBSBKILOBE TEBK ISOBOLK TBABOFABOLDBOOFA LC6 FKALT PLK@S>KA CLOSII>KA **OBRFB ABS PA> > KA ABS PA> CLO** 4? RKOR > PT BII

2L FK @ J BP+5. Q EBIMRP CRI GEOGR<sub>J</sub> >D>VEKB

FEJ MEV CEREDP 6 EBK FKPO JIFKD 4? RKOR OL OOEB OFFROUT B FKPOB>A ICDIFKDAFFB@DVQIOFBFKFC3IIBO TBT FILOROBRM> OBQIFK>I? BOLJB  $Q \mid Q$  SKA

#### vxgr edvk

KL MSPPT LOA PPKB@BPPSOVT FOE OEB  $+$ **FSB**" #

syf uhdwh 2ghy2vgd5

yj fuhdwh jurxs 2ghy2vgd5

yjfuhdwh jurxs 0q v| vwhp 00  $?$ v $|$  vwhp v $|$   $|$   $|$   $|$   $|$   $|$ 

vifuhdwh jurxs 0q vzds 00  $?vzds$  vl  $}hA$ 

6 BKLT E>SB 1 ABS PA> > POEB BUFOFKD" 1 ABS PA> >P>/5 RFBA ?V5& **IDOLRM > KA @ KG+ FKIFKD** 

1 ABS DOLRM PVPOBJ > MSODEDEK TBT FIREB>POEB PAPOBJ OLLO 1 ABS DOLRM PT > M > M > ODDELK  $R$ P $A$  > $P$  $PT$  > $M$ 1 ABS PA GEB BUFOFKD FKSFFF?IB FJ > DB MS QUEEK

6 B @ K K L T MD @ BBA Q OEB 4? RKOR FKPO-IIBO > KATEBK MOBFBKOBAT FOE OEB POOBBKOL **CELLPBAFFHJ>K>DBJBKQDLQ** [J>KR>IMSODEDEKTEKD\ %DLJ OFBOB TBDBQ ABSDQLRM PVPOBJ CLOJ > ODBA > P>K BUQ OFB PVPOBJ >KAJLRKOBALK TEFFB ABS DOLRM PT >MDBOPOLOJ >ODBA >KA RFBA >PPT >M 3FB (BPC) COFB PVPOBJ FKPONI>OFLKMOLOBPPFELRIA  $DI$   $K$  > $PR$  $R$  $S$  $I$ 

G?B5 27 G2B : > 8 B OFBO SBOFFLKPLC4?RKORTBOBKLO+5.

#### $8. +8. * #8$  $\mathcal{S}$  $\frac{0}{0}$  $# - 8#$ . \$

>T > OB 6 E> OFP ABP@TP; BA EBOB FELRIA TLOHLROLCOEB?LUCLO  $1 >$  ( $\overline{K}$ D)  $>KA 2>R@V$  $\mathsf{P}$ TBII>P+FKRU, FKQ \$>0HBO SBOFFLKPKBBA PLJ BEB>SV AROV @LKPLIBTLOHOLJLRKO OEBO-ODBO MODICITIEK ? FKA J LRKO O @BFFLOV AFEB@ OBPFR@ >P Q M>KA ABS DL Q FOFK > **@EQLOGF** > KA FKPO HI **JEBISJ MGHOB 3EPPP@BODFKIV** AL>?IB ?ROMBOE>MPKLOOLOOEB G-FKOLCEB<sub>></sub>CO

- LT TE>QE>MMBKPTEBKTB T FFE Q > AA GEB 6 FKALT PM SOFOLKP Q LRO4? RKOR PVPOBJ +BORPP>V CLOBUSJ MB CESOT B FFJ MVT FFE Q **OBOLOJ ABS PA> "OBO⇒FKFKDOEB** F > DB M > QDEDEK CLOOEB OF B? BFKD  $(KPPAB > \times CBA$   $FK > I + B$   $(RDB > \times B) > KBT$  $/5$  CD J ABS PA $>$   $>$ KA  $>$ AA FOO 5& [R?RKOR

vxgr edvk

syf uhdwh 2ghy2vgd4

yj h{whqq j ur xs 2ghy2vgd4

(CT B KLT RPB CEB SDAFFM>V QUU J > KA FO Q BK ? B FBBK CE > O CEB PM $\otimes$ SSFS?IBLK5&[R?RKQR\P ISOBOOESK?BOLOB @ J MOFFKD  $?$  LOE ABS PA $>$  > KA ABS PA $>$  6 B @KOEBKJ>FBLRO+5 [PVPOBJ \>KA **QLOOFB PVPOBJ ISODBO3EFP @KKLO** ? BALKB TE FIB FO FPJ LRKOBA PL TB

THIKBBAQ ?LLOCOLJ OFB4?RKOR +FSB" # LK@RJ LOB 2RMLPFKDLRO ABS PA> MODELEKT>P &! VOBP **FK PR/B > KA ARS PA> T > P** &! VOBP TB @ RIA

#### vxgr edvk

oyh{ whqq 2qhy2xexqwx2v| vwhp . 73J

>AAPŒBKBTIV>S>FF>?IB &! Q  $+5$  [PVPOBJ \

uhvl } h5i v 2ghy2xexqwx2v| vwhp 433J

J>HBPOEB[PVPOBJ\BUQ  $G$ FBP $V$ POBJ > QLQ>ILC  $8!$   $\sim$  DB

6 B FELRIA CEBK ? B > ? IB Q **OB?LLOSPRFRSICOLJ OEBESCA AFFH** >KA OBPOACLES IROKBT BKI > ODBA PVPOBJ, ROPVPOBJ KLT ILLHPIFHB **ŒIP** 

1 ABS PA $>$  > KA ABS PA $>$  > P/5P RPBA? V5& IDOLRM > KA @ KG-FKFKD  $1$  ABS DOLRM PVPOBJ > MSODEDELK TBT FIIRPB>POEBPAPOBJ OLLO I ABS DOLRM PT > M > M > QUECHE K  $R$ PRA > $P$ PT > $M$ 

1 ABS PA > CEB BUFO FKS FF? IB  $E$  >DB  $M$ 

(CT B AL KLOKBBA OEB FJ > DB MODELIK>KVJLOBTB@RIA>IPL DL LKB POBMORODEBO > KA > AA FO > P TBIIQ 5& [DOLRM

#### +96 ECE2<G2B:>8C2@@d TB

> BU > HFKD BUCBKFFSB @E>KDBPQL **JEBLINBO-OFKD PVPOBJ PL CEFKDP** @RIABSBKOR>IIVDLSBOVTOLKD - > **ROIIV VLR FELRIA AL GEIPOLO JEB GEPOOR BLKIVLK > PVPOBJ** TERGE VLR > OB MOBM > OBA QL OBEKPO > II COLJ POB-QOE FECEFKDPDL?>A KA LCQUROPB J>HB>?>@HRMLCVLRO

A>Q ? BOL OB PO OUTKD

 $\star$  $%$  ) &  $+0$  % +  $\%$ ,  $'$ )  $\frac{0}{6}$  $\frac{0}{6}$  $1 * + \% * 0 * +$  \$

 $KBLC0EBKFB0EFKDP > ?LRO$ 4? RKOR>KA &-4 + FKRUP APOBJ PFK DBKBGIF OF SOKBT RMDGABA SBOFFLKPQU BRMSBOVLOCBK FKLRO @HBBSBOVFFUJLKOEP2LOEBOBFP> KSOROSIOBKABK@VOLRMDOSAB PVPOBJ POE>QJ >VLQJ >VKLQOB>IIV KBBA FQ GRRQQL PQ VLK QLMLC **ŒFKDP! ROPOD-KDB ŒFKDPAL PLJ BOEJ BPE>MMBK TEBK** RMDO-AFKD BSBK T FOE + FKRU % O BUSJ MB FK CEBLOV FOFELRIA?B M\_PPP? IB QL RMDO-AB > K BUFOFKD  $4?$ RKOR ?>FBA PVPOBJ  $Q$  > KBT BO SBOFFLK?VFFJMV@E>KDFKDOEB **OBM\_FFOLOTBPFK BQ@>MQFLRQOBPIFFQ** >KA **JEBK BUB @ROFKD** 

#### vxar edvk

dswl wxgh xsgdwh > dswl wxgh vdi h0xsi udaň 0l > vkxwarza 0u gr z

(K>@P>IG@@EFFFKLQ>DLLA FAB> CLOU > KVAFFOOF? ROFLKP 2LJB LIA @ROC>IT>VPDBOP @ @DBALSBO Q CEBKBT SBOFFLK. LOB FJ MLOD-KON KBT SBOFFLKPJ >V KBBA KBT BOSBOFFLKPLCOEBFO

@LKCFDRO>QFLKCFIBP QE>QJ FDEQBSBK KLO?BFK OFBP>J BAFOB@QLOFBP>KV J LOB 3EFPFPM>OQF@RI>OIVQORBLC +FKRU, FKQBU@BMQCLOQEBFO#B?F>K ?>PBAAFPQOF?ROFLKP +,  $#$ \$ RMDO-AFKDFKM>@BE>PPMB@FF@IIV ?BBKAFP@LRO>DBA PBB" IbJ BKQ +BCB?SOBZP[' LT QL RMDO>ABQL > KBT BOOBIB>PB\

EQQM @LJ J [RKFQVIFKRUJ](http://community.linuxmint.com/tutorial/view/2) FKQ@LJ Q ROLO<del>S</del>ISHBT

KVELT FCALTKIL>AFKD FKPQ>IIFKD>KAOB @LKCFDROFKD> KBT PVPOBJ FPORPOQUL J ROE E>PFIB>KA VLRAL T >KQQL DL ALTKQEBM>QE LCFK M> @B RMDO>AFKD FOFP>IT > VP  $KFRB$  Q  $E>SB$   $>$  /  $|>K!$  (B $>AV$   $>T$  $>V$ QL DBQVLROPVPQBJ ?>@HRM>KA T LOHFKD>PFQT >P?BCLOBQOVFKDQL RMDO>AB . K@BJ LOB +5, @LJ BP QL QEBOBP@RBT FQEFQPPK>MPELQ @>M>?FIFQV

3EBT >VQEFPT LOHPFP FCTBE>SB BKLRDECOBBRM>@BFKLRO5&TB @OB>QB> PB@LKA+5 QE>QFP BPPBKQ5-IIV>@LMVLCQEBOFOPQ QELRDE FK BFFBK@B[COLVBKFKQFJB\ 6 B@>KQEBKAL TE>QBSBOTBT >KQ Q GEB GEORG+5 >KA @BK>IT >VP @LMV LROCFFBP?>@HCOLJ CEBPK>MPELQFC KBBABA

%FOPQTB@OB>QBQEBPK>MPELQLC +5 [PVPQBJ \ (KJ VLTK@>PB ( QBKA

Q RPBSBOVPJ >II & VOB PVPOBJ M>OQFQFLKP PL ( T FII @OB>QB> PK>MPELQOBPBOSFKDALR?IBOEFP PM>@B GRPQFK@>PBFQCFIIPRMCLO TE>QBSBOOB>PLK 6 BT FII @>II QEB PK>MPELQ[PVPOBJ PK>M

#### vxgr edvk

oyf uhdwh 0v 0q v| vwhp0vqds 0O 53J 2ghy2j ur xs2v| vwhp

3E>QZPFQ>II ALKB - LT TB@>K MOL@BBAQL RMDO>ABLROPVPQBJ QL TE>CBSBOKBTBOSBOFFLKFP>S>FF>?IB 4?RKQR MBOE>MP LO MBOCLOJ >KVLQEBOHFKALC?I>@H J >DF@QE>Q@LRIABSBKQR>IIV?LOH QEFKDPFK> ?FDT >V

+BQRPPRMMLPBQE>QFQE>P FKABBAALKBQE>Q>KAQE>QLRO LOFDFK>IPVPOBJ FK+5 [PVPOBJ \P  $FK > SBO$ (? $>$ A FE $>$ MB 6 BKBBAQL OB?LLQCOLJ QEBQORPQV4?RKQR  $+$ FSB"  $\#$  >KAFK > OBOJ FK>I J >HB > @LMVLCQEBPK>MPELQTBT FII T LOH  $CDJ$ 

#### vxgr edvk

oyuhqdph 2ghy2j ur xs2v| vwhp v| vwhp0r og

oyf uhdwh j ur xs 0q v| vwhp 0O 43J

MROFKEBOBTE>OBSBOPFVBVLRRPBA

#### CLOQEBPVPQBJ M>OQFQFLK

gg l i @2ghy2j ur xs2v| vwhp0vqds r i @2ghy2j ur xs2v| vwhp ev@4P

QQEFPMLFKQ+5PPELRIA?BQEFP  $T > V$ 

#### oyvf dq

DFWLYH Rul i I ado \* 2ghy2j ur xs2v| vwhp0r og\* ^43/ 33 Jl E` l qkhul w

DFWLYH Vqdsvkr w \* 2ghy2j ur xs2v| vwhp0vqds\*  $\triangle$ 53/ 33 $'$  JI E` l akhul w

DFWLYH \* 2ghy2j ur xs2v| vwhp\*  $\triangle$ 43/ 33 JI E $\angle$  1 gkhul w

3EB[PVPQBJ LIA\ +5 FPQEBLIA T OB@HBAPVPQBJ [PVPQBJ PK>M\ FP QEBPK>MPELQ@LKQ>FKFKD>@LMVLC QEBPVPQBJ >PFQT >P?BCLOBJ >HFKD QEBC>Q>I @E>KDBP >KA[PVPQBJ \ FP QEB@ROOBKQOB@OB>QBA PVPQBJ

6 B@>K@IB>KRM> ?FQ?V OBJ LSFKD?LQEQEBLIAPVPQBJ >KA QEBPK>MPELQOBD>FKFKDQEBPM>@B QEBVL@@RMFBA

oyuhpr yh 2ghy2j ur xs2v| vwhp0 vads

oyuhpr yh 2ghy2j ur xs2v| vwhp0 r og

#### #BMBKAFKDLKTE>QE>MMBKBA TEFIBRMDO>AFKD ?OB>HFKDVLRO

PVPOBJ VLRO&14! FKPOSII>OFLKJ>V >IPL ?BLCC@LROPB (QFPMBOE>MP> DLLAFAB> QL OB@OB>OBFQTEFFBVLR  $>$ CB POFI? LLOBA FKOL OFB + FSB"  $#$ , LRKQVLROKBT ABS DOLRM PVPQBJ CLOBU>J MIBLK J BAF> R?RKQR PVPQBJ >KA OBFKPONI& 14! LK ABS PA> T FOE

j uxe0l qvwdoo 00er r w0gl uhf wr u| 2phgl d2xexqwx2v| vwhp2er r w 2ghy2vgd

 $\%$  ) &  $\$$  "  $\%$  0&, )  $L^*$ , \*\* ) \$ 0 " % M, &&+ \*"

(KQEFPA>V>KA>DBLCBUQBOK>I 42! E>OAAOFSBP TBE>SB>QLRO AFPMLP>I > PFJ MIBJ B>KPLC?LLQFKD >FIFKD@LJ MRQBOP >KA CFUFKD TE>QBSBOFPT OLKDLOBSBK@ILKFKD > PVPQBJ FJ >DB 3EBPQ>KA>OA  $4?$ RKQR + FSB"  $\#$  FJ > DB @ KEBIMRP K>QRO>IIV ?RO>KLQEBOT >VLCDLFKD >?LRQFQPQLPFJMVFKPQ>II4?RKQR LK>KBUQBOK>I AOFSB 3E>QT >V TB @>K>AALROSBOVLTK@LIIB@QFLKLC QLLIP>KA HBBMFQPBQRMGRPQQEB T >VTBT >KQFQ

'LTBSBOPLJBQ-PHPKBBA PFJ MIBQLLIPPR@E>P?LLQFKD> SBOV LIA @ J MROBOLOC> IFDECT BFDEQ 7R?RKQR TEFIBLQEBOPJ >VKBBA>

J LOB@LJ MIBQBPLIRQFLK PR@E>P @ILKFKD> P@ELLI I>?ZPT LOQELC @LJ MRQBOP>II QL QEBP>J BPMB@ T FQE4?RKQR2QRAFL 2FK@BJ LABOK E>OAAOFSBPE>SBMIBKQVLCPM>@B TEVKLOMROPBSBO-I AFCCBOBKO AFPQOF?RQFLKPLKQEBP>J BBUQBOK>I AOFSB

'LTBSBOTBJ>VBK@LRKOBO PBSBO>I MO>@QF@>I MOL?IBJ P (CTB T >KQQL RPBQEBAFPHQL ?LLQLIABO @LJ MRQBOP TBT FII KBBAQL RPBQEB @I>PPF@>I , >PQBO! LLQ1B@LOA , ! 1 M>OQFQFLKFKDPVPQBJ 3EFPJ B>KPTB >OBIFJ FQBAQL CLROMOFK@FM>I M<sub>></sub>ODEDE KP PIFDEQIVJLOBECTBRPB PB@LKA>OVM>OQFQFLKP ?RQPQFII SBOV IFJ FQBAFKKRJ ?BO2L BSBKFCQEB E>OAAFPHFQPBICE>PJ LOBQE>K BKLRDE@Nb@E0VCLOPBSBO3IALWBK 4?RKQRFKPQ>II>QFLKP MBOE>MPLC S>OVFKD>DBP>KA CI>SLOP OEB M>OQFQFLKJ >MT FII KLQQ>HBQEBJ

\$SBKTLOPBFPOE>QRKIBFPTB M>KSBOV@<GBCRIIV?BOLOBE>KAELT J R@EPM>@BQL >PPFDKQL B>@E FKPQ>II>QFLK TBJ >VBKA RMT FQE PLJ BM>OQFQFLKPORKKFKDLRQLC PM>@B TEFIBQEBOBFPMIBKQVIBCQ LSBOLK OEB AFFH @B-FB FK MLFKQ T LRIA? B FCT B E>SB > ? > @RM M>OQFQFLKLKAFPH >PTBII >PQEB PVPOBJ FKPO>II>OFLKP

QQEFPMLFKQFQPELRIA?B@IB>O QE>QTBT LRIA?B?BQQBOLCCRPFKD +5, LKQEBBUQBOK>I AFPH

2BQOKDFORMFPFJMFGEVFORIC . K@BTBE>SB?LLQBA COLJ QEB  $+$ FSB"  $\#$  CLOCEBC FORD4? RKOR PUPOBLI TBT FPEQL FKPQ>II TBRPBQEB QBOJ FK>I LOQEBDM>OQBA RQFIFQVQL @OB>QB> CFOPQBUQ M>OQFQFLK L@DRIMMFKDQEBBKQFOBBUQBOK>IAFFH  $ABS$   $PA$   $\geq$   $LO$   $H$   $H$   $>$   $O$ .  $K$   $(B)$   $(E$   $>$  $OP$ ALKB TB@>KMOL@BBAQL QEB QBOJ FK>I @OB>QB> / 5 COLJ QEB M>OQFQFLK >KA> 5& COLJ QE>Q3EBK TB@>K@>OSBLRQ> CFOPQ+5 COLJ QEB 5& CLOJ >QFQ>KAFKPQ>II 4?RKQRLK FQ

%LOPR@@BPPFSBFKPQ>II>QFLKPLC LQEBOSBOPFLKPLC ?RKQR TB

MOL@BBAFKQEBP>J BT >V ?LLQ  $CD$  J  $OER$   $-MAD$   $MTE$  $CB$   $+$   $FSP'$   $#$   $RPR$ QEBQBOJ FK>I QL @OB>QB> KBT +5 RPBPFDKFCF@KQSLIRJBI>?BIP CLOJ >QQEBKBT +5 T FQE>KBUQ CFIB PVPQBJ >KFKPQ>II FKQEB QO>AFQFLK>I T >V \$>@EQFJ B ELTBSBOQEB&14! FKPO>II>QFLKTFII MOL?>?IVDBOLSBOT OFQDBK?VOEB FKPQ>IIBOPL TE>QBSBOVLRAL J >HB PROB? BOLOBE>KA QEB SBOPFLKLC 4?RKQRVLR>OBFKPQ>IIFKDALBP >@QR>IIVPRMMLOQISJ LRQLCQEB ?LU ) RPQORK>KVLCQEB@LJ J >KAP ISAFPMI>VT FII PRCCF@B COLJ QEB QBOJ FK>I

96<@7E<D:@FQFP?BPQQL MO>@QF@BFKPQ>IIFKD4?RKQRLK>K BUQBOK>I AFPHLK>@LJ MRQBOT FQE FQPFKQBOK>I E>OAAOFSB

AFP@LKKB@QBA # LFKDQEFKDPQEFP T >V@>KEBIM>SLFATBBJ FPQ>HBP PR@E>PLSBOT OFQFKDQEBJ >FKE>OA AOFSBZPPVPQBJ FK>ASBOQBKQIV

#### &% #, \* &%\*

3ELRDE+5, J >VPBBJ QL ?B> ?FQLCLSBOHFII CLO> PFJ MIB4?RKQR FKPQ>II>QFLK >PTBE>SBPBBKFK QEBPBQEOBBP@BK>OFLP FKPQ>IIFKD

&- 4 +FKRULK> CLOJ BO 6 FKALTP A>Q> LKFQ@LOOB@QIV?>@HBA RM \$SBK J >@EFKB RPFKD> PK>MPELQQL HBBM LRO?>@HP@LSBOBATEBKRMDO>AFKD AOFSBP>OBBKLRDEQL QOVLRQ+5,  $FKM > @B > KAJ > HFK$ D $>K$ BL $TROK > I$ 42! ?LLQAFPH? FQALBPDFSBRP> ILQLCCIBUF?FIFQV 6 FQELRQ+5, LKB M>OQFQFLKJ RPQ@LOOBPMLKAQL MOB@FBIVLKBCFFBPVPOBJ 6 FOE +5, TB@>KMI>VPBM>O>QBIVLK QT L AFCCBOBKQIBSBIP T FQEM>OQFQFLKP J >FK@LJ MRQBOE>PBKLRDE1 , LKQEBLKBE>KA >KAT FQE+LDF@>I 5LIRJ BPLKQEBLQEBO6 EFIB( ELMB QEBPBQEOBBP@BK>OFLPJ >VEBIMQEB OB>ABOFKOB>I IFCB FFOR>OFLKP CEFPFP ?VKL J B>KPQEBBKALC+5, >MMF@ QFLKP %ROQEBOMLPFF?FIFQTBP FK@RABRPFKDFQQLBK@OWQ> @LJ MIBQBM>OQFQFLK >PPBQLRQFK 7>SFBO! BODBOZP[" OB>QB> QEFBC MOLLC/ " \ FK%RII " FO@IBFPPRB EQQM CRII@FO@IBJ [>D>WFKBLOD](http://fullcirclemagazine.org/issue-67/) FPPRB (CTBT >KQQL PBQRM> A>Q> OBMLPFQLOVLO- 2 ?LULKLRO KBQT LOH +5, J FOOLOFKD DBOPRP A>Q> OBMIF@>QFLK QT L @LMFBPLC

B> @ FOBJ T FOEL ROE>SFKDQ CFAAIB >OLRKAT FQE1 (# SLIRJ BP

 $(K>$ KV @B $(K > K)$  (TLRIAIFFBOL BK@RGDBBSBOV?LAVQLM>V >OLRKAT FQE+5, >QIB>PQQL BUMILOBFQPS>OFLRPMLPPF?FIFQFBP ! RQ MB>PBPQ>VP>CB ALFOLK> @LJ MRQBOVLRAL KLQKBBA CLO  $T$  $H$   $H$  $H$  $T$  $S$  $M$  $R$  $S$  $R$  $F$  $S$  $M$  $M$  $M$  $R$  $M$  $M$  $M$  $M$  $S$  $O$  $F$ KBBA?B  $>$ KAL?SFLRPIVT  $F$ FF $>$ II

PJ >II RKFQPPR@E>P42! CI>PEMBK QELRDEQEBPVPQBJ J >VLOJ >VKLQ OBD>FK>@@BPPQL QEB+5PFCVLRMLM QEBJ LRQ>KA?>@HFK>D>FK FQ RPR>IIVALBP / BOE>MPQEB?BPQT >V QL OBPOROLROT LRIA? BT FOE SFOORSI J >@EFKBPRKABO5FOQR>I?LU (CVLRO P>V &! BKLRDE" / 4 ELOPBMLTBO >KVAR>I @LOBPELRIA PRCCF@B >KAPLJ BPM>@BAFPHPM>@B IBCQ CEFPT LRIA ABCFKFOBIV?BOEB  $T > VQ$  DL

<2> QB>@EBP@LJ MRQBOP@FBK@B>Q  $$P@I> KAL@BK> AB! >QHIBO-Q EfDE$ P@ELLI ' BE>PDFSBK&- 4 +FKRU @LROPBP>QQEB4KFSBOPFQVLC KALOO> >KA@ROOBKQIVQB>@EBP&- 4 +FKRU PVPOBJ P>AJ FKFFOD-OFLK>QOEB. MBK 4KFSBOPFQVLC" >Q>IRKV> 4. "

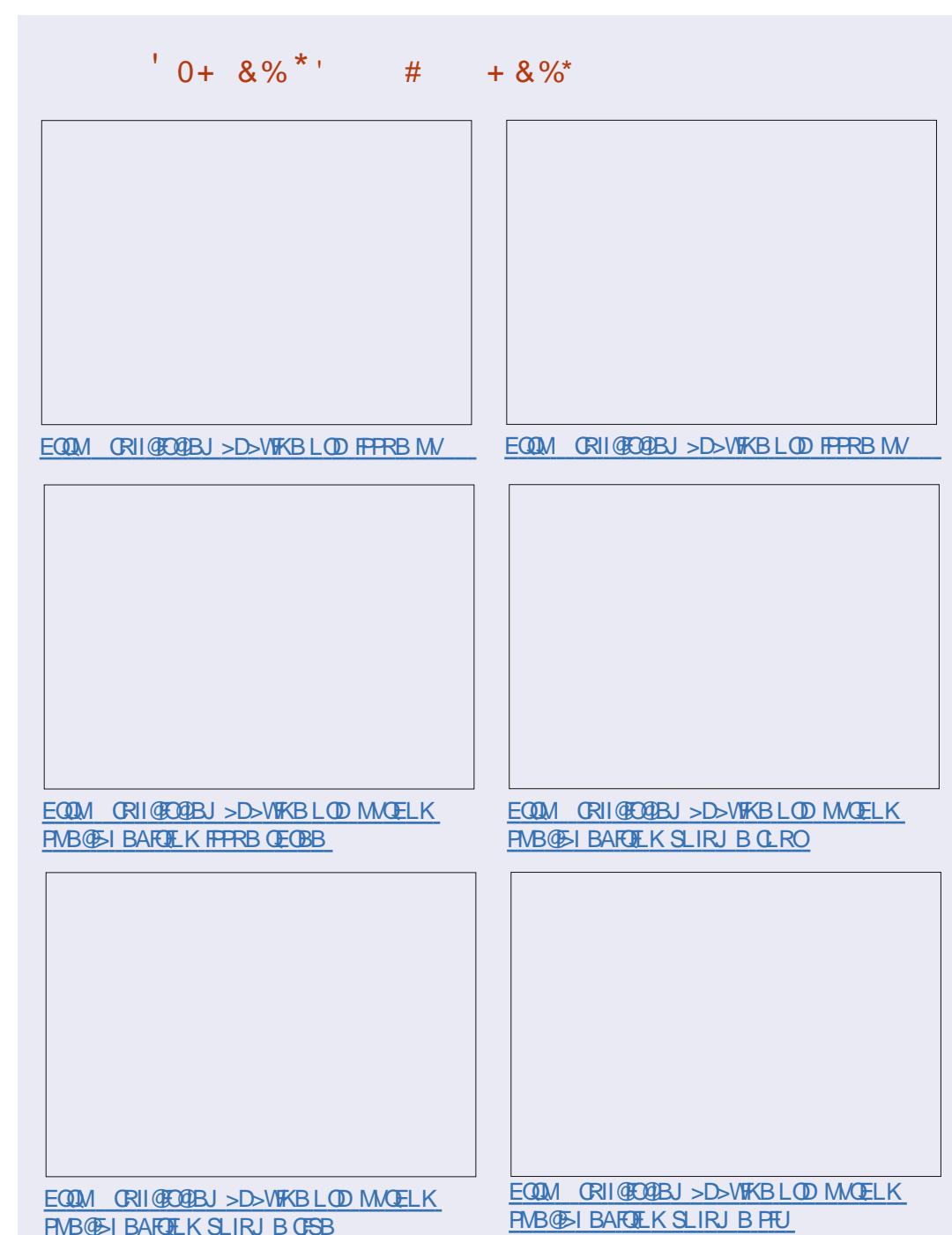

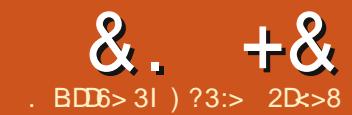

<span id="page-18-0"></span>62B>?D <6>56B72>CN%:49?<2C  $G:$  $BDEB$   $>$  $6HD = ?$  $D9$  .  $6 \ll$ 200E= :>8 9:C6= @ 2 | 6BG: <<<<<<  $24$ DE2 $\leq 8$ :F6 9:= 2 52I ?772>5  $C' = 6$  7B66 D= 6 D92D:C

QP > QLJ JLK BKLRDEQ-FH QOURK<br>QLQLKSBOQJ RIQFMB QLD OFFBPFKQL QP>@LJ J LKBKLRDEQ>PH QOVFKD LKBMAC M>OQF@RI>OIVTEBK( ALKQ KBBA **JEBPB QL** ? B QL KSBOJBA T FOE PR@EEFDENR>IFQV ( GRPQT >KQQEB ?I>@H>KATEFQBQBUQOB>A>?IB

(@>KP@>K @OLM >KA J LKL@EOLJ BFK> DO>MEF@P MOLDON ? ROQU MFIFKD OFBJ FKQL > PFKDIB/#%?LLHBQT>P>IT>VP QUFOEN 6 EFOE FPELT ( FO QUBA RPFKD  $(J > DB, > DFQH)$ 

 $(J > DB, > DFGH)$   $\rightarrow$   $QJ$   $J > KA$  IFKB @LKSBOPFLKMOLDON OE>QFP@M>?IB LCPL J > KV J LOB ? > QOE LNBO O TLKP QE>KQEFP OBPFWFKD @LJ MOBPPFLK CLOJ >Q@LKSBOPFLK >KAFQP >S>FI>?IBLK>II MI>QCLOJ P +FKRU 6 FKALT P>KA,  $>$  @

 $!$  B>OFKJ FKA  $(F>$ Q@B $>$ QFKD $>$ /#% AL@RJ BKQCOLJ J RIQFMIB) / \$& FJ >DBP@>KQ>HBPLJ BQFJ B >KA VLRJ > VT > KOOL OUT > I AFCCBOBKO

PBQQFKDPCLOPFWB>KA NR>IFQVLC LRQMRQPL ( PRDDBPQVLRJ >HB> @LMVLCQEB) / \$& CFIBPFK> QBJ MLO>OVCLIABOQL MI>V>OLRKA T FQE>KA RPB(J >DBJ >DF@HLK QELPB^ - . 3 LKVLROLOFDFK>IP 1 BAR@ KD CFB CBBLIRC FLK > P> CEDEO PQBMT FII >IPL J >HBQEFKDPJ R@E NRF@HRO

. OFDFK>IIV( T >PGRPQRPFKDQEB  $?$ >PF@

f r qyhuw - 1msj r xwsxw1sgi dqg2r u f r qyhuw - 1msj 0dgmr l q r xwsxw1sgi

TEF@ET LOHPJ LPQLCQEBQFJ B 'LTBSBOQEBOBP>?RDFKQEB @LKSBOQOLRQFKBTEF@E@>KFKPLJ B SBOFFLKPDFSB>FBDJBKQ+OFLKC>RIQ TEBK@LKSBOQFKD> KRJ ?BOLC) / \$& CFIBPQL LKB/ # %CFIB

6 E>QQEFP@LJ J >KAALBPFPQ>HB >II QEB GMDP LOCLOJ >QLCVLRO @ELF@B FK> CLIABO>KA@LKSBOQ  $QE$ BJ  $Q\supset$  PFKDIB/#% VLR@ $\bigtriangleup$ K K<sub>></sub>J B FOT F>OBSBOM RIFHB

8LR@>K>SLFAQEBPBDJ BKQ>QFLK C>RIQ?RD>KAAL QEB@LJ MOBPPFLK >QQEBP>J BQFJ BFCVLRRPB

f r qyhuw - 1MSJ 0f r psuhvv ] l s r xwsxw1sgi

 $1' + ?'$ 

?RQQEBWFM@LJ MOBPPFLK>MMB>OP NRFOB FKBCCF@BKO>KA OBPRICPFK FRDB CHB PHWBP

8LR@LRIAOBPFWB>KAILTBOQEB NR>IFOVI COFBEI >DBPREFFCD

 $prj$  ul i  $|$  0uhvl  $\}$  h 83( 0t xdol w  $58^{\degree}$ 

6 FROEL SBOT OF BPOFFBLOFDFK>IP 8LR@>K@LJ ?FKBOBPFWFKD>KA @KSBOFFLKRPFKD

f r qyhuw 0t xdol w| 58 0uhvl } h 83( - 1msj 0dgmr l q r xwsxw1sgi

TEF@ET LOHP ?RQQ>HBPILKDBO>P VLROB@LJ ?FKFKD?>Q@ELMBO>QFLKP

KAVBP VLR @KOBPFWFKD FJ >DBPT FOELROLSBOT OFOFKD OEB LOFDFK>IP?VPMB@FMKD>KBT CFFB K>J B

f r qyhuw \* - 1MSJ\* 0uhvl } h  $973\{7; 3 \text{ }$  qhzi l oh $(36g1m\bar{s})$ 

TEF@ELRQMRQPQEB@LKSBOQBA FJ >DBP>PKBT CFIB GMD KBT CFIB GND > KAPL LK

IQBOK>QFSBIV FCVLRT >KQQL OBQ>FK QEBLOFDFK>I CFIBK>J B>KA MOBMBKA [KBT \ VLR@LRIA RPB> ?FQJ LOB @LAB

 $, C > 8 = 286$28:4;$ 

 $i$  r u i l oh  $l$  q  $-1$ MSJ  $>$  gr  $f$  r ayhuw %  $i$  oh% 0uhv $i$  } h  $973$ { 7; 3 %ghz0' ~i l oh  $\epsilon$ % > gr gh

3EFPFPGRPQ> P>J MIBLCTE>Q  $(J > DBJ > DF@H@KAL$  FCVLR $>CB$ MOBM>OBAQL BUMBOFJ BKQ>QQEB @LJ J >KA IFKB

CQBO> CBT VB>OPJ BPPFKD>?LRQFK QEB35 >KA CFIJ FKARPQOFBP ) ?3:> 2D<>8 KLT E>P> MOLMBOG? LK@B J LOB ALFKDT LOQETEFIBQEFKDP>P 6 B? 2VPQBJ P" LLOAFK>QLO>Q # >OQFKQLK3ORPQP1B>PB>O@EFK / O>@QF@B

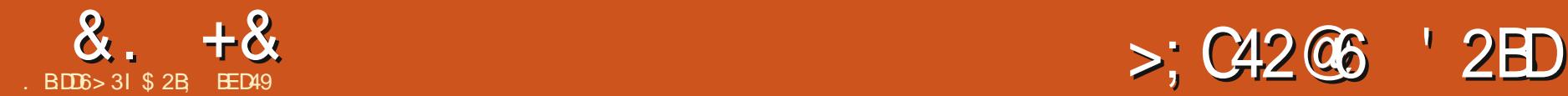

>KATEFQBMFUBIP 3EB, RIQFMIB

<span id="page-19-0"></span>K QEFP FKFQ>IJ BKQ II?B<br>@KQKRFKDQ ILLH>QQ @LKQFKRFKDQL ILLH>QQEB3O>@B ! FQJ >MAF>ILD / OBSFLRPIV(@LSBOBA QEB2FKDIB2@>K>IDLOFQEJ PQE>Q>OB  $R$ PBAQL @ $B$ > $B$ > $R$ FKDIBM $\geq$ COLJ > ?FQJ >MFJ >DB >KATEF@EQBKAQL TLOH?BPOLKPFJMBIFKB>OQ3EFP QFJ BFQPQEBQROKLCQEB, RIQFMIB 2@>KPPB@QFLKLCQEBAF>ILD TEF@E @OB>QBPJ LOBQE>KLKBM>QE >KA @>KLCQBK?B> ?BQQBOLMQFLKTEBK AB>IFKDT FOE @LILOBAFJ >DBP>KA ILDLP

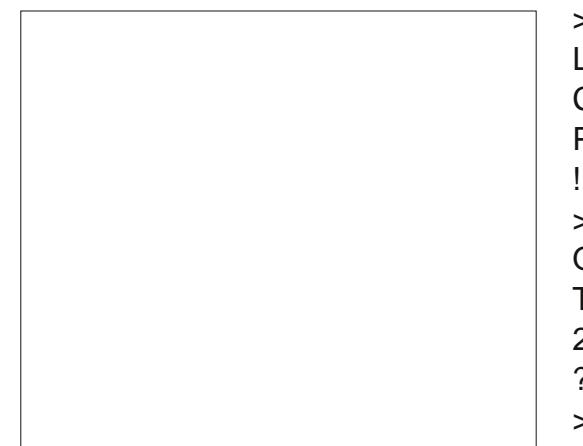

8LRJ >VOB@>II COLJ I>PQQFJ B QE>QQEB/ LQO>@B@LABT FQEFK (KHP@>MBLKIVQO>@BP> PFJ MIB?I>@H >KATEFQBFJ >DB 3EBQEOBB2FKDIB 2 @ K>IDLOFOEJ POBMOBFBKQ AFTER OBK OT > VPQL OBAR@B > KFJ > DB ALTKQL > PFKDIB@LIIB@QFLKLC?I>@H 2@>KPLMQFLK LKQEBLQEBOE>KA @OB>QBP>@LIIB@QFLKLCAFCCBOBKQ ?I>@H>KATERDBED >DBP >KAQEBK M>PPBPB>@ELCQEBJ QL QEB/ LQO>@B >IDLOFQEJ FKAFSFAR>IIV 3EBJ RIQFMIB MOFP(F>O>OB @B>OBA>OB OFBK  $>$ PFBJ ?IBAFK $@>$ FFKDIBD $@>$ RM ? BCLOB? BFKD FKPBOOBA FKQ VLRO (KHP@>MBAL@RJ BKQ

3FFPM=001 COFBAFILDF>PO=AFL ?RQQLKPCLOPBIB@QFKDLKBLCQEOBB >IDLOFQEJ P ! >PBALKQEBQLME>IC LCOFBAFSILD VLRTIRIA?B CLODFSBKCLOOFFKHFKDOF>QOFB2@KP PMFK?LU>MMIFBAQL LKIVQEB ! OFDECKBPP2CBMP>IDLOFCEJ ?ROFO >@QR>IIVPBQPQEBKRJ ?BOLCM>QEP QE>QT FII ?B@OB>QBAOBD>OAIBPPLC TEF@E>IDLOFQEJ VLR@ELLPB 2FJ FI>ON OFB@EB@H?LUBP>COFB ?LQQLJ >MMIVQL >II QEOBB  $\overline{DR}$   $\overline{Q}$   $\overline{Q}$   $\overline{$ 

+BQP?BDFK?VQO>@FKDQEB%RII " FO@IB, >D>WFKBILDL %LOQEFP BUSJ MB (II RPB OEB [" LILROP\ >IDLOFOFUT FOR P@RKP>KACEB [2J LLQE\ >KA[ 2Q>@HP@>KP\ @EB@H?LUBPBK>?IBA^ ( II BUMI>FK>II QEBPBLMQFLKP> IFQQIBI>QBO

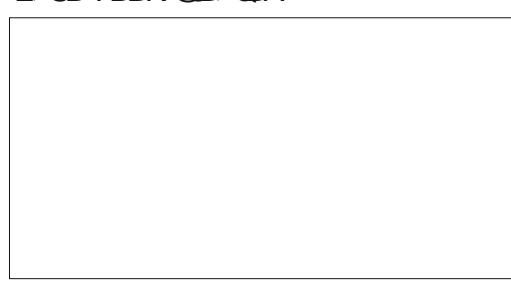

2BIB@QFKDQEBILDL >KA@IF@HFKDQEB 4 MA>CB?ROQ K PRODBPOPOF>COFB CFK>I OBPRIQT FII ?BLH>V PL (@>KDL >EB>A>KA@IF@HLKQEB. \* ?RQQLK QL MBOCLOJ QEBQO>@B 3EBOBPRIQ ILLHPIFHBQEFP T FQEQEBLOFDFK>I  $/$  - &  $E$  >DBIK OFBIBCO  $\triangleright$ KA OFB QO>@BASBOPFLKLKQEBOFDEQ

(QPKLQ> MBOCB@QQO>@B^ QELRDE QE>QT >PKBSBOQL ?BBUMB@QBA DFSBKQE>OTBSBOBAR@BAFQQL @LILOP ! RQFQPKLQQLL ?>A >KA ALBPOBMOBPBKQOFBLOFDFK>LEL>DB NRED T BILL VRKDOLRMEKDOFB M<sub>></sub>CFP>KAPBM>QCFKDCFBJIRQ >D>FKPQ> DO>V?>@HDOLRKATB@>K DBQ>@B>OBOSFBT | COFBM>OFPOF>Q E>SB?BBK@OB>QBA

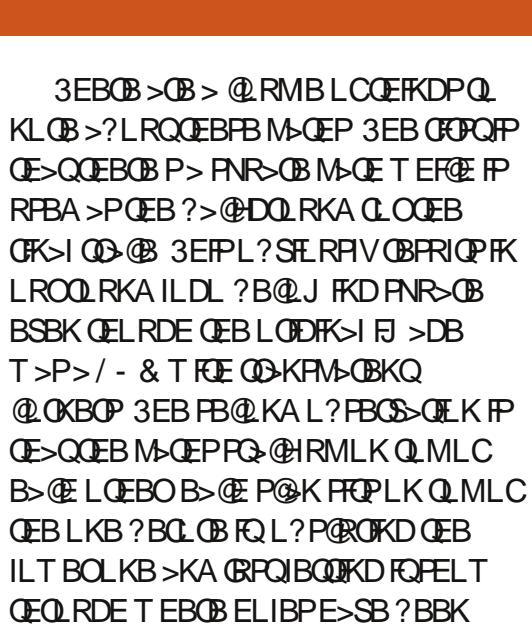

IBCQ^ QEBCFK>I FJ >DBFP@OB>QBA?V PR@@BPPFSBIVEFAFKDM>OQPLCQEB ILTBOL?GB@QP

" LKPFABOOFER OF OBBT FFOR GEOGRP FKQEBCFK>I ILDL PVLR@>KPBB QEBOBFPKL PFKDIBQO>@BQE>Q @LKQ>FKPQEOBBTEFQB@FO@IBP 6 E>Q VLRPBBFKQEBCFK>I QO>@BFPQEB TEFQB?>@HDOLRKAPELT FKD QEOLRDEQEBELIBPQE>QE>SB?BBK IBCQFKB>@EPR?PBNRBKQI>VBOFKQEB PQ>@H 2RMMLPBVLRT >KQBAQL QFAV RMQELPB@FO@IBP> IFQQIB 8LRT LRIA MOBKO **EIVE>SBO** JIAFTYPRSBKIC QEBBFDEQM>QEP

KATE>QLCQEBPNR>OB

### &. +& %" \* ' ' D

?>@HDOLRKA 8LR@>KOBJ LSBFQ?V @EB@HFKDQEB[1BJ LSB ! >@HDOLRKA\ LMQFLKFKQEB3O>@B ! FOJ>MAFSILD?ROOF>OORPO@DB>OBP M<sub>></sub>
M<sub>></sub>
(M<sub>></sub>
C<sub>EP</sub>
O
<sub>B</sub>
C<sub>EP</sub>
O
C<sub>E</sub><sub>B</sub>
C<sub>E</sub><sub>B</sub>
C<sub>E</sub><sub>B</sub>
C<sub>E</sub><sub>B</sub>
C<sub>E</sub><sub>B</sub>
C<sub>E</sub><sub>B</sub>
C<sub>E</sub><sub>B</sub>
C<sub>E</sub><sub>B</sub>
C<sub>E</sub><sub>B</sub>
C<sub>E</sub><sub>B</sub>
C<sub>E</sub><sub>B</sub>
C<sub>E</sub><sub>B</sub>
C<sub>E</sub><sub>B</sub>
C<sub>E</sub><sub>B</sub>
C<sub>E</sub><sub>B</sub>
C<sub>E</sub><sub>B</sub>
C<sub>E</sub><sub>B</sub>
C<sub>E</sub><sub>B</sub>
C<sub>E</sub><sub>B</sub>
C<sub>E</sub><sub>B</sub>
C<sub>E</sub><sub>B</sub>
C<sub>E</sub><sub>B</sub>
C<sub>E</sub><sub>B</sub>
C<sub></sub> QEBP>J BM>QEP>P?BCLOB ?RQQEB ?>@HDOLRKA M>QEFPOBJ LSBA 'LTBSBO?B@ARPBQEBQEOBBTEFQB @FO@IBP>OBQEBOBPRIQLCQEB ?>@HDOLRKA M>GE PELT FKD GEOLRDE TB>@QR>IIVBKA RMT FQEQEOBBELIBP FKQEBQO>@BAFJ >DBFKPQB>A

(KQEFP@>PB FQPKLQQLL QOF@HVQL CFURMQEBOBPRIQP OBD>OAIBPPLC TEBQEBOVLRSB@ELPBKQL >RQLJ >QF@>IIVOBJ LSBQEB ?>@HDOLRKALOKLQ P> DBKBO>I ORIB FCVLROBQO>@FKD> OB@Q>KDRI>O FJ > DB T FOE KL QOO-KPM OBK @ V OF BK QEBOBPIFQQIBQL ?BD>FKBA COLJ OBJ LSFKDQEB?>@HDOLRKA 'LTBSBOOLOOOD©FKDFJ>DBPTEBOB QO>KPM>OBK@VFPFJ MLOQ>KQFQP RPR>IIV?BPQQL BFOEBO@EB@HOE>Q ?LU LOQL J>KR>IIVOBJLSBOFB ?>@HDOLRKAI>VBO>CQBOT >OAP ! B >T >OBQE>QVLRJ FDEQE>SBPLJ B CHE FIKD RMOL AL CIEL RDE

3EBT >VFKTEF@EQEBM>QEPPFQ LKQLMLCB>@ELQEBOT FQEI>QBO M<sub>2</sub>GEPL?P@ROFKDOELPB?BILT OBKAP QL DFSBQEB?BPQSFPR>I OBPRIQP ! RQ KLQ>II (KHP@NBRPBOP>OBRPFKDFQ CLO>COFFERED>PLACEDED> SF? G-KO@LJ J RKFOVLCMBLMBTEL RPB FOOD @DB>OBCFIBPCLOSFKVI @RQQBOP MILQQBOP>KAI>PBO@RQQBOP %LOOFBPBRPBOP OF BPQ+C+BAQD+@BP T LRIA OBFRIQ FK FLJ BIFKBP? BFKD @RQ>KAOB @RQRMQL BFDEQQFJ BP (K QEBMOBSFLRPBU>J MIBQEB@FO@RI>O LROFKBLCOEB%, ILDL FPOBMB>OBA >@OLPPJ LPQLCQEBM>QEP - LQLKIV FPQEFPFKBCCF@FBKQ?RQFQ@LRIA>IPL OBPRIQFKA>J >DBQL QEBT LOH?BFKD MOLAR@BA LOBSBKQL QEBJ >@EFKB FQPBIC! VRK @EB@HFKDQEB[2Q>@H 2@>KP\ LMQFLK VLRT FII BKA RMT FQE > PBOFBPLCM>QEPQE>QCFQFKPFABB>@E LQEBOT FOELROLSBOI>MMFKD

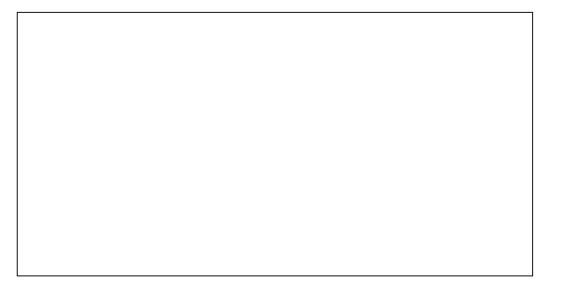

3EBOBPKL EFAFKDLCILTBOM>QEP ? V CEL FB CRODEBORM CEB WHEABU (K C>@QVLR@LRIAOB LOABOQEBW FKABLBP>KAPOFILDBQQFBP>JB SFPR>I OBFRIQ3EB@FO@RI>OLRQIFKBLC LROILDL KLT >MAB>OPLKIVOT FOB^

LK@B>P>KFKQBOFLOM>QELCQEB ?>@HDOLRKAQO>@B >KALK@B>PQEB LRQPFABLCQEBI>ODBLO>KDBM>QE

%LOPLJ B Q<sub>2</sub> PHP^ BSBK QELPB QE>QALKQFKSLISB?I>ABPLOI>PBOP^ > QO>@BJ >ABFKQEFPT >V@>K?B B>PFBOQL BAFQQE>KLKBJ >ABT FQE [2Q>@H2@>KP\ BK>?IBA P>IT >VP QEBLKIVT >VQL HKLT CLOPROBFPQL QOV?LQE>MMOL>@EBP>KAPBBTEF@E TI CHP? BPOT FOF VI ROM& COFORISO PLRO@BFJ >DB ! B>T >OB ELTBSBO QE>QAFP>?IFKDQEFPLMQFLK@>KIB>SB PJ >II D>MP ?IL?P>KALQEBO >OQBC>@QP?BQTBBKQEBQO>@BA M>QEP @ILPBRMLCLKBLCQEB TEFQB@FO@IBPFKQEB%" , ILDL OBSB>IPQEFPFPPRB>II QLL @IB>OIV QEB DO>VM>OQFPQEB?>@HDOLRKA@LILO PELT FKD GEOLRDE D>MP? BQT BBK GEB **M<sub>></sub>** 

FQFPQL PJ LLQELRQPLJ BLCQEB J FKLO@LILO@E>KDBPQE>QLCQBK >MMB>OFK>KFJ >DB RPR>IIV  $\mathbb{O}$ BFRI $\mathbb{O}$ KD $\mathbb{R}$  >  $\mathbb{O}$ B $\mathbb{O}$ B $\mathbb{O}$ E> $\mathbb{O}$ FPIBFP ? OLHBK RM>KA E>POBT BOKLABP ! B@RPBQEB/LQO>@B>IDLOFOEJ MOLAR@BPLKIVJ LKL@EOLJ BM>QEP QEBOBPRIQ>KQQO>@BT FII PQFII ?B@OFPM >KAPE>OM BSBKT FOE QEFPLMOFIK BK>?IBA 4 PR>IIV (CFKA FOP?BODBOOL IB>SBQEFP@EB@HBA>KA?BKBCFQ COLJ PFJ MIBOM>QEP ?RQFCVLR T >KQQL MOBPBOSBQEBCFABIFQVLCQEB LOFDFK>I FJ >DB>PJ R@E>PMLPPF?IB QEBKVLRJ >VMOBCBOQL RK@EB@HFQ

- LT **CE>Q(SBBUM>FKBACEB** LMOFLKP FOPOFIBQL QSHB> ILLH>Q QEBLQEBOQT L >IDLOFQEJ P II QEB BU>J MIBPPL C>OE>SBRPBAQEB [" LILROP\ >IDLOFQEJ 3EB[&OBVP\  $>$ IDLOFLEJ FP $>$  QOFSF $>$ ILKBQL BLM $>$ FK FQPBU>@QIVQEBP>J B>PQEB [" LILROP\ >IDLOFQEJ BU@BMQQE>Q QEBOBPRIQ>KQM>QEP>OB@LKSBOQBA QL PE>ABPLCDO>V

3EB[ ! OFDEQKBPPPQBMP\ >IDLOFQEJ PBM>O>QBPQEB?FQJ >M FJ >DB?>PBALKQEB?OFDEQKBPPLC B>@EMFUBI >KA MOLAR@BP> DOLRMLC DONP@IBM>OFP 3EBKRJ?BOLC M<sub>o</sub>OFP@OB<sub>></sub>OBAFP>IT>VPLKBJLOB QE>KQEB[2@>KP\ S>IRB DFSFKDVLR> J FKFJ RJ LCQEOBBM>QEP ( SBCLRKA QEFP>IDLOFQEJ QL ?BJ LOB

3EBI>POLCOEBOEOBB

@EB@H?LUBP [ 2J LLQE\ PMB@FCFBP TEBQEBOQEB?FQJ >MFJ >DBFPQO>@BA FKFQPLOFDFK>I CLOJ LO>CQBOPIFDEQIV ?IROOKD FOR SEBMROML FBLC?IROOKD

### $8 + 8 = \frac{9}{8}$  \* ' D

MOL?IBJ >QF@QE>KQEBLQEBOQT L LK J VJ >@EFKBFQT FII @OB>QB> MOBSFBT CLOQEB%" , ILDL ?RQT LKQ >@QR>IIVQO>@BFQ>Q>II %LOQRK>QBIV FQPBBJ PE>MMVQL QO>@BOBK>FPP>K@B M>FKQFKDP PL ( SBRPBA>KFJ >DBLC  $QEB$ ,  $LK > +FP > Q$ ,  $QBB > PB > P > J$  MB DOFALCQEBP>J BFJ >DBQO>@BA RPFKDB>@ELCOEBOEOBB>IDLOFOEJP T FOE CECBB AFCCBOBK QSSIRBPCL OCEB [2@>KP\ PMFK?LU ( SBLKIVDLKB>P C>O>P P@>KPEBOB^ I>ODBOS>IRBP T FII DFSBJ LOB>@@RO>QBQO>@BP?RQ @>KQ>HB> ILKDQFJ BQL @LJ MIBQB >KA *BERIQFK* > ILQLCM<sub>2</sub> CEP>KA KLABPQL AB>IT FOE

3EBOB>OBPLJ BLQEBOLMQFLKPFK QEB3O>@B! FQJ >MAF>ILDQE>Q>MMIV QL >II QEBQO>@FKD>IDLOFQEJ P TEBQEBOQEBV>OBLCQEB2FKDIB2@>K LO, RIQFMB2@KS>OFBQV3EBPB>OB D>**QEBOBAQLDBQEBOFKQLQEBFOLTK** Q>? FKQEBAF>ILD

S JRB @ K PMBBA RMO D @ FKD ? RQ ILPBCFKBABQ>FI FKQEBMOL@BPP

[2J LLQE@LOKBOP\ @OB>QBPM>QEP T FQEOLRKABA@LOKBOP # FP>?IFKD QEFP LOPBQQFKDQEBQEOBPELIAQL OBPRIQPFKPE>OM@LOKBOPFKPQB>A 3EBQEOBPELIAS>IRBABQBOJ FKBP QEB>J LRKQLCOLRKAFKDQE>QFP >IILTBA 3EBBCCB@QLCOEFPLMOFLKFP J LPOSFFF?IBLKFJ >DBPT FOE FE>OM @LOKBOP^ FCVLRT >KQQL QO>@B>  $MFBI E$  >DBI  $O$ > 0.1 @ AB >KA MBPBOSB OFB FKAFSFAR>I PNR>OBP QEBKVLRJ >VT >KQQL AFP>?IBQEFP LMQFLK

Q OBAR@BOEBKRJ?BOLCKLABP?V PFJ MIFCVFKDQEBQO>@BA M>QEPFK>  $PRFSDI$  >KK $RCOI$   $QFR''$   $QD +$ PELOQ@RQ3EBOBPRIQ>KQM>QEP>OBKQ CLOBDQLRKAL?GB@QQL?BBUQD>@DBA

>OBRPR>IIV@ILPBBKLRDECLO>OQFPQF@ MROMLPBP 3EB3LIBO-K@B PMFK?LU  $PROP$  $(FB > J)$  RKQ  $CS$  $F$  $F$  $F$  $K$  $F$  $J$ QEBLOFDFK>I M>QEQE>QFP>IILTBA T FQEEFDEBOS>IRBP>IILT FKDJ LOB S>**OF OF K>KA OBFRIQ FKD FK CBT BO** KI ABP

[. MOD FFBM>QEP\>IILTP(KHP>MB QEFPBK>?IBA QEBAF>ILDOBNRFOBP > MOB@FPBJ>QQEQLOQDEBLOFDFK>I?RQ 8LR@-KPBBQEBBC0B@QTFQEQEFP 3FBOBPLKBOFK>I MOFIKFKOFB 3O>@B! FQJ >MAF>ILDQE>QPFQPLKFQP LTKFK CEBOLM CFDEQ @LOKBO[2(.7 CLOBDOLRKAPBIB@DEK\ 3EFPRPBP QEB2FJ MIB(KQBO>@QFSB. ?GB@Q B7QOS @ FLK>IDLOFOEJ EQM TTT [PFLULOD](http://www.siox.org/) QL PBM>O<B > CLOBDOLRKAL?GB@QCOLJ QEB ?>@HDOLRKA MOFLOQL QO>@FKD 6 FQE QT L L?GB@QPQL ?BPBIB@QBA QEB FJ >DBQL ?BQO>@BA >KA> CFIIBA M<sub>2</sub>OF<sub>2</sub>CO RDEIV@SBOPOFB

\$>@E@BK?BBK>?IBALOAFP>?IBA RPFKDQEB@EB@H?LUBPQL QEBIBCQ >KAB>@E>IPL Q>HBP> PFKDIB M<sub>></sub>O<br />J BOBOT EFOE FPFBQFK OEB @COBBEMLKAFKDPMFK?IUQL OFBOFDEQ ( QBKAQL IB>SBQEBPB>II BK>?IBA T FQEQEBABC>RIQPBQQFKDP ELTBSBO VLRJ > VT FFEQL AFP>?IBLOBAFQ QEBJ CLOM>OQF@RI>OQO>@BP

[2RMMOBPPPMB@HIBP\ OBJ LSBP>II MOFPT FOF > PFWB OF > OFPIBPP OF > K QEBKRJ?BORMB@FCFBA 3ROKFKDQEFP LCC@>KIB>AQL PLJ BSBOVILKD QO>@FKDQFJ BP 2BQQFKDFQQL > EFDEBO

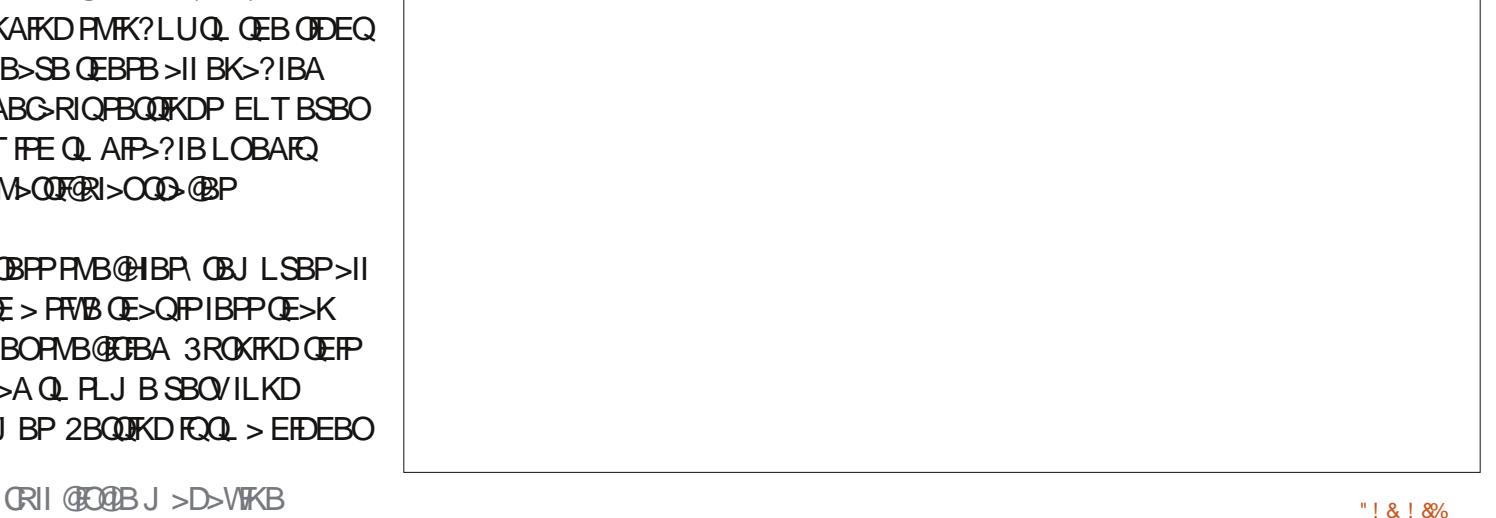

### &. +& %" \* ' ' D

QO>@BLC> MF@QROBLC' LO>QFL - BIPLK PPQ-ORBLK QLMLCEFP BMLKVJ LRP@LIRJ KFK+LKALK

ICELRDE CEIPJ LABJ FDEQ >MMB>ORPBORI FKMO>@F@BFO@+K?B AFCCF@RIQQL DBQ> DLLAOBPRIQ3EB MOBSFLRPBUSJMBLKIVTLOHBATBII TEBK( OBAR@BAQEBLOFDFK>I EFDE OBPLIRQEKFJ >DBALTKQL PLJ BQEFKDT FQECBTBOMFUBIP (KJ V BUMBOFBK@B VLRT LRIA?B?BQQBO LCCPBM>O<UKDLRQQEBCLOBDQLRKA RPFKD3EB&(, / TEROE E>PROPLTK J LOBFKQBO>@QFSB FJ MIBJ BKQ>QFLK  $LCQEB2(. 7 > IDLQFEJ > KAQEBK)$ QO>@FKDQEBOBPRIQ

RQLJ >QF@QO>@FKDLCFJ >DBPFP KL J >DF@?RIIBQ(QPKLQ> MO>@QF@>I T >VQL @LKSBOQ> ?FQJ >MQL >K FKCFKFQBIVP@>I>?IBSB@QLORKIBPP VLROB>IPL MOBM>OBAQL >@@BMQ> ILPPLC@LILOABMQE>KA CFKBABQ>FI KAT EFFROFQ@K?BRPBORI CLO QO>@FKDILDLP>KAIFKB>OQQEB OBPRIQ>KQM>QEP>OBIFHBIVQL PQFII OBNRFOB>AAFQFLK>I BAFQFKD . CQBK QEBQFJ BPMBKQQOVFKDQL QFAVRMQEB OBPRIQPLC>K>RQLJ >QF@QO>@BT LRIA E>SB?BBK?BQQBOPMBKQJ >KR>IIV QO>@FKDFKPQB>A FQP?BQQBOQL J >KR>IIVQO>@B> OLRKAILDL >P> @FO@IBQE>KQL >RQLJ >QF@>IIVQO>@BFQ >KABKA RMT FQE>K>MMOLUFJ >QBIV @FO@RI>OM>QE CLOBU>J MIB # LKQ

ORIBLRQQEBMLPPF?FIFQVLCJ FUFKD ?LQEJ BQELAP QELRDE P>IT >VP VLROB>IIVKBBAQL BUMBOFJ BKQT FOE VLROLTKFJ >DBPFKLOABOQL AB@FAB TEF@E>MMOL>@ET LOHP?BPQCLOVLR

 $= 286$  B65:DC

 $|+&> 8$   $\mathbb{E}$   $\mathbb{Q}$  KA $>$   $\rightarrow$   $\mathbb{H}$ ,  $|$ ,  $\mathbb{L}$ K $>$  + $\mathbb{P}$  $\ge$   $\land$  ?V  $+$ BLK $>$ CAL A $>$ 5 $\rm$ FK@F EQQM BKT FHTMBAFS LOD THE % FIB, LK>=+FP> =?V=+BLK>QAL=A>=5FK@=C  $QU = " 1, %-BQ$ R $EBA$  $GD$ 

2Q<GRBLC AJ FOI - BIFLK > QQEB QLMLC- BIPLKP" LIRJ K +LKALK EQQM @ J J LKPT FHT BAF> LOD T FH  $F\%F$  AJ FOI=' LOGE =- BIPLK =- BI PLK P=" LIRJ K=30GID>0=2NR>O  $B = +LKALK$ ) / &

 $$2B$ ; P(KHP@AMB@DB>OBATB?@LJ F@ , LKPQBOP (KHBA FPKLT >S>FI>?IBQL ?RV>P> ?LLHCOU EQQM TTT MBMMBOQLMQ U PELM

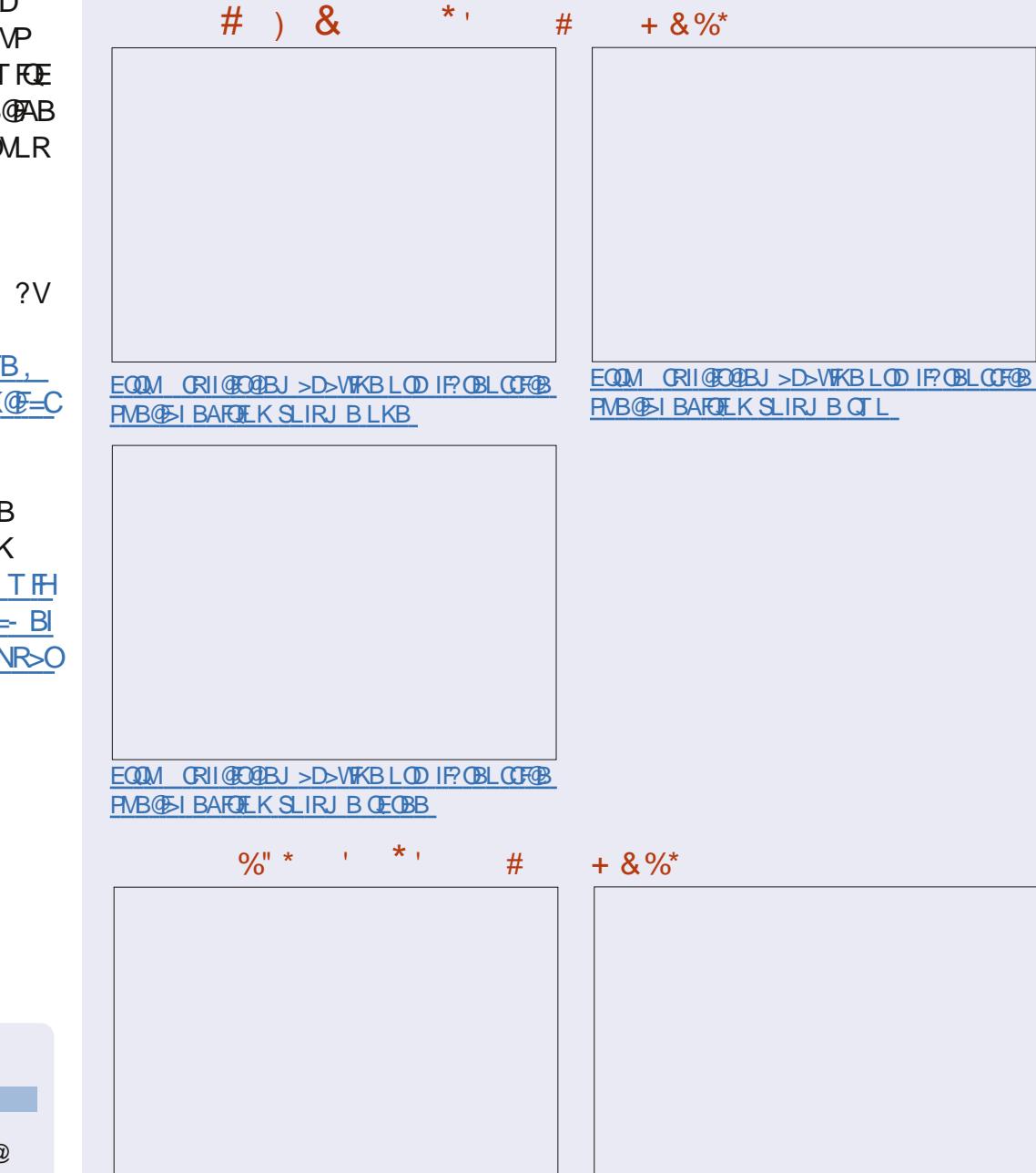

EQQM CRII@FO@IBJ [>D>WFKBLOD](http://fullcirclemagazine.org/inkscape-special-edition-volume-one/) FKHP@>MB **PMB@FI BAFOFLK SLIRJ B LKB** 

EQQM CRII@FO@IBJ [>D>WFKBLOD](http://fullcirclemagazine.org/inkscape-special-edition-volume-two/) FKHP@>MB PMB@F>I BAFQFLK SLIRJ B QT L

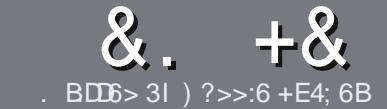

# $BB6$  ?B E<  $BB6$  \$ 282J:>6

### # %  $*$

**O EB FIKDIB ORIB CLOSK > ODFORE PP**  $\bigcup$  (E>QD= ECDC?= 69?G 36  $\leq$ : 65 D? . 3 E > DE ? B ? > 6 ? 7 D9 6  $= 2$ >I 56BF2DF6C?7, 3E>DE "  $F3F>$   $F$  /  $F3F>$   $F$   $#F3F>$   $F$   $6D4$ 

### ),  $\#$  \*

13 EBOB FPKL TLOAIFIEQOLOSOOFGBP ? RO? B > ASFBA (E>OLKD > CLEAR P J>V?BPMFC>@LPPPBSBGIFFRBP

1 % OSASFOB MBSFB OBOBOOL OFB &77:4:2< E≪ :B4-6 \*D +6 E:56 EQUA RO CRIGEOGEN > D>VEKBLOD  $A \quad$ 

16 OF BY M. ROSOFGEB FK T EFGEBSBO **PLOGT > OB VLR OELL PB (TLRIA** (BOLJ J BKA + P (B) (CFOB ? RQJ L PO  $\Box M$  (  $\Box K$   $\Box V$  '  $\#$  \* \* '  $\#$   $\#$  %  $35)$  $" +$ 

1 (KVLRO>OFGB MB>FB FKAFGAGB TEBOB VLRTLRIA IFFB > MSOFORI>O E > DB 0 ? B M > @BA ? V FKAF@ OFKD **CEBE >DBK>JBFK>KBT** MGODOMEIO?VRI?BAAFKDOFB  $E$  >DB FK OEB  $.$  #3  $.$  MBK  $.$  OF OB

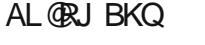

1 (J > DBP FELRIA ? B) / & KL T FABO MEBIP > KA RPBILT **Œ**>K **Q J MBPH K** 

1#LKLQRPBQ?IBPLO>KVQMBLC  $3?5L0\%$   $QQ > QW$ 

(CVLR> OB T OFOFKD> OBSFBT MB>PB CLIILT CEBPB DRFABIFKBP

6 EBK VLR > OB OB > AV QL FR? J FQ VLRO>COFGBMB>FBBJ>FFFQQL >COFGEBP CRIGEOGEN >D>VFKBLOD

#### $+$ ) %\* # + & %\*

(CVLRTLRIAIFBOLODKA) *9RII* "FOGB FKOL VLROK>OFSB I>KDR>DBMB>FBFBKA>KBJ>FIQL QLKKPB CRIGEOGEN >D>VFKBLOD>KA TBT FILBROEBOARQALR FK QL ROE T FOE >KBUFOFKDOB>JLODFSBVLR>@BBFP Q CEB GOT CBUQQ COOKPI>CB CQLJ  $6$   $\overline{KP}$  >  $@$ . IMBOBA /  $\#$ % VI RT FII ? B  $>?$  IBQL RML $>$ A VLROOFFBQL QEBJ $>$ FK *YRI* " FOGB FFOB

### $\frac{1}{2}$  \* '' # +  $\frac{1}{2}$  +  $\frac{1}{2}$  +  $\frac{1}{2}$  +  $\frac{1}{2}$  +  $\frac{1}{2}$  +  $\frac{1}{2}$  +  $\frac{1}{2}$  +  $\frac{1}{2}$  +  $\frac{1}{2}$  +  $\frac{1}{2}$  +  $\frac{1}{2}$  +  $\frac{1}{2}$  +  $\frac{1}{2}$  +  $\frac{1}{2}$  +  $\frac{1}{2}$  +  $\frac{1}{2}$  +  $\frac{1}{2}$

 $+$ 

. 96 > BSF:6G: > 882 = 6C 2@ \$42D? > C@ 6206 QDD5 4 -62BH

1 **QROBLCOEBD>JB** I TEL J > HBP **JEB** D>J B **PFOCOBBLO>M-PA ALT KIL>A** I TEBOBOL DBOFOCOLJ DFSBALTKIL>A ELJ BM>DB41+ 1 FPFQ+FKRUK>QFSB LOAFA VLRRFB6 FKB 1 VLROJ > O+PLROLCOBB 1 > FRJ J > OVT FOE ML FFOFSB > KA KBD > OFSB ML FKOP

 $\left( \begin{array}{ccc} 1 & 1 \\ 1 & 1 \end{array} \right)$ 

. 96 > BSF:6G: > 8 92BSG2B6 @6206 ODD6 4 62Bd

1 J > HB > KA J LABIL COEBE > CAT > OB I TE>O@@BDLOVTLRIAVLRMROOEFPE>OAT>OBFKOL 1 >KVDIFO@EBPOE>OVLRJ>VE>SBE>ATEFFBRFFKDOEBE>OAT>OB 1 B>PVQ DBOOEBE>CAT>CBTLOHKDFK+FKRU 1 AFA VLR ESSBOL RFB 6 FKALT PAOFSBOP  $1 J > 0$  PLROLCOSB  $1 > FRJ$  J  $>$  OV T FOE ML FFORSB  $>$  KA KBD $>$  OFSB ML FKOP

### $0?E$  5? > D > 665 D? 36 2 > 6 H  $\circ$  BDD? GBD6 2 > 2BD4-6 GBD6 23?EDD96 82= 6C 2@Qx42D?>C 2>592B5G2B6D92D1?EEO66F6B 521

## <span id="page-24-0"></span> $9D@C$   $C@56B?2$ ;  $4?=$

CRI GEOGB J > D>VFKB

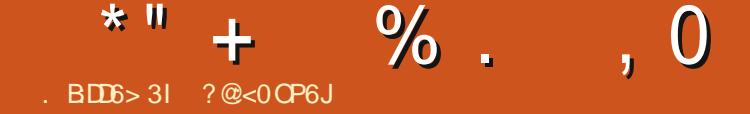

<span id="page-25-0"></span>v FBSBOALKB 6 BIOLJ B?> OHOL **HOEB-BT & RV** 

(CVLRE>SB>FFJMBNRBPOEK **QLKG QQU B>Q** QUMF VSKBW DJ SFF QU

#### 31 A>V/PNRBPOFK FP

2C C  $2 = 2$ ?: :>8 7?B2 32C4 4964; 3??: B68:CD6B  $@B?8B2 = +96?56C$ ; DB6  $C$ ? 7DG2B6 46 > D6B7? B#: > EH\$: > D 2B6 D22 92B6 72B2 162B2-5  $= 2$  D? 7:8 EB  $?ED > 665$  $C = 6D9$ :  $> 8C = 0.6D$  FG 5? 1? F  $:$  >?G ?72>I C = @6 @B?8B2 = C <: 6  $D9:C$ 

#### 3F KHP CODBOOKD FK ON ROP

(>J KLQPROB FCVLRZOB > VB>OLIAJ>KLOFCOE>OPORPO **JEB J BODFO? VT EFGE VLR GRADB CEFKDP +FFB (PLOQLCFI >DFKB VLR** >P> VB>OLIATLJ>KT>IHKD  $FGL > E > GAT > GB$   $FGL$  $GB > KA$   $Py$  $FCD$ I' F(Z ILLHFKDCLO S?IBPST  $MBRB9.2IVIRB$  $(F>OPDIA00$ **@ P @ QDKD** E > KA J > HB PROB > VB>OLIAJ>K@KRPBFQ\(QEFKH **CEPP>@P>IIV>?CFIBKOKBT** @BODRE@GAEKMOLDGN KVOEFKD

 $M R @K? R V F H R A F > S B > Q D I K F D$ I >? BIFKD TEL @ KRPB FQ MMB MOLAR@PTLRIA?B **VBSOLIA** EFMPOBOP, FOE>BI!>V, LSFBP TLRIA?B , " VB>OLIAPMRP  $.$  >K " EFFACTBK >KA ) RPOFK ! TB?BO TLRIA?B2 POOBBOEV VB>O **LIAP** 

! VOEIPJ BOOF@(ZAIFFBOL OEIKH 4? RKOR TLRIA? BI>? BIBA  $\mathbf{H}$ DBP +BOPPBBFCOE>OPODRB>PTB TLOHOLOMLR+FKRU, FKQ>KA 4? RKOR OFB OT L J LPOM MRISO ? BDFKKBOAFFOLP > OB FFJ FF>O BKLRDE CESOSKV PLIROFIK CLOLKB **FELRIA TLOHOLOOFBLOFBO** 

3EB OFFROU LPOL? SFLRPM> @B Q ILLHOLOSKVHFKALCPLOCTSOBPPFK **CFB4?RKOR2LCCT>OB" BKORO 8LR @SIL FORM?V@F@FFKDLKFOPF@K** >ILKD CEBIBCO FOILL HPIFFB > MAMBO DO GBO YP-GH LOOMB GEB TLOA  $21 \overline{\text{ (CJ)}} > \text{CB} \overline{\text{FK}}$  (FB4 KKY) FB  $>$  (TOF (FBIA)

 $K$  ( $B$  VL RZSB DL QOEB 2L COT  $>$  ( $B$ " BKOBOLMBK VLR @AK OMAB OFB ABPOOR TO KLCT ESO M. RZBILLH FKD **CLOFK CEB QLM OFDEQ (QOBA** "  $FR@P11 H1$   $RDF@C$  $R$  $RQ$  $>$  $KA$ 

**CLRKA KLOEIKD 3EBK (QDBA %RSK@B** I FKDI

. K@ (DLQ>IFFOLCOFK>K@SMMP (PLODBA OFBJ ?V3LM1>OBA QLPBB TE>OLOEBOPOEFKH>OBOEB?BPO MODON PLROCEBOB. KBOEFKDOE>O **PLJ BOE BPALTPJ BALTKP FIVEKAFKD QL J ROE OF BABOFAFKD** TEROE MOLDON OL FKPONI (ILLHSQ G-OFKDP OBSTBT PDL LROOL OFKA?ILD M\_POP>KA@JM>OFFLKP!ROOEBOBZP KI @ POO FKPOSILIFKD >KVICOFBPB PL (ZSB QDBA QL QD-FK J V-PBICQL CRPQ  $FKP3II > TBT LCCEBJ LPOMLMR  $SO$$ LKBP>KA **JEBK (BPOJEBJ LRO** J VEBIC (CLKBLCOEBJ FBBJ POL **GLT CLOU B (RFB FQ (CKLKB AL ( @K>IT>VPOBJLSBOEBJ COLJ OEB** PSJ B2LOCT > OB " BKOBO LOORPO IBSB CEBJ FKPOSIJBA KL TLOOBP

(FKPONIBA&KR">PE&OFP?F>KA \* V. LKBV ? B@RFB TEVKLO **3EBV FKPO JIBA NRFOH V > KA**  $MMSCRA$   $>$   $H KDBCR$   $RCDPRA$   $C.1$   $V$ POOBBK +BOPG+B > NRFOH AOFSB > KA **FBB FC>KVLCOEBFBJ FDEOTLOHOLO VLR &BBMBW** 

 $($  @ F @ BALK > E 2 C 9 > KA F Q >PHBAJBEC(T>KOBAQLEJM\_COD>KV BUFOKD CFBP 3E>QT LRIA>FFRJ B( E>A >KVBUFOFKD CFIBPT EFOE FK OROK >FFRJBP(E>SB>KVJLKBV(E>SB KBFCEBO2L (@F@BAKL>KAIL>ABA **JEB ORD OBI** 

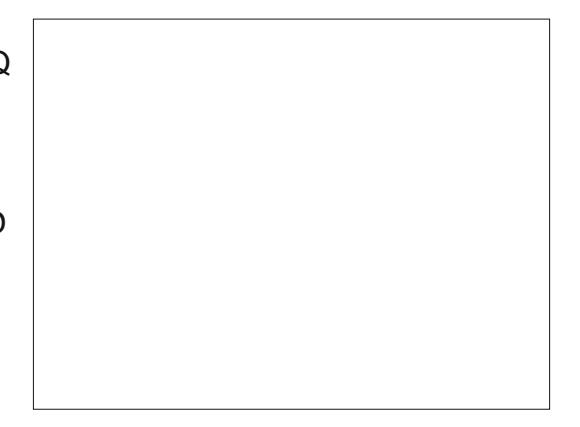

3 EB OROLOBI PO OBA T FOR SIFFOLD >?LROOBKJ FIJEK OEFKDP (@RJAAL KLKBLCTERTER FLRKABA OBJ LOBIV **KOBOBPOKD (Z) DRBPFFKD OEFPFPKLO CEBEL COLCOEFKD>** VB>OLIAJ>K T > KOPO FRB | ROOFBOBT > P > IFORDO C EBORPLLH IBO POLY OF SO

6 > ILCOBUQ! LLLLLOFKD ( **@F@BA > CBT CFFKDP COTBA PROOKD** RM>IBADBOTE> **BSBOOFBEBIL CE>O** IP ? ROQ RIAKZOB>PHTV CIKA > PEJ MB **@EB@PILLHOBDFCBOFELTFKD!>KH @ DRKO#BM\_PFEP 6 FEAGST >IP**  $>$ KA $>$ 3LQH (@LRIAGBBIJV VB $>$ O IIAJ>K722IIIAMBERGBOFFKD'R

 $*$  " + % . 0

T LOHBA E> QAQL DBQT EBOBEB FP EB ALBPKZQE>SBQFJ BQL J BPP>OLRKA T FQEPQRCCQE>QALBPKZQE>SBTE>Q EBT >KQP

&KR" >PEDBQPQEB %I>?BI VB>OLIA>@@LRKOFKDCBQFFEFFQ

+BO POOV BC3: TEFOE ALBPKZQ PLRKAIFHB>@@LRKQFKDPLCQT >OB>Q  $>$ II (QPLRKAPJLOBIF $+$ B $>$ JRF $@$ PQOB>J FKD>MM TEBOBVLRQVMBFK PMLHBKT LOABOLQF@> >KAFQPMFQP LRQ> PQOB>J LCPBUVMLBQOVPBQQL PM> J RPF@(ZJ T FIIFKDQL DFSBFQ> @E>K@BBFQEBOT >V

. H>V PL ( PQ>OQ&OFP?F>KAFQ **CBBIPCOBKAIV BSBK CELRDE FOR** Q>HFKDJ BQEOLRDE> ?RK@ELC DBKBO-I @LKOFDRO+OFLKLMOFLKP (OP ELIAFKDJ VE>KA QOVFKDKLQQL POSOBJ BLOC>PFOQSHBPJ BOEOLRDE **QEB FBORMP@DBBKP & OFP?FCBBIPIFFB** J [V?RAAVALTKQEBOL>ATEL](http://shop.canonical.com/index.php?cPath=17) GRPQ DLOKBT PLI>OM>KBIPFKPO>IIBA ' BZP

>II [QEBVZII P>SBVLRJ LKBV\ >KA [QEBVZOBBKSFOLKJ BKQ>IIVCOFBKAIV\ >KA[VLRDBQ> G>UPR?PFAV\ KA EBZPPJ FIFKDQEBTELIBQFJ B VLR HKLT >KAFQZPDLFKDQL ?OB>HEFP EB> QQT EBK ( QBII EFJ ( GRPQALKZ) KBBAPLJ BOEFKDPL @LJ MBUCLOJ V PN CQDOLRKA CILLO>M>OQJ BKQ (@IF@HQEOLRDE>II QEBP@OBBKP NRF@HIV FDKLOFKDJ LPQLCQEBQBUQ IFHB( FJ >DFKBJ V VB>OLIAA>A RPBAQL AL TEBKEBE>A FKPQOR@QFLKPCLO?RFIAFKD>@>?FKBQ(  $CK > IIVDBCO$  > P@DBBK T  $KE > J$  BKR FQBJ QE>QP>VP! >KH @@LRKQ. H>V QE>QJ FDEQ?BQEBLKB # LBPFQ J >QQBO(ZSB>MM>OBKQIVPBQFQRMFK  $(QJF-K+FO)$ 

( LMBKQEB! >KH @@LRKQP@OBBK >KATEL> QEBOB QFDBO(C( E>A @>QBDLOFBP>KAPR? @>QBDLOFBPLC M > VBBP ( J FDEQ? B PJ > COOBKLRDEQL E>SBJ>ABPLJBJLKBVFKQEBOFOPO MI>@B ! RQLK@B>D>FK J VFKKBO VB>OLIAFP> ?RPVJ >KTEL GRPQ T >KQP> PFJ MIB@EB@HOBDFPQBO(KP >KALRQPT FQE> ORKKFKDQLQ>I (P QE>QPL E>OA

2LOOV &OFP?FVLR>OBQOVFKDQLL E>OA (ZJ ?OB>HFKDRMT FQEVLR KA KL J > QUBOTE>Q>KVLKBBIPBP>VP FQZPVLR KLQJ B

CRII @FO@IBJ >D>WFKB " ! & ! [&%](#page-1-0) 5BOAFQ &OFP?FDBQPQEB 2. 2

I>?BI PLJ BQEFKDPTEL IFHB . SBOIV QQ>@EBA2LCQT >OB

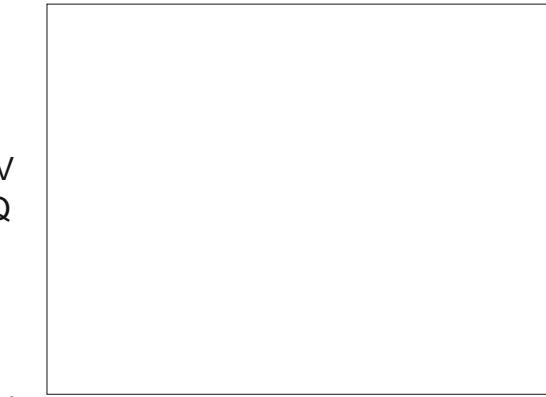

 $KQ$  " $S$   $|S$  ?>6| D>FKT FOE QEB@O>WVK>J BP TE>QQEBEB@H # FA PLJ BLKB CLODBOOL CFKFFE K<sub>></sub>J FKDFQ 6 E>QPQEB<sup>\*</sup> CLO " LRIAKZQVLROBJ LSBFQ@LJ MIBQBIV >KAE>SB> MOBQQVAB@BKQK>J BCLO VLROMOLDO>J (ZJ ?BDFKKFKDQL QEFKHQEBABSBILMBOE>P> QEFKDCLO QEBIBQQBO<sup>\*</sup> > KAT BFOA CBPQFFEBP IFHBQE>QTEFIBBKQBOQ>FKFKDFKJ V BSBOVA>VIFCB >OBKZQPL BKAB>OFKD  $TEBK() 423 6 - 3 "1"$ 1\$&(23\$1

2QFII (ZJ T FIIFKDQL @RQFQPLJ B PI>@H 2BQRMQ+BPIBPPOE>KCFCOBBK PB@LKAP>P( OBMB>QBAIV@IF@H " LKQ KRBRKQF QEBP @DBKPPQLM J LSTKD 3EFPOR B OEBOBZP>K FKQRFQFSBP@DBBKQE>Q>IILTPJBQL PBQRM> ?>KH>@@LRKQT FQE> PQ>OQFKD?>I>K@B TEF@EPBBJ P MOLJ FPFKD

 $(PBQJ VFBICRMTFDE)$ 42 ?>KH>@@LRKQ(K J VJ FKA VB>OLIAJ BFP> ? **OFILE KO? ROORCE IBPP FKARPOOFS IFFO** TEL PFKDIB E>KABAIVFKQOLAR@BA PTBBQ>KA P>IQVM\_M@LOKQL " BKQOSI J BOF@> FKQEB ZP>KAJ >AB> CLOQRKB TEF@EEBKLT PMBKAP QOVFKDQL DBKBQF@>IIVBKDFKBBOQFKV BIBME>KOPOEBPFWBLC> ELRPB@Q ' LT @RQBT LRIAQE>Q?B IFQQIB EBOALCQFKVBIBME>KQP ORKKFKD QEOLRDEVLROELRPB HKL@HFKDLSBO >MMIF>K@BP>KAT >PEFKDQEBJ PBISBP COLJ OFBOLFIBO?LTI 2FLOV OFSB VB>OLIAJ B FPIFTHB) LEK &>IQ T FOELROSK WK1 SKA CBOFFE

( >J DLFKDQL DL >EB>A>KA >@HKLT IBADBQE>QQEFPFPQEBQEFOA QFJ BFKQEFP@LIRJ K(ZSBJ BKQFLKBA CBQFPEBP >KA>@@BMQQE>QQEBOB J FDEQ?BJ LOBDLFKDLK>QELJ B QE>KJ BBQPQEBBVB

KVELL ( PBQRMJ V?>KH >@@LRKQ>KAQEBKRPBQEB- BT LMQFLKQL >AAPLJ BAB?FQP PFP QEB@>PBT FQE>II QEBPBMOLDO>J P B> **ELMOFLK>KAP@BBKE>PT>VV** J LOBCI>DP CFBIAP>KAQLDDIBPQE>K ( OB>IIVKBBA CLOJ VPFJ MIB@EB@H OBDFFOBO! ROSPILKDSPJ VOSKALJ **@F@HKDQEQLRDEP@BBKPALBPKZQ** ?OB>H>KVQEFKD>KAPQFII DFSBPJ B

 $*$  " + % . 0

PLJ BOEFKDOE>QILLHPGJ FIF>O(ZJ E>MMV

! BILT FPTE>Q( ?RFIA>CQBO >?LRQQEOBBJ FKRQBPLCMI>VFKD T FQE\* , V, LKBV

(ZSBDLQ> PQ>OQFKD?>I>K@B PBSBOI QOKP>QDEKP >KA> ORKKFKD QLQ>I - LQ?>A PVLR@>KQBII COLJ >II QEBLMQFLKP>ILKDQEBIBCQ QEBOBZP> ILQ( ALKZQKBBA ! RQ>PC>O >PDBQQFKDPLJBQEFKDFBQRMNRF@HV >KA M>FKIBPPIV \* , V, LKBVFP  $*$  % O B

5BOAF@Q \* , V, LKBVDBQP I>?BIBA , 6 " +/ &- VB>OLIA J BKTEL @>KILLHM>PQDLLCV KLJ BK@SOROB

- LT ?BOLOB>KVG-KPLC &KR" >PE>KA&OFP?F@LJ B>QJ B T FQEQEB>ODRJ BKQQE>Q?LQEQELPB

MOLDO>J P@>KAL BU>@QIVQEBP>J B QEFKD>P\* , V, LKBV IBQJ B>DOBB T FOE VLR 3EB FFFRB FFKZQT E>Q@K QEFPPLCQT >OBAL (QZPTE>Q@>K( AL T FQEQEFPPLCQT >OB

3EFPFPQEBQEBJ >FKOB>PLK( @ELPBQL >KPTBO&BBMBW ZP NRBPOFLKOEFPJLKOE - LQ?B@BRPB( QEFKH> ILQLCVLRJ FDEQ?BILLHFKD CLO@EB@H?LLHOBDFPQBOP ! RQ ?B@RPB&BBMBW ZPPB>O@EFPOEB P>J BLKB> ILQLC?BDFKKBOP RKABOD+BCLOTE>OBSBOFOFPOEBV KBBA KA?B@RPBOEBTLONALC +FKRUFPPL ERDB ABBM >KA @LJ MIBU PLJ BQFJ BPTBDBQILPQFK QEBBJ ?>O>PPJ BKQLCOF@EBP  $\sim$ CCLOABA RP

1>QEBOQE>KKB@BPP>OFIVILLHCLO VLRAOLMMBAFKFQF>IIVJ FDEQ?B>  $>$  IBPP @ J MBUMODO J PO + OOT FOR > PB>O@ECLO>KVQEFKDQE>QJ BBQP VLROJ LPO?>PF@@DEBOB

1BJ BJ ?BO VLRZOB KLQM>VFKD CLO >KVLCQEFP (KPQ>II QEBMOLDO>J TEF@E@LRIAKZQ?BB>PFBOFKBFQEBO 4?RKQRLO, FKQ>KA MI>V>OLRKA (C ?ILT VLRRMLKQEBI>RK@EM>A TEV VLR@>KZQDBQTE>QVLRT >KQT FQEFK PFLOVPB@LKAP JLSBLK - LLKBT FII GRADBVLRCLOKLQDFSFKD> MFB@BLC PLCQT >OB> CRII MBBOOBSFBT \* F@HQEBQFOBP PBBFCFQZPTE>QVLR KBBA (QQ-HBPIBPPQFJ BQL IL>A QBPQOFKPB>KAOBMB>QQE>KFQALBP Q **@EB@HOBSFBTPLOOLORJ POLOGRPQ** QEBOFDEQMFB@BLCPLCQT >OB KA LK@BVLRCFKAPLJ BQEFKDQE>Q T LOHP>KAVLR?B@LJ BC>J FIF>O T FQEFQVLRJ FDEQCFKAE>SFKDJ LOB LMQFLKPT FII >IILT VLRQL BUM>KA ELT VLRRPBFQ6 E>QZPJ LOB RPFKD LKBMOLDO>J @LRIABSBKQR>IIVIB>A QL OB>IFWFKDTEVLKBLCQEBLQEBOP ?BQQBO@ELF@B

(QZPQORBQE>QTBALKZQKBBA>

2>QROK5 QL DBQRPQL QEBDOL@BOV PQLOB>KA?>@H ! RQFCLKBZP >S>FI>?IB ALBPQEBGL? >KAALBPKZQ KLQDFSBFQ> QOV

 $-LT$  ?  $BCDB$  ( $>$ ? $>KALKWR$ &BBMBW IBQJ BDFSBVLRQT L J LOBLMQFLKPVLRJ >VKLQE>SB @LKPFABOBA . KBOBI>QBPQL PLJ BQEFKD(ZSB>ODRBAEBOB?BCLOB (CVLR@>KCFKA>@ILRAPLIRQFLKQE>Q T LOHPCLOVLR FQJ >HBPPVPQBJ E>KDRMP @DFEBP>KA? @B>HALTKP KLK BSBKQP ) RPQOBM>@BVLRO @LJ MROBOLO OBFKPO÷II 4? RKOR > KA >II VLROA>Q> FPPQFII >S>FI>?IBCOLJ QEB@ILRA

%FK>K@F>I PFQBPQ>HB> ?FQJ LOB SBQOKD LC@ROPB ? RQ( CBBI MOBQQ) @LJ CLOQ>?IBMRQQFKDPLJ BLCJ V J LPQQORPQBAFKCLOJ >QFLKLKIFKB J > FKIV? B@ARPBQELPB PFOBPOBKAQL AL > ? BOOROG ? LC? > @HFKD RMJ V FKCLOJ >QFLKQE>K( AL

( TBKQILLHFKDCLO>KLKIFKB @EB@HOBDFPQBO>KA CLRKA " IB>O" EB@H?LLH@LJ (QALBPKZQ IFKHQL VLRO>@@LRKQPLO>PHVLRCLO ?>KHABQ>FIP >KA( T >P>?IBQL PBQ RMOEB CLIILT FKD FK RKABO > J FKROB

2FJ MIB @IB>K B>PV KAFCVLRO PVPQBJ @O>PEBPPLJ BA>V VLRZII

R @E VL R **FMBKQLK3FKV\$IBME>KQ+FQDBO** 

POFIHALT BU⇒@QVELT J<br>
HYBKQLK3FKV\$IBME>KQH<br>
MBKQLK3FKV\$IBME>KQH<br>
SBBMBW 8LRMQ2>?|<br>
E>SB+FPOB. COFOBIL>ABA<br>
QUIN ROBO (CPL VLRQPN<br>
QUIRI KP5BQ>KA>AA>OF<br>
QUIRI KP5BQ>KA>AA>OF<br>
QUIRI KP5BQVFFJMB?F<br>
LMOBEAFEBBQ>KA>AA>OF<br>
QUIRI . KB CFK>I L MQFL K VL R J > V L O J > V KL QE > SB @L KPFA BOBA & B B MBW 8 L R MOL ? > ?IV >IOB> AV E>SB + F? OB. COFOBIL > ABA LK VLRO QU MROBO (CPL VLR QURIA PBORM> PMOB>APEBBQ>KA >AA > OBT QUIRJ KP 5 BOV FFJ MB ? ROMBKOV LC LMOEKPOLJ>HBFQJLOB@LJMBUFC VL R KB BA FQ \*  $+$  % . , 0<br>
FOURIHALT BUBOQUVELT JROE<br>
HOURIKOLK3 FKV\$IBME>KOLHTOUR<br>
HOURIKOLK3 FKV\$IBME>KOLHTOUR<br>
J>VKLOE>SBOLKFFABOBA<br>
& BBNBW 8LRMOL?>?IV>J<br>
E>SB+F?OB.OCFORML>ABALK<br>
@UJMROBO (CFL VLR@RIA H<br>
FMOB>AFEBBOD-KA >AA > OB

8 L RZSB ? B B K > DL L A PML OQ & B B MBW 2 BOFL RPIV QE > KH VL R CL O> PHFKD QE B N RB PQFL K

KATEBOEBOVLRZOB> VB>O LIA J > K > VB> O LIA T L J > K L O >KVŒFKDFK?BQTBBK(ELMB PLJ BOEFKD (ZSB QLSBOBA EBOBT FII EBIMVLR CFKATE>QVLRZOBILLHFKD CLO

??5 <E4; 2>5 92@@I

?@<P>K WOB@K>JBOE>QQLRDEIV O DK PI> O DR [ VLR KBBA J VE B> O Q O O TE>Q>D>FK\'PILSBLCTLJBKZP PELBPIP **@EQLKF@BA** > Q <u>V>@LKCFABKOE>I?IL[DPML](http://yaconfidential.blogspot.com)Q@LJ</u>\_8LR @K>IPL T>Q@EEFIBJ ?>COBPP EF PBICLK 3T FOUBO @

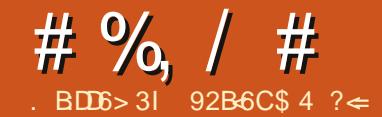

 $D$  ?= 6  $^{\circ}$  D

<span id="page-29-0"></span>6 EBKQEB QBO>?VQBE>OA AOFSBFKJVTFOBZP/" CSFFBA >IJ LPQ VB>OP>DL TB?LRDEQ> QBO>?VQBE>OAAOFSBQL OBMI>@BFQ 6 BTBOBSBOVCLOQRK>QB?B@>RPB QBO>?VQBE>OAAOFSBPTBOB>Q>K>II QFJ BILT MOF@B>KALRO QBO>?VQB AOFSBE>AKZQ@LJ MIBQBIVC>FIBAVBQ PJ >OQOBMLOQBABOOLOP PL TBTBOB >?IBQL @LMV>II QEBA>Q> LSBOQL QEBKBT E>OAAOFSB \$SBKFCQEB AOFSBE>A@LJ MIBQBIVC>FIBATBE>A OBDRI>O?>@HRMPLCEBOJ LPQ FJ MLOQ>KQA>Q> IQELRDETBE>A ?>@HRMP FQT >PPQFII PBSBO>I A>VP ?BCLOB( T >P>?IBQL ?RV> KBT E>OA AOFSBCOLJ LROC>SLROFQB@LJ MRQBO PQLOB

\$SBOFFK@BQE>QAOFSBC>FFROB( FKQBKABAQL FKSBPQFD>QB1 (# 1BARKA>KQ OO>VLC(KABMBKABKQ # FRHP 3EBHBVCLORPFPOBARKA>K@V FCLKBE>OAAOFSBC>FIP TBT >KQQEB PVPOBJ OL HBBMERJ J FKDRKOFIT B E>SB> OBMI>@BJ BKQAOFSB

! BOLOBILLHFKDFKOL 1 (# (HKBT) > CBT QEFKDP>?LRQ1 (# FQFKSLISBP J RIQFMIBE>OAAOFSBP PLJ BQFJ BP QEBAOFSBP>OBRPBAFK> PQOFMB @LJ ?FKBAQLDBQEBOCLOJ LOBPM>@B

 $>KA$  PMBBA  $>KA$  PLJ BQFI BPCLO OBARKA>K@V TEBKLKBAOFSB J FOOLOPQEB@LKQBKQPLC>KLQEBO >KAPLJ BQFJ BP>@LJ ?FK>QFLKLC ?LQE ( >IPL HKBT QE>QQEBOBTBOB PBSBO-I IBSBIPLC1 (# 1 (# >KAKBPQBA1 (# IBSBIP >KA

6 E>Q( AFAKZQOB>IIVHKLT T >P QE>Q1 (# FPKLQ> ?>@HRM PLIRQ EK (QPQQIRBQE>Q TEBKVLRJ FOOLO> AOFSBVLRAL DBQ>K FABKOFGAI @MVIC QEBAOFSB ?RQ QEBOBFKIFBPQEB ?>@HRMMOL?IBJ FCVLR>@@FABKQ>IIV  $ABIBCB > CHB$   $CD$ ,  $J$ LKBAOFSBFQZPDLKB COLJ >II J FOOLOBA AOFSBP (CVLROB>IIV T >KQ> ?>@HRM 1 (# ?V FQPBICFPKZQDLFKDQL EBIMVLR OBQOFBSBILPQA>Q>

( >IPL T >PKZQPROB>?LRQT >P TEF@EIBSBI QL RPB AFPHPQL ?RV LO ELT QL ? BPQFJ MBJ BKQ1 (# +R@HFIVQEBLOD>KFW>QFLK( T LOHCLO E>P> DOB>QPVP>AJ FK (@K?RD

COLJ QFJ BQL QFJ B QE>KHP/ >RI (C QEBOBZPLKBIBPPLK(@>KFJ M>OQ M>KVLRO1 (#>ODV?BOLOB?RVFKD BNRFMJ BKQ(KLRO@>PBTB>IOB>AV  $E > A$  GEB  $@$  J MRGBOGEB 1 (#  $>$ GBV T LRIA DL FK ?RQ( T FPEBATBE>A LQEBOBNRFMJBKQ>P(T>P?RFFAFKD QEB>OO>V

( ?LOOLTBA U &! 2B>D>OB23UUUUU AOFSBPCOLJ T LOHQL >P> QBPQ?BCLOB DLFKDLRQ>KA **PEBIIKDLRQ** ILQPLCJ LKBV CLO KBT AOFSBP P( TBKQQL MRQ QEBAOFSBPFKQL QEB@LJ MRQBO( O>KFKQL FPPRBP BSBK **CELRDE CEBOB** TBOBILQPLCAOFSB?>VP QEB@>PBCBIQ@O>J MBA>KA QEBKBT MLTBOPRMMIV( ?LRDEQ AFAKZOE>SBBKLRDE2BOF>I 3 BKAP QL MLTBO>II QEBAOFSBPMIRPQEB 2 3 ! IRBO>VAOFSB

II CLROE>OAAOFSBPCFQFKQL QEB @>PB ELTBSBOQEBQLMAOFSBT >P

DBQQFKDA>KDBOLRPIV@ILPBQL ?IL@HFKDQEB2 3 EB>ABOPLKQEB J LQEBO?L>OA 6 EBK@LKKB@QFKD QEB2 3 MLTBO@LKKB@QLOPFQCBIQ IFHBQEBOBT >PKZQBKLRDEPM>@B ? BOT BBK AOFSBP (ZSB FBBK J VG-FO PE>OBLC?OLHBK2 3 @LKKB@DFLKP LK?LQEE>OAAOFSBP>KALMQF@>I J BAF> >KAQEB@O>J MBAK>QROBLC QEBMLTBO@LKKB@QFLKPJ >ABJ B QEFKHQE>QLSBOQFJ BQEBAOFSB MLTBOEB>ABOPJFDEQ?OB>H3EB @>PB( T >PT LOHFKDT FQET >P> J FA QLTBOPFWBA@PB?ROFOGOB>IIVCBIO IFHB( PELRIAE>SB?LRDEQ> OLLJ FBO D<sub>2</sub>J FKD @GPBT FOE > ?FOJ LOB PM<sub>2</sub> @B ?LQEELOFWLKQ>IIV>KASBOQF@>IIV

(Q>IPL A>TKBALKJ BQE>Q( J FDEQKLQE>SBBKLRDE2 3 A>Q> EB>ABOPLKQEBJ LQEBO?L>OA ( E>A E>OAAOFSBPMIRP> 2 3 ! IRBO>V AOFSB OBNRFOFKD EB>ABOP IR@HFIV QEB?L>OAE>ABKLRDE 2LJ B J LQEBO?L>OAPJ FDEQLKIVE>SB> @LRMIBLC2 3 EB>ABOP PL @EB@H ?BCLOBVLR?RV> ?RK@ELCAOFSBP (C CVLRALKZQE>SBBKLRDEAOFSBPVLR<br>
@K>IT>VP?RV/"(LO'"(B2 3 @>K>IT >VP?RV/ " ( LO/ " (B2 3 **@OA GELRDE FCVLRZOB DLFKDQL ?RV** >KBUMBKPFSB@ CAVLRJ FDEQILLH >Q>@EB>MBO- 2 ?LU >QIB>PQCLO <u>মু</u> <:4; B ⊫<br>4?

 $\#$  %, / #

ELJ B PFK@BQEBMOF@BFP>IJ LPQQEB 1 (# T FQELKIV AOFSBPRPFKD P<sub>></sub>J B<sub>>P>K</sub> BUMBKPFSB1 (# @+OA

, VT FOB ALBEKZQIFTER QL T > FQLK EBO @ J MROBO PL T EFFB OBARKA>K@V T > P.F.I M @ CAKO PMBBAT > P > IPL BNR>IIVFJ MLOQ>KQ (@LRIAKZQE>SB QEB1 (# >OO>VPILT FKDALTKEBO PVPOBJ 1 (# HKLTK>PPOOFMFKD PQOFMBPVLROA>Q> >@OLPPJ RIQFMIB AOFSBPDFSFKDVLR?BQQBO MBOTLOJ >K@B ?ROFOMOLSFABPKL J FOOLOFKDLCA>Q> LOM>OFQVBOOLO @EB@HFKD (CLKBAOFSBFK> 1 (# @LKCFDRO>QFLKAFBPVLROBKQFOB POOKB F OBKABOBA RFBIBFP OERP 1 (# OB>IIVFPKZQ1 (# OBARKA>K@V ! B@>RPBTBT >KQ OBARKA>K@VTB>IPL KBBAQL J FOOLO QEBAOFSB 1 (# MOLSFABP J FOOLOFKD ?RQKL M>OFQVBOOLO @EB@HFKD>KAKL PQOFMFKD (K> 1 (# @LKCFDRO>QFLK>PILKD>PVLRE>SB DLLAAOFSBCRK@QFLKFKDQEB1 (# >OO>VT FII @LKQFKRBQL CRK@QFLK

%LOQEFPJ LKQETBZII ?B@OB>QFKD > 1 (# @LKCFDRO>QFLK 1 (# TBZII J FOOLO>@LRMIBLC PQOFMBAAOFSBP

PBQLCAOFSBP IQELRDETBZII ?B RPFKD 3! LCAOFSBPLKIV &! T FII A>Q> RPFKD>KFABKQF@>I ?L>OA?RQ ?B>S>FI>?IBQL RP 1 (# KBBAP> J FKFJ RJ LC AOFSBP +FKRU@>KAL

QEB+FKRU, # AOFSBO?RQQEFPFPKZQ LCCFOBI I FKARPOOV PO2KA>OA\ 1 (#

DBQPQOFMBAQLDBQEBO>KAQEB LQEBOQT L J FOOLOQEBA>Q>

&! &! &! QL >KLQEBO VLROA>Q> LQEBOOBPB>O@EP>FAFQ 6 EBK( PQ>OQBA@LKKB@QFKDRM>II QEBAOFSBP( KLQF@BA1 (# CB>QROBP FK CEBJ LOEBO?L>OA! (2 (KFOE-IIV QEFPT >PELT ( QELRDEQ(ZAPBQRM QEB1 (# >OO>V ' >SFKDIFSBA QEOLRDEPLCQT >OBOBMI>@BJ BKQPLC E>OAT >OB T FKJ LABJ P SFABL @>OAP PQB>IFKDCOLJ J LQEBO?L>OA1 , BQ@(ZSB>IT>VPPR?P@OF?BAQL QEB FAB> **(E>C> E>CAT >CB PLIRCFLKFP** ?BQQBOQE>K> PLCQT >OBLKB ( AFAKZQ OB>IIVT >KQQL DL LRQ>KA?RV> @LRMIBLCE>OAT >OB1 (# @LKQOLIIBOPCLOELJ B?B@>RPBDLLA E>OAT >OB1 (# @LKQOLIIBOP>OB @LPQIV>KAVLRKBBA>KFABKQF@>I @LKQOLIIBOCLO?>@HRM BSBK OBSFPFLKJ >QQBOP FCLKBC>FIP CQBO PMBKAFKD> ?RK@ELCQFJ BCFAAIFKD T FOR OFB1  $(\# \mid (0, 2)$  (AFA > ?FQJ LOB OBPB>O@E>KA CLRKA> ILQLC>ASF@B >D>FKPQRPFKDJ LQEBO?L>OA1 (# 2LJ BOBPB>O **E** PRODBPOBA **OE**>OFC QEBJ LQEBO?L>OAAFBPVLRILPB J FDEQ?BMLPPF?IBQL OB@LSBOQEB FKAF@>QBAJ LPQJ LQEBO?L>OA1 (# QLLHJ LOB@V@IBP>T >VCOLJ VLRO

 $''$  / 4  $\times$ KABAF@ $\times$ BA 1  $#$  $F > GAT > GB$ 

4IQFJ >QBIV( AB@FABAQL RPBQEB  $+$ FKRUPLCQT  $>$ CB, #1 (# PBQRM 6 EFIBFQ>IPL AO>TP@V@IBPCOLJ QEB " / 4 FQZPIBPPBUMBKPFSBQL FJ MIBJ BKQ>KAB>PFBOQL OB@LSBO ?RVFKD>KFABKQF@>I J LQEBO?L>OA T L RIA E>SB?BBKMOBOQVAFCCFORIO PFK@BQEBJLQEBO?L>OA(ZJ RPFKDFP KL ILKDBOJ > KRC>@ROBA

 $+8$   $8\% + \%$  K

 $92B6C$$  4 ? $\Leftarrow$  FPQEB>RQELOLC \$% % >KAQEBMOLGB@Q J >K>DBOLC> KLQCLOMOLCFQ @LJ MRQBOOBRPBMOLGB@Q6 EBKKLQ ?RFIAFKD/ " P OBJ LSFKDJ >IT >OB BK@LRO>DFKDMBLMIBQL RPB+FKRU >KA ELPQFKDIL@>I 4?RKQRELROP " E>OIBP ?ILDP>Q EQQM T T T [@E>OIBPJ](http://www.charlesmccolm.com/) @@LIJ @LJ

E<< :B4<6 ' ?542CD  $@C.56$   $"$   $FCD$ +96 +G? &7, C

8LROELPQP ] +BP/ LRKABO ] 3LKV' RDEBP ] HK" E>J ?BODFK ] . IFSBO" I>OH >KA %OB>HV" ILTK

COLJ QEB  $!$  I > @HMLLI  $4^*$  +4& EQQM ?I>@HMLLI [IRDLODRH](http://blackpool.lug.org.uk)

(KQEFP\$MFPLABTB>KKLRK@B QEBKBT CLOJ >QCLOQEB PELTP Q H>?LRQLRO E>OAT >OB OBSFBT FPPRB LC QEBJ >D>WFKB>KATBE>SB>K FKQBOSFBT COLJ QEB23\$, 8LOH1>PM?BOOV) >J

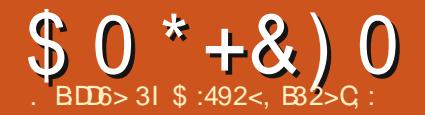

<span id="page-31-0"></span>( PQ>OQBAT FQE+FKRUFKI>QB P 3ELPBTBOBQFJ BPTEBK4?RKQR AFAKQBUFPQVBQ>KAQEBJ LPQ M MRI>OAFFOOFROF KT >P1BA' >Q +FKRU ( T >PQEBK@ROFLRP>?LRQ TE>Q+FKRUT >P >KAELT FQT LOHBA IQELRDE6 FKALTPE>A D>FKBA QLQ>I ABPHQLMJ >OHBQPE>OB>QQE>Q QFJ B ( CBIQPLJ BQEFKD J >DF@>I >?LRQ+FKRU>KAFQPQBOJ FK>I (QT >P GRPQAFCCBOBKQ>KAOBJ FKABAJ BLC QEBDLLA, 2 # . 2 QFJ BPTEBK&4( ^ >PFQFPHKLTKKLT >A>VP^ AFAKQ BUFFQVBQQLOPQ>KA>OA RPBOP

! RQ( KBSBODLQFKQL +FKRU>P J R@E>P(@LRIA , >KVAFPQOF?RQFLKP >MMB>OBA >KA( QOFBAJ >KVLC QEBJ ?RQCOLJ QEB?BDFKKFKD J V C>SLOFQBT >P4?RKQR , >FKIV ?B@RPBFQT>PPLRPBOCOFBKAIV ' LTBSBOT FQE>IJ LPQ>II AFPQOF?RQFLKP>KASBOPFLKP ( E>A PLJ BMOL?IBJ P 2LJ BLCQEBJ AFAK QT LOH @LOOB@QV>COBO FKPQ>II>QFLK QEBOBTBOBFPPRBPT FQE AOFSBOP PLJ BBSBKT LRIAKZQFKPQ>II LKJ V QLJ MROBOP?BQSRPBLC  $F > QAT > (BBJ)$  FPJ  $> QQEF$ BP $\wedge$  (FBV (RPC) AFAKQT LOH 2L J VM>PPFLKCLO +FKRUAB@OB>PBA ELTBSBO( J >IT >VPLMQFJ FPQF@>?LRQB>@EKBT

#### OBIB>PB

 $)$  RPQQL  $\circledR$ -OFCV  $\wedge$  (  $J >$  , FOQLPLCQ DRV ( T LOHT FOE, FOOLPLCQMOLAR@DP BSBOVA>V>KA (IFSBCOLJ MOLDO>J J FKDFK - \$3 ( J KLQ M>KKFKDQL @E>KDBOEFPFKOEBKB>O CRQROB ELTBSBO(ZJ >KLMBK J FKABA MBOPLK PL ( AB@FABAQE>Q( TIRIAIFHBOL FIMOLSBJ VS>OFFRP MOLDO>J J FKDPHFIIP>KA4?RKQR T LRIA?B> DOB>QMI>QCLOJ FKLOABO QL >@EFBSBQEFPDL>I 2L ( FKPQ>IIBA 4?RKQR LK> SFOQR>I J >@EFKB ^ ?B@>RPB( ALKQIFHBRPFKDJ VJ >FK LMBO>QFKDPVPQBJ TEF@EPELRIA?B C>PQ>KAT FQELRQ>KV>AAFQFLKP FKPQ>IIBA CLOABSBILMJ BKQQ>PHP >KA ( J E>MM T FOE FQ (QT LOHP PJ LLQEIV>KA G-POT FOELRO>KV PFDKFCF@<ACGFFRBP 3EBBSLIRQFLKLC SFODR>IFW OF KPLCOT > OBJ >HBPPR@E AB **THE KPB > FFBO %DBNRBKQV (E>SB** FKPQ>IIBAT FQEAR>I LOJ RIQF?LLQ RPFKD@RPQLJM>ODEDFLKFKD?RQFQ GRPQALBPKLQCBBI OFDEQQEBPBA>VP

 $+$ >PQTBBH(E>A > MOBOQVP $@QV$ J LJ BKQ( T >PALFKDJ >FKQBK>K@B Q>PHPLKJ LSFKDCFIBP?BQTBBK FKQBOK>I >KABUQBOK>I AOFSBP TEF@E( RPB>P> HFKALC?>@HRM 2RAABKIV

QEBJ LPQFJ MLOQ>KQBUQBOK>I AOFSB ^ T FQEQEBJ LPQLCJ VFJ MLOQ>KQ A>Q> ^ PQLMMBAT LOHFKD (QT >P PMFKKFKDRM>QQEBMLTBOLK ?RQ 6 FKALTPAFAKQJ >K>DBQL J LRKQ QEBJ FKQL QEBLMBO>QFKDPVPQBJ ( T > PMOBOON PO GOBA FBBFKD OEFP ?BE>SFLO?B@RPB(E>A>IOB>AVILPQ ORKKFKD^TFOEFOPORI4KFQV LKBAOFSBFK> PFJ FI>OT >V 3EBOB T BOB QT L M PPP? FIFORP^ BFOFBOOFB AFPHT >PALTK LOQEBBUQBOK>I BK@ILPROBT >P?OLHBKFKPLJ BT >V

( E>AQL NRF@HIVCFKA> T >VQL OBQOFBSBCFIBPCOLJ QEBAFPH 3EBV TBOBFJ MLOQ>KQCLOJ B>KA( KBBABAQEBJ G-PQ! ROQEBMOL?IBJ T >PQE>QQEFPBUQBOK>I AOFSBFP>K LIA 3 > KA (E>AKL MLPPP?FIFQVLC MRDDFKDFQFKQL J V@ROOBKQ/" ( E>AQL CFKAQEBOB>PLKTEVQEBAFPH T >PKQJ LRKQFKDLKJ V@LJ MRQBO 3EBK ( QELRDEQQE>QFKPQB>ALC PMBKAFKDPLJ BJ LKBV>KAILPFKD QFJ BQL CFKA ?RV>KAT >FQCLOKBT BUQBOK>I BK@ILPROB (@LRIA RPBJ V OB>IIVLIA/ " TEF@ET >PMRQFKQEB @ILPBQCLO>@LRMIBLCVB>OP ( DO-?? BAFO MROSK BJ MOVES OA AOFSB FKPFAB >KA MLTBOBALK (QE>P PFKDIB@LOBMOL@BPPLO &! LC1, J >HBPPQO>KDBKLFPBP ?RQFQP

T LOHFKD ( KBBABA>KLMBO>QFLK PVPQBJ LKIVFKLOABOQL OBQOFBSB CFIBP 2L J VK>ORO→I CERO CEL RDEQ T >PQL FKPQ>II 4?RKQR TEF@E( E>A?ROKBALK" # B>OIFBO (KPQ>II>QFLKT >PNRFQBC>PQFQQLLH >?LRQ J FKRQBP>KA( E>A4?RKQR BUMBOFBK@B ( E>SBQL P>VQE>Q(  $ABAK$  OBLIVB@DFR@E > DLLA MBOLOJ >K@BT FOE FR@E>KLIA E>OAT >OB (QFPKLQPRMBOC>PQ?RQFQ **ORKPNRFOR T BII** 

' >SFKDMOBM>OBAQEFP@LJ MRQBO T FQE> T LOHFKD4?RKQR ( MIRDDBA J VBUQBOK>I AOFSB>KA FQT LOHBA II A>Q> T >PQEBOBT FQELRQ>KV ? OLHBK MS OF FLIE KPL O @ OF FLOOR CFIBP 0 RF@H@LKKB@QQL 6 FKALTP  $FE>CB>KA(T>P>?IBQQW>II$ CFIBPFKQL J VT LOHFKD2 3 FKQBOK>I E>OAAOFSB 3E>KHP4?RKQR VLR PSBAJ VJLKBV>KAJ VQ B >KA OBPQLOBAJ VLIA@LJ MRQBOQL IFCB

<span id="page-32-0"></span>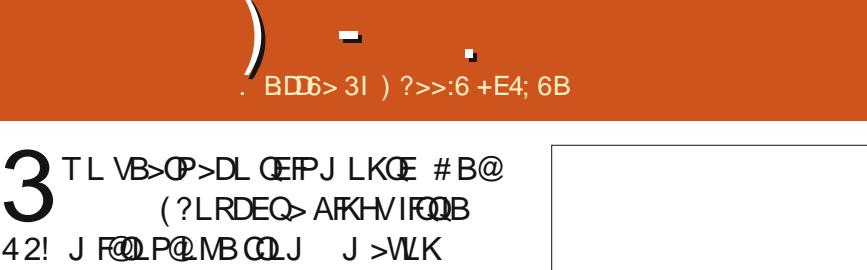

42! J F@OLP@LMBCOLJ J >WLK  $EQM$  TTT  $>J$   $>WK$  @ RH AM! )" 2" 8( (QT > PLK P > IB Q LO > KA ( ?LRDEQFQQEFKHFKDFQZA?B> ?FQLC> I>RDE>KABFQEBO?BMOBQQV@EB>M >KA RPBIBPP LOKLQT LOH>Q>II FK +FKRU ( T >PT OLKDLK>II >@@LRKQP

> FPVLROCL@RP 1B>IIVVLRE>SBLKIV QT L CL@RPPBQQFKDP KB>O>KA C>O \$SBOV CEFKD FK? BOT BBK FP > CT B > HQL DBQPE>QMBOCL@RP IPL LK QEB PFAB FP> ?RQQLKCLOQ>HFKD> PK>MPELQ >IQELRDEJ LPQPLCQT >OBE>P> PK>MPELQC>@FFQVTEF@ET FIIDFSBVLR  $>$  J LOB PO  $\cdot$ ? IB PELQ  $>$ KA $>$ AFSI CLO OBNRFOBA 3E>QZP?>PF@>IIVFQ8LR MRD GEB J FOOLPOLMBFKOL VLRO42! MCO SKAVLR**ZBLCC**

J F@OLP@LMB>P> TB?@>J >KAIBQ VLRQ>HBPQFII MELQLPLOSFABLP 3EB J F@OLP@LMBZPEFDEBPQOBPLIRQFLKFP

3EB?RFIA NR>IFQVFPMOBQQV. \* CLOQEBMOF@B \$SBK>CQBOQT L VB>OP LC DOXCBA FKCOBNRBKQ RPB FQP PQFII ELIAFKDRMTBII  $P_L$ CQT > OBQL RPBFQT FOE (RPB  $$$ FK, FKQ ?RQMOBSFLRPIV( RPBA  $1$  \$  $K^*$  # \$ ! LOE > @HKLT IBADBOEB

. KQEBPFABLCQEBJ F@OLP@LMB VLRE>SB> I>ODBOLQ>QFKDAF>I TEF@E

## QROKFKDQEBIFDEQLK>KAAFJ J FKD FC J >OHP>KAOB>AFKDPFDK>QROBP . ?SFLRPIVVLRZII T >KQPLJ B U TEF@EFPJ LOBQE>K >ABNR>QBCLOQFKHBOFKD>?LRQT FQE ( OB@BKQIVPQ>OQBA DLFKDQEOLRDE > ?LULCLIA@LFKPQE>Q(ZSBE>A CLO VB>OP QE>Q( DLQCOLJ J VA>A >KA QEFPIFQQIBJ F@OLP@LMBT >P **FKAFFMBKP>?IBCLOCFKAFKDJFKQ** ) RPQT > QQE TEBK VLRZOB? RVFKD FQQELRDE>PQEFPFPQEBU SBOPFLK (ZJ OBSFBT FKD 3EBOBFP>@EB>MBO U SBOFFLKTEF@E(E>SBKLQQOFBA &%\* ] 3EB PQ KA IP > ? FQ CIFI PV ( MRO@E>PBAJ FKBCOLJ J >WLK  $EQM$  TTT  $>$ J  $>$ WLK @RH AM! )" 2" 8(

,

\* \$ :4B?C4?@6

' ) &\*

] (QZP@EB>M>KAALBPQEBGL? ] (QQ>HBPMOBQQVDLLA NR>IFQV MELQLP@LKPFABOFKDFQPILT MOF@B ] (QE>P> IFDEQTEF@E@LJ BPFK E>KAV

\*  $\mathsf{B}\mathsf{D}$ &  $DS > 31 +$  $\frac{1}{1}$ EC9 2B 92B82 . ) F2

<span id="page-33-0"></span> $(K)$  RIV TEFFBQEB4?RKQR MM2FLTALTKT >PFK CRILPT FKD >K>OQF@IB>MMB>OBALK. , & 4?RKQR 3EB>OQF@IBBKQFQIBAY1FPB LCCEB122 " IFBKOPZIFOBA KBT 122 OB>ABOP +FDEQ1B>A 4K> OB>ABO %BBAFSLOB>KA/ OBPP?LV QE>QTBOB ? BFKD ABSBILMBA >P> M2001 COFB @LJ MBQFQFLK 3EB@LJ J RKFQVZP BU@FQBJ BKQT >PM>IM>?IB J >KV RPBOPT >KQBA> PIF@HBO>KAJ LOB J LABOKKBT POB>ABOOF>KOFBFO @ROOBKQLKB

 $-LT$  J  $L$ CB CE $>$ K $>$  VB $>$ CI $>$ CBO( TBKQ?>@HQL PBBELT QEBPBKBT 122 @IFBKQPTBOBC>OFKD

+FDEQ1B>A T FQEFQP?B>RQFCRI 4( E>ATLK>I>ODBG-KOLIILT FKD  $J >$ KV OBCERCOBA $Q$  FOSP OF BY BPQ +FKRU122 " IFBKQZ' LTBSBOQEB MOLGB@QT >PAB>IQ>@OFMMIFKD?ILT TEBK&LLDIB1B>ABOPERQALTKFK  $)$  RIV  $+$ FDECIB $>$ AT $>$ P BPPBKO EIIV>KYLCOLFKB&LLDIB 1B>ABOZ PLKBRPBOPR@@FK@QIVMRQ FQT FQELRQ&LLDIB1B>ABO +FDEQ1B>AT >PYRPBIBPPZ3EB +FDEQ1B>AQB>J OBPMLKABA?V P>VFKDQEBVZSB>MMFBA QLO / ( >@@BPPCLO%BBAIV ?RQ>QQEBQFJ B

LCT OFQFKD KL CROQEBORMA>QBE>P ?BBKOBIB>PBA

 $4$ K $>$  (B $>$ ABOE $>$ A $>$ O RDE PO $\geq$ 00 QEBMOLGB@QIB>ABUMOBPPBAEFPCB>OP LK>@LJ J BKQQEOB>A [( ALKQ ?BIFBSB4K> T FII ?BOB>AVFKQFJ B CLOQEB@LKQBPQ\ ' FPCB>OPQROKBA LRQQL ?BTBII CLRKABA >KA4K> AFAKZQJ >HBQEB4?RKQR MM 2ELTALTKIFPQ+>QBOFKQEBVB>O " EOFP, @" RQ@EBLKJ >AB>K >KKLRK@BJ BKQ [ # RBQL QEBI>@HLC COBB OF B OF B4K > MD (BO ODF ? BFKD) MRQLKELIA \ ' LTBSBOJ FA " EOFPJ >AB>KLQEBO >KKLRK@BJ BKQLKBQE>QMOLJ FPBA > ?OFDEQBOCRQROB [4K> 1B>ABO ABSBILMJBKQT FII ? BPQ QOKORM >D>FK?RQQEFPQFJ BFKJ RIQFMIB  $C > SL(P)$ 

KAELT IP/ **OBPP?LVALIKD** 6 BII FQZP>S>FI>?IBCLOALTKIL>A ELT BSBO ( FRFMB@QABSBILMJ BKQFP KLQ>II QE>Q>@QFSB (K>K BJ ?>OO>PPFKDQROKLCBSBKQP ( ?B@>J BLKBLCQEBQLM @LKQOF?RQLOP?VPFJ MIVCFIFKD> ?RD >?LRQ/ OBPP?LVKLQT LOHFKDCLOJ V SBOFFLKLC4?RKOR

#### **WK>IIV%BBAFSLOB**

6 BII QEBKBTPFP?>A ( QOFBA  $F > QA$  $QH$   $QR$  $QF$  $S > MM$   $FH$  $T$  $RS$  $SQ > H$ ( CLRKAT >P> VB>OLIA1BAAFQ QEOB>A>KA> P@OBBKPELQ

 $*$  &. &. %  $+9685$   $-255$ 

(>IPL ILLHBAQEQLRDEQEBIFFQLC PR?J FQQBA>MMPCLOQEB2ELTALTK ?ROG-FIBAQUIQAGER%BBAFSLOB 3L MRQFQPFJ MIV %BBAFSLOBE>P AFP>MMB>OBA

2L TEFIB+FDEQ1B>A CFKAP> T >V Q TICH>OLRKACFER&LLDIB1B>ABOL PERQALTK 4K>@LJ MIBQBPFQP OBPROOB@QFLK >KA/ OBPP?LVCFKAP KBT @LKQOF?RQLOP >KAALKZQDBQJ B T OLKD (ZJ OB>IIVILLHFKDCLOT >OA QL >II LCQE>QE>MMBKFKD TBE>SB QL C>II ?>@HLKQEB. IA&R>OA HOBD>QLO+FCBOB> >KA122. T I

### $8\%$  ,  $8\%$  + \$

HOBD>QLOE>P?BBK> M>OQLC  $*$  #  $$$  PFK @BOEB  $$$  (BBIB>PB @FO@>

+FCBOB> T >P@OB>QBALK) RIV  $+$  $>$  $(P6$  FKALIC OFBMD  $(RdQ)$  $IB$ >A BUM>FKBA (FBKBBA CLOPR@E>

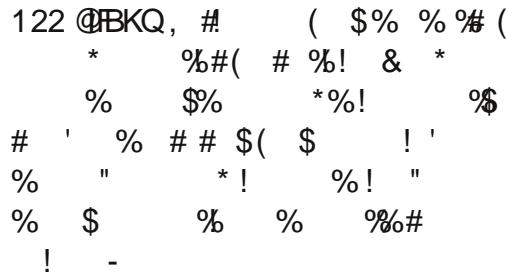

122. T I ?VPQO>KDB@LFK@FABK@B  $>$ IPL ?BD $>$ KFK) RIV (QT $>$ P @OB>QBA?V! BKG>J FK/ >PBOL (K ) >KR>OV FQT >P@ELPBK>PQEB 2LRO@B%LODB/ OLGB@QLCQEB, LKQE  $J > 0$ HKD  $F(P > 0)$   $P > J > 0$ 2LROOB KBT POB>ABO

### $, *$  ) %+ )

 $L$  LPQ1 22  $\mathbb{B}$ >ABOPE>SB > QO>AFQFLK>I QEOBB M>KBRPBO FKQBOC>@B 4( QE>QOBPBJ ?IBPBJ >FI OB>ABOP 3EBCFOPQ@LIRJ KFP FKBSFQ>?IVQEB?OLTPBOQE>QEBIMP VLRPBIB@QQEBCBBAPLRO@B 3EB PB@LKA@LIRJ KPMIFQFKQL M>KBP LKBDFSBP> ?FOABVBSFBT LC>II QEB KBT PFOBJ PT EFFB OF BFB @ KA FELT P QEBPMB@FCF@BKQOV 2R@E> 4( TEFIB O>QEBOJ LKLQLKLRP E>PQEB >AS>KQ>DBLC?BFKDQOFBA>KA GBPCBA > KAPFJ MVTIGHP

HOBD>QLO >?LSBIBCQ +FCBOB>  $>?$ LSBOFDEQ  $>$ KA122. TI ?LOQUJ OFDEQ >II E>SB> QEOBB M>KB&4( ?RQ LMQFLKPQL @OB>QB> KBT T FQEPR?QIBAFCCBOBK@BPQE>Q( E>SB LRQIFKBA?BILT

 $H$ BD $\Omega$ OE>P> PFJ MB $\Omega$ LI?>O T FQELMQFLKPQL CBQ@ECBBAPCLOQEB @ROOBKQPLRO@BLOQL CBQ@E>II CBBAP 8LR@>K>IPL J >OH> CBBA>POB>A  $>KA J L SR$ ?>@H>KA  $\Omega$  OD  $E$  3FB FK?RFFQ?OLTPBOPRMMLODPQ>??BA ? OLT PFKD>KA FPRKL? QORPFSB^ >IILT FKDVLRQL SFBT QEBKBTP @LJ CLOQ>?IV 3EBPB>O@E?>OFP>IPL PQO>FDEQCLOT >OA>KA>IILTPVLRQL B > PFTV OFKATE > QVLRZOBILLHFKD OLO

 $+$ FCB $(B$ <sub>b</sub> $)$  I  $(CB)$  $P$ , I  $(B)$ 

PR? P@ FMOFLK PBB OEB KBUQRKOB>A FQBJ J >OHFQBJ P>POB>A RMA>QB >II CBBAP >KA BSBK FB>O @ CEOLRDE QEBCBBAP %LOJ LPQRPBOPQEBPB @LKQOLIP>OBPRCCF@FBKQ>KAQEBVT FII PBIALJ E>SBQL K>SFD>QBQEOLRDE QEBJ BKR 2J >OQABPFDK 3EBFK?RFIQ ? O T PROSIBLE RAM ODPOS?P ELTBSBOFQZPKLQ>PPFJ MIBLOC>PQ >P HOBD>QLOZP?OLTPBO

@LJ MOBEBKPFSB@LKQOLIPCOLJ QEB

QLLI?>O(QPQLLI?>OFK@IRABP

122. T I LCCBOPMBOE>MPQEB J LPQ@LJ MIBU4( PFP@IB>OCOLJ QEBP@OBBKPELQFQPQLLI?>OFP PQRCCBAT FQE?RQQLKP>KAAOLM ALTKJ BKRP ELTBSBOFQPQFII

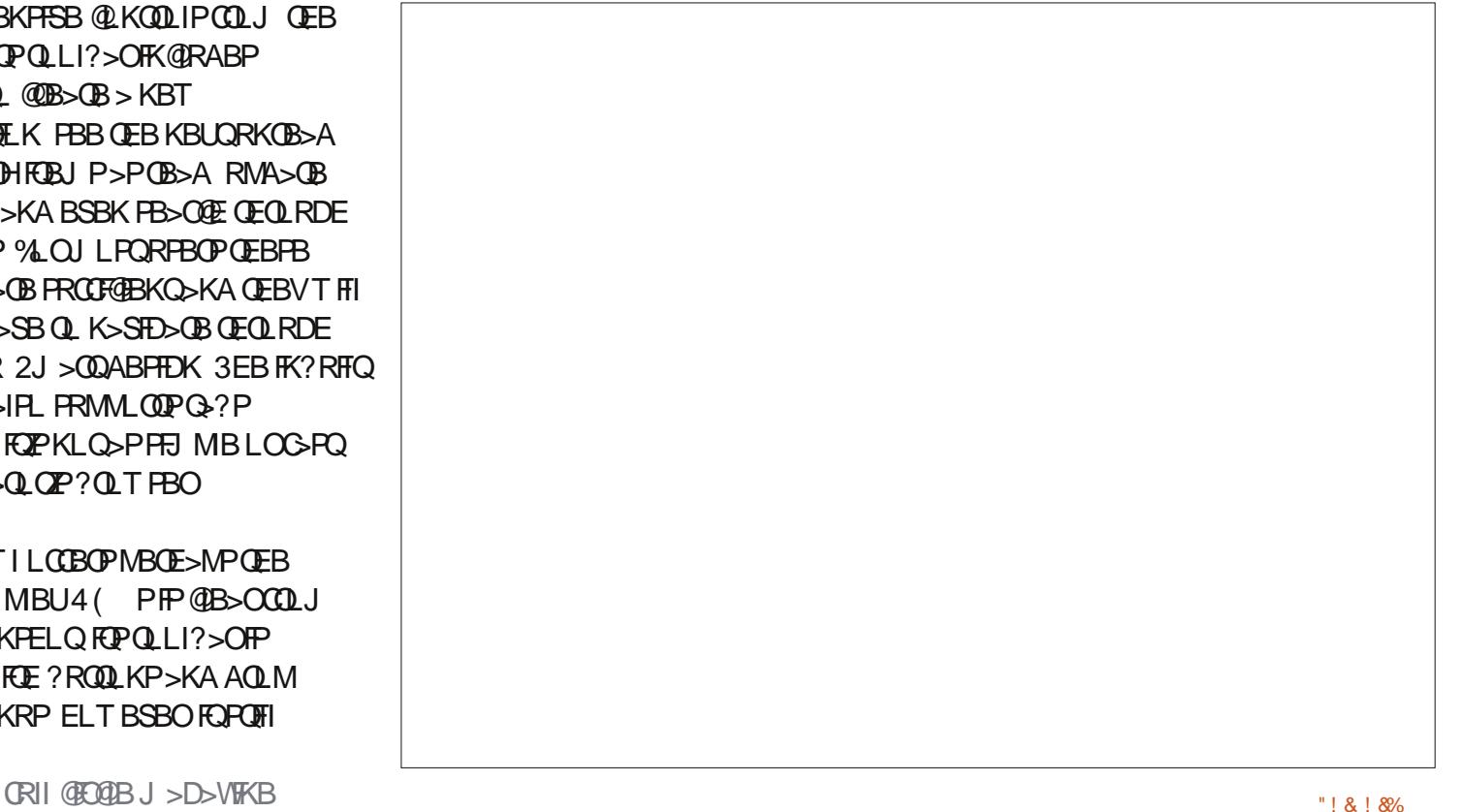

### $*$  & +. )  $*$  &. &. %

OBJ >FKPC>FOIVFKQRFQFSB 2R@E> @OLTABAQLLI?>OE>PFQP>AS>KQ>DB QLL VLR@>KMBOCLOJ >IJ LPQ>II KLQGRPQ@LJ JLK >@DFLKPT FOFLRO BSBODLFKD **CEOLRDE CEB @LKCRFFKD** J BKREFBO> O @EV (CVLRMOBOBO> J LOBJ FKFJ >IFPQF@QLLI?>OVLR@>K @RPQLJ FWBFQ 5FBT " RPQLJ FWB 3LLI?>O (KQEBBKA FC( E>AQL PRJ  $RM122. TIR84 (KGLTLOR)$ TIRIA PSVY IT BO4 PBOZ

$$
\begin{array}{cccc} 0 & 0 & 0 & 0 & 0 \\ 0 & 0 & 0 & 0 & 0 \\ 0 & 0 & 0 & 0 & 0 \\ 0 & 0 & 0 & 0 & 0 \\ 0 & 0 & 0 & 0 & 0 \\ 0 & 0 & 0 & 0 & 0 \\ 0 & 0 & 0 & 0 & 0 \\ 0 & 0 & 0 & 0 & 0 \\ 0 & 0 & 0 & 0 & 0 \\ 0 & 0 & 0 & 0 & 0 \\ 0 & 0 & 0 & 0 & 0 \\ 0 & 0 & 0 & 0 & 0 \\ 0 & 0 & 0 & 0 & 0 \\ 0 & 0 & 0 & 0 & 0 \\ 0 & 0 & 0 & 0 & 0 & 0 \\ 0 & 0 & 0 & 0 & 0 & 0 \\ 0 & 0 & 0 & 0 & 0 & 0 \\ 0 & 0 & 0 & 0 & 0 & 0 \\ 0 & 0 & 0 & 0 & 0 & 0 \\ 0 & 0 & 0 & 0 & 0 & 0 \\ 0 & 0 & 0 & 0 & 0 & 0 \\ 0 & 0 & 0 & 0 & 0 & 0 \\ 0 & 0 & 0 & 0 & 0 & 0 \\ 0 & 0 & 0 & 0 & 0 & 0 & 0 \\ 0 &
$$

HOBD>Q OE>P> TLKABOORI BJ ?BAABA ? QLT PBO3EB Q ? P>IILT VLRQL HBBMPBSBO>I PQLOFBPLMBK>Q LK@B > KA OEB J FKFJ > 1 ? OLT FBO @LKQOLIPJ B>KQEBKBTPFQBJ DBQP MOLJ FKBK@B HOBD>QLO>FJ PQL ?B > PFJ MIB122 OB>ABOFQALBPKZQE>SB J >KVJ LOBCB>QROBP 3EBOB>OBKL PJ >OQCLIABOPLOPE>OFKDLMQFLKP ! RQJ LPQRPBOPMOL?>?IVT LRIAKLO KBBA FROE OB>OROBPRKABOKLOJ >I @FO@RJ PQ>K@BP 3EBI>@HLCCB>QROBP ALBPKZQQ>HB>T >VCOLJ HOBD>QLO **FK GORDEBINPOL RKABOP@LOBOEB** C>@QQE>Q HOBD>QLOFP> J FKFJ >I B>PVQL RPB122 OB>ABOCE>QPP MBOLB @QCLO@PR>IRPBOP

+FCBOB> LCCBOP> DOB>QSFBT FKD BUMBOTBK@S>PTBII (QP?QLTPBOFP KLQ>PDLLA>P HOBD>QLO?RQPOFII CRK@QFLKPKF@BIV 3EB>?FIFQVQL >AA ?LLHJ>OHPFP>MMOB@FOBA+FCBOB> >IPL >IILTPVLRQL ABCFKBY2B>O@E %LIABOPZ>KA E>P>AS>K@BA PB>O@E LMOFLKPOE>QFK@RABPB>O@EFKDFK 3T FODBOLO1BAAFOQU. KOEB TELIB + FCBOB> ALBP > DLLAGE? LC MOLSFAFKD>II QEB?>PF@CB>QROBP  $R$ PBOPT >KQFK > PFJ MB4( $\wedge$  T FOE J LOB>AS>K@BA CB>QROBP@LK@B>IBA RKABOOFBELLA

%FK>IIV 122. TI^ (ZSB J BKQ EKBA QEFP?BCLOB?RQCLOBJ ME>PFP (ZII OBMB>QFQ^ 122. TIFP> KBT POB>ABO CLOMLTBORPBOP 2ROBFQLCCBOP> DOB>QSFBT FKDBUMBOFBK@B > CRIIV CRK@QFLK>I ?OLTPBO>KAPE>OFKD LMOFLKP FK@RAFKD%>@B?LLH 3T FODBO \$J > FI QE>QT FII ? B >MMOB@F>QBA?V>II RPBOP ' LTBSBO QEBJ >GLOFQVLCFQPLCCBOFKDPPR@E>P QEB>?FIFQVQL >O@EFSBKBTPFQBJ P > I>?BIIFKDPVPQBJ J RIQFCFBIAPB>O@E KBTP?FKP@RMBATFOEKBTPOFOBOP QE>QJ >HBQEBJ >RQLJ >QF@>OB @IB>OIVQ>ODBQBA>Q>AS>K@BA RPBOP

### &% #, \* &%

3EB@ELF@BLC>K122 OB>ABOFP >KBUQOBJ BIVMBOPLK>I LKB ' LTBSBO( QEFKHJ LPQRPBOPT FII CFKA+FCBOB> QL ?B> DLLA CFQ6 FQE FQPPFJ MIB4( >KA@LJ MOBEBKPFSB QLI?>O+FCBOB>@K?BLMBO+OBA?V BSBK **JEB J LPOKLK JB@EP>SSV** ' LTBSBOCB>QROBPIFHBYPB>O@E CLIABOPZ>KA KBT P? FKPT FII ? B DOB>ON>MOB@5OBA?VOFBJIOB BUMBOFBK@BA RPBOP

HOBD>QLOFP> DOB>Q@ELF@BCLO  $QF$ LPBTEL T $FFQ$   $F > SP > P$ LLI $QFRO$ ?OLTPFKDBUMBOFBK@B >KAAL KLQ KBBA>KVLCQEB>?LSBJ BKQFLKBA >AS>K@BA CB>QROBP 122. T I FP MBOTB@DOCLOSAS>K@BARPBOPTEL T FFEQL PBQRM@LJ MF@>QBAPVPOBJP FKMI>@BCLOPQ>VFKDLKQLMLCQEB **KBTP** 

### $+ 96$  ) , +, )

 $6$  FOE+FDECIB $>$ A / OBFP?LV $>$ KA 4K> OB>ABO>QQEBS>KDR>OALCQEB +FKRU122 @IFBKQOBSLIRQFLK TBT FII ELMBCRIIV PLLKE>SBBSBKJ LOB LMOEKP 6 EBK (>PHBA, O6 FKALIC MOLGB@QIB>ALC+FEBOB> TEBOEBOEB T >PT LOOFBA>?LRQQEB @LJ MBQFQFLK EBOBMIFBA [ 3EBV>OB @LJ MBQFQFLKFKQEBPBKPBLCQOVFKD Q @B>CBBSBK?BQDBOCBBA (B>ABOP >KAJ >Q **EFKDL CEBORPB@PBP! RQ** >PTB>OB>IILMBKPLRO@BMOLGB@OP FQFP>?LRQQEBCRK>KAIB>OKFKDKBT  $QE$ FKDP $\setminus$  3L  $>$  J LOB LMBK GROROB

 $*$ , \$\$ ) 0 " ) + 8 )

+96 ??5 12FJ MB4( 1& OB>QFK? RFTQ? OLT FBO

+96 25 ] +>@HLC>AS>K@BA CB>QROBPPR@E>P >RQLJ >QF@CLIABOP PE>OFKDLMQFLKP BQ@ ] 3EBQLLI?>OALBPKZQE>SBPLJ B

@LJ J LKLMQFLKPIFHBY AA- BT 2R?P@MMTFKZ

 $.63$ CD6 EQOM HABLOD > MMF@ OF KP FKOBOKB Q>HOBD>QQO

 $*$ , \$\$ ) 0 #

+96 ??5 ] 2FJ MIB>KAFKQRFQFSB4( T FQE @LJ MOBEBKPFSBQLLI?>OLMQFLKP ] AS>K@BA CB>QROBPIFHB@OB>QFKD PJ > QQQLIABOP>KA KBT P? FKP

### $*$  & +. )  $*$  & & & %

+96 25 ] - L PE>OFKDLMQFLKP ] (K?RFIQ?OLTPBOE>PFK@LKSBKFBKQ Q>?P . 63 CD 6 EQQM IVLKBAB IFCBOBS . 63CD6 EQQM TTT [OPPLT](http://www.rssowl.org/)ILOD  $+$  . %% ) & + \*  $*$  & +. )  $*$  & & & % \*

%?D6 COEBOE BLCT OFOFKDOEB KBT OBIB>PBLC+FOBOB> E>A KLQ@LJBLRQ( ?>PBA JV > QDF@IBLK >KLIABOSBOPFLK>KAJ >KV ?IBJ FPEBPJ >VKLT E>SB?BBK **CHRA** #:76B62

\*,  $$ 5 0$  ) \* \* &. #

+96 ??5

] / IBQELO> LCLMQFLKPFK@IRAFKD>K >O@EFSFKDPVPQBJ >AS>K@BAPB>O@E BQ@ ] 2E>OFKDLMQFLKPQE>Q>OBMBOCB@Q CLOJ LOBPL@F>I RPBOP

] %IBUF?IB>KA@RPQLJ FW>?IB4(

+96 25  $14$  ( $>$ ?FQ $@$ JMF $@$  $@$ BA $@$ JM $<sup>6</sup>$ BA $@$ </sup> QEBLQEBOQT L ] " LKPRJ BP> ILQLCJ BJ LOVTEFIB ORKKIFKD PLJ BOEJ BP@O>PEBP

+EC92BFP> VB>OLIA(KAF>KTEL ILSBP4?RKQR %. 22 ' BMOLDO>J PFK ) >S> >KA" BKGLVPT OFQFKD>KA OB@BKQIV J >HFKD KAOLFA>MMP (CVLR BKGLVBAQEFP>QF@BEFP?ILDFP>Q [QRPE>O?E>OD>S>](http://tusharbhargava.wordpress.com) T LOAMOBPP@LJ CLO J LOB>OQF@IBP

 $($ , " $\oint 0^+ + \delta) 0$ ?V KAOB>%FOFK>

(SBOLIILTBA %RII" FO@1B FFK@B%", LOPL >KAFQP>IT >VP><br>MB>FROBTEBK > KBT FFFRB FPOBIB>FBA MIB>PROBTEBK> KBT FPPRBFPOBIB>PBA

( ?BD>KRPFKD+FKRUFK COLJ QEBCFOPQSBOPFLKLC4?RKQR ( SBPQFII DLQQEB" # T FQE4?RKQR LKFQ ?RQPFK@B( DLQJ >OOFBA (@>KKLQCLIILT J V@ROFLPFQVQL QOV>KA?OB>HQEBPVPQBJ >KAIB>OK TE>QPELRIAKLQ?BALKB KATEBKVLRE>SBVLROCFOPQA>RDEQBO COBBQFJ BFP>IT >VPIBPP>KAIBPP ! RQ( J PQFII @ROFLRP>KATEBKBSBO (@>K( CLIILT > NRBPQFLK>KAQOVQL IB>OKPLJ BQEFKD

1B@BKQIV ( MI>KKBAQL ?RV> 1>PM?BOOV/ ( QL PBQRM> IFQQIB%3/ PBOSBOFKJ VLCCF@B TBOB> SBOVIFQQIBC>@QLOVLCLKIVQEOBBMBLMIB >KATBQOVQL AL BSBOVQEFKD?VLROPBISBPFCMLPPF?IB >KA?VRPFKD LMBKPLRO@BPLCQT >OBCLOJ VMBOPLK>I >KAB@LKLJ F@OB>PLKP ?RV/ " # RFKL QL PBQRM> J BAF>@BKQBO>QELJ B PBQRM> 5/ - COLJ J VELRPB>KAJ VLCCF@B >KA CFKA> PLIRQFLKQL MI>KQEB?>@HRMFK J VLCCF@B?BQTBBKQEBIFQQIBPBOSBOT FQE, FKQ>KAQEBLQEBO/ " P TEF@EE>SB 6 FKALTP7/ >KA+FKRU

( J T >FQFKDRKQFI " EOFPQJ >PQL ?RV>KVQEFKD J VT FCB>IT >VPQLIA J BQE>Q( J KLQ>IILTBA?RV>KVQEFKDLK" EOFPQJ >P\$SB ( T >P QOVFKDQL ?>@HRMJ V/ " P ?RQ(@>KKLQJ >K>DBQEBOPVK@6 FKALTP >KA( PQLMMBAQOVFKD>CQBOPBSBO>I KFDEQPT FQEI>@HLCPIBBM>KA SBOVIED DR OBERIO

( OBJ BJ ?BOBAQE>Q%RII " FO@IBT >PILLHCLOPLJ BJ >QBOF>I QL MR?IFFE BSBKIBQDBOP>KA OBNRBPQ >KA QEFPFFJ V CFOPQPOBM

CRII @FO@IBJ >D>WFKB " ! & ! [&%](#page-1-0)

<span id="page-37-0"></span> $# + +$  $\star$ 

71 ? E G ? E -5 < : 6 D ? C E 3 = : D 2 -6 D D B 7 ? B @ E 3 < 42 D ? > 4 ? = @ = 6 > D  $?B4? = @2: D @62066 = 2: <:DD?$  & \$% ' \$ \* !\$  $88.9%$   $)$  $8 \tImes 18\%$  $O(\Lambda)$ 

### $!2$  :> FC?>

 $H$  =  $H$ 

GB?LLHQU CRIGEOGB  $J > D > V$ KB **CT FOBO@J**  $CRI$  ( $RI$  $qR$  $qRJ$  $>$  $D$ IFKI-BAFK @ J @ J MSKV CRII **GEOGEN J >D>VEKB** R? RKOROLORJ PLOD OLORJ AFFM>VMEMC  $, \# \#$  )  $\#$  %  $*$  0& 6 FIFI ROOBSAROFKMRO  $E \ll$ :  $B4 - 6$  TLRIA  $?B > K$ BJ MOV/#% CFIB TEROE (ALKO **CEFKHJ>KVMBLMBTLRIACFKA** MORRISON FKOROBOTKD 6 BSOB >IT>VPILLHFKDQQQGFGGBP **OBSTBT P > KVOETKD \$SBK RJ > II CEFKDPIF-BIROBOP>KA ABP-DIM** POORBKPFBIMCH CFB.I >D>VEKB 2BB **JEB** > **QDF4B** BD > 87?B E<<  $R46$  FK (FIPIFIERB (1) (FBSA IRO ?>PF@DRFARIFKRP  $\frac{1}{2}$  SB  $>$  11 H  $>$  OFB ISPOMADB I C >KVFFRBQ DBOOFBABGHPLC TFROBO PRKAM RO **@KOFFROEKP** 

### $0$ &,  $)$  %.  $0$   $)$  \*  $)$  \* &#, + &% &)

SKO CLOOB VLR? RO (T>KO VLR>IIOLMOLJF BJB **CESO VLR II CHB CEB CE BOL TORBS OIBS POLKB SOFFOR** CLO% FK COEBOR BLCTOROKDOEP JPA #BOBJ ?BO (E>SB SBOV OBT > ODFOBPIBOOK **OBPBOBB CLO @BOQHKIVKLOBKLRDE CLOE>ICCEB** VB>O>KA (J DBQOKDQEBALC?BDDFKDQLO>QE@BP ( **OBSIVILSB@DBSOFKD%, CLOWRCLIFPLROOEBOB?ROFC** KI > ODFORD @ J B FK OF BOB PKI OF FKD Q MR? IF HIS FR ALK OOBIVLK OFBOBDRISOT OF BOP 6 FORL ROOFBJ OFFP J>D>VFKBTLRIAKBSBOE>SBI>POBAOEPILKD

(AIFBOL OE>KH>II OEBOBDRI>O >KA PLJ BOEI B T OFBOP MOLCOBSABOPSKA ODKPISOFK OBSI PTEL EBIM  $J > H\left(\text{FFM} \right)$   $H\left(\text{FF} \right)$ 

6CDG:C96CD? | ?E 2 << 7?B  $\mathbf{I}$ 

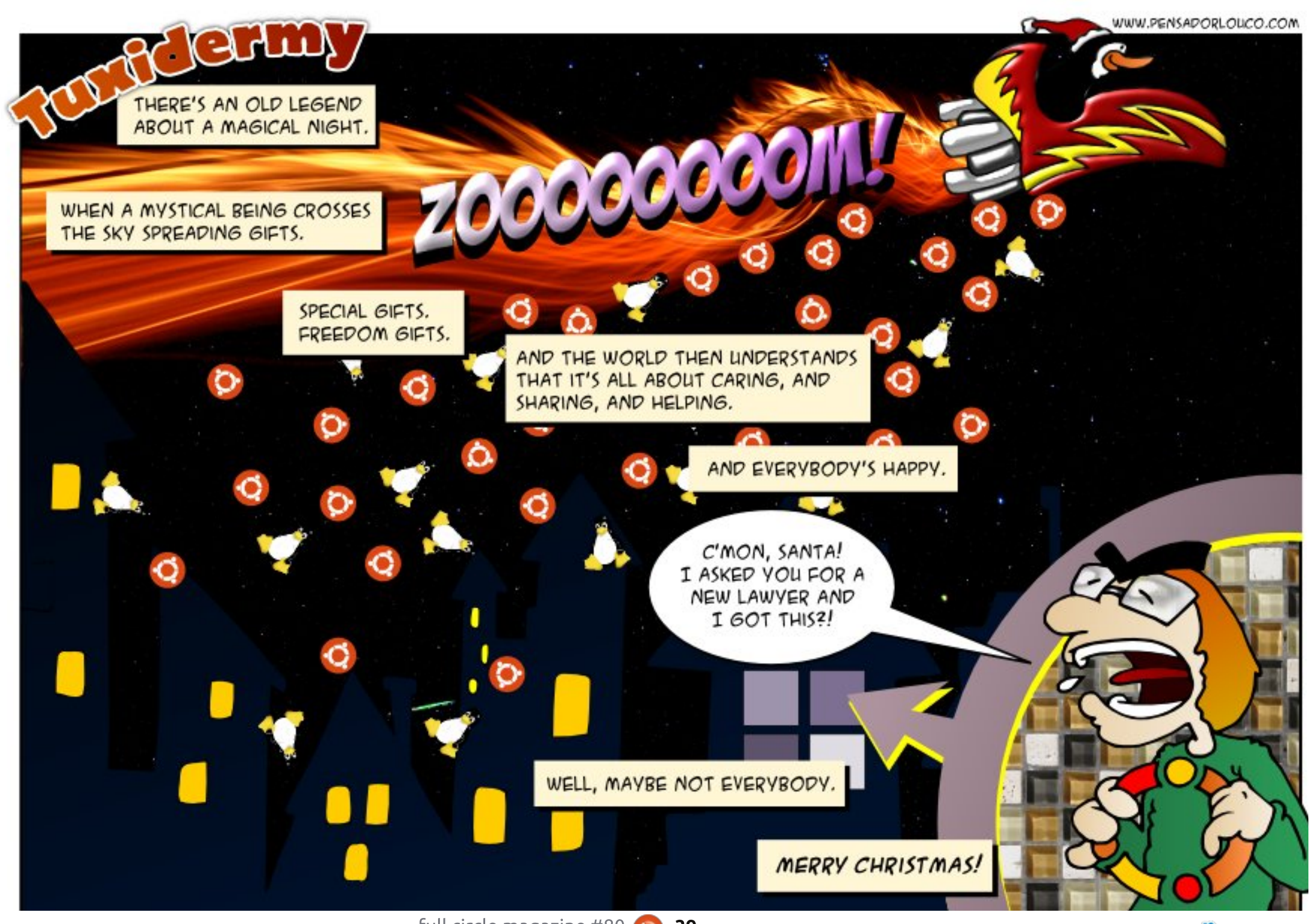

#### <span id="page-39-0"></span>0 'LT (@AKP>OBIVABIBOB 6 FKALTP >KAFKPQ>II 4?RKQR

(

 $? = @46531$   $?55$   $2 = @36 \ll$ 

8LRALKQKBBAQL ABIBQB 6 FKALTP GRPQFKPQ>II 4?RKQR LKQLMLCFQ

QQEBP>J BQFJ B FQJ FDEQ?B MORABKO OL HBBM6 FKALTPFK@RB VLRJ FDEQPBII QEBJ >@EFKBFKQEB CRQROB 3EBOB>OBQLLIPFK6 FKALTP Q PEOFKHOFBM<sub>></sub>OQFOFLK PL VLR@RIA AR>I?LLQ4?RKOR@AKRPB>KVOCOBB PM>@BFKQEB6 FKALTPM>OQFQFLK PL >II VLRILPBFPQEBPM>@B>@QR>IIV RPBA?V6 FKALTP

0 6 E>QPLCQT >OBT LRIAVLR **PRODBPOCLO@LMWFKDASAP>KA** >IPL CLOOFMMFKD PEOFKHFKDASAP

' >KA?OHB

0 ( >@@FABKQ>IIVRKFKPQ>IIBAJ V KBQT LOHJ >K>DBO>KAKLT ( @>KQOBFKPQ>II FQ' LT @>K( FKPQ>II KBQT LOHJ >K>DBO

2BBQEFPQEOB>A EQQM R?RKQRQLORJ PLOD FEL T QEOB>A MEM Q

 $+8'$  % . (,  $* + 8\% +$ \* ", , %+,

' LT QL >AA>KBSBKQFK4?RKQR @>IBKABO EQQM DLL DI [TP#VGC](http://goo.gl/wsDyjf)

6 EF@EAFPQOF?RQFLKQL @ELLPB T EFFB ALT KIL>AFKD 2HMB COLJ FOP LCCFOF<sub>2</sub>I PFCBCLO4?RKOR  $EQM$  DLL DI  $IGB +$ 

' LT QL B>PFIVPQ>OQ> TB?PBOSBO **FK>KVGLIABO** [EQQM](http://goo.gl/uAVNBm) DLL DI R 5- ! J

' LT @>K( OB@ROPFSBIVABIBQB>II CFIBPLC> PMB@FF@BUOBKPFLK FK QEB **@ROBKQAFB@DQV** EQQM DLL DI [VQUCL](http://goo.gl/ytxfo6)

" LKCRPFLKT FQEMOFKQC@LJ J >KA [EQQM](http://goo.gl/dsOJRt) DLL DI AP. ) 1Q

" LKSBV B J BJ BPP>DBQL >II

### **RPBOP**

EQQM DLL DI [5A4/](http://goo.gl/VdUP1v) S

### ROL PT FORE TLOHPM<sub>b</sub>@BP EQQM DLL DI [3H291?](http://goo.gl/TkSZRb)

' LT @>K( LMQFJ FWB4?RKQRCLO J FKFJ >I BKBODVRP>DB [EQQM](http://goo.gl/zfljWT) DLL DI VOIG6 3

" LJ J >KAQL @LKSBOQ>KRMMBO @>PBPQOFKDQL ILTBO@>PB EQQM DLL DI [&\(MC](http://goo.gl/GIpf0r) O

6 E>QFPQEBAFCCBOBK@BT FQE>II QEB AFCCBOBKQQMBPLCQOOQ@EFSBP EQQM DLL DI 6 [\\$L?AV](http://goo.gl/WEobdy)

2ELRIA( ?B@LK@BOKBA>?LRQQEB +FKRU# >OIILWT LOJ [EQQM](http://goo.gl/R3h5j0) DLL DI 1 E G

# LBP4?RKQR PQFII BK@RK@BOFFFRBPT FOE 4\$% > KA 6 FKALTP EQQM DLL DI [A5BBP?](http://goo.gl/dVeesb)

### $+$   $*$  % + % (

 $>5B$ :5 ? $>64D$ ?

 $\overline{\Omega}$ OB@BKQIVDLQJ VCFOPQ KAOLFA PJ >OQMELKB CQBOCFDROFKDLRQ ELT QL J>HB>KA OB@BFSBMELKB @>IIP QEBKBUQQEFKD( T >KQBAQL AL T >PMRQPLJ BJ RPF@LKQEBMELKB PL (@>KIFPQBKTEFIBOFAFKDMR?IF@ QO>KPFQ

%LOPLJ BOB>PLK OFBLKAOLFA ABSBILMBOPAB@FABA> MELKB PELRIAK QILLHIFTB > CI>PE ACTSB TEBKFQPMIRDDBAFKQL >@LJ MRQBO CQBOILQPLC&LLDIBPB>O@EBP ( CLRKA>@LRMIBLCM>DBPTEF@EEBIA LROELMBOE>Q(@LRIA@LMBT FOE J QM CLOQO>KPCBOOFKDCFIBP 3EBK 3EB1 FDEQ KPT BOMLMMBA RM **FAO**<sub>R</sub>

( BK>?IBQEBMELKBP6 F%FQEBK FKPOSII FOACLER COLJ CEB/ I>V2CLOB 2GO FAOLA " LKKB@QQL TB? >FOAOLFA@LJ LKJ V@LJ MRQBO / LFKQQEBMELKBP@>J BO> >QQEB 0 1 @LABLK OEBTB? M>DB>KA G>M P@>K0 1 @LAB 6 LT

3EBTB? M>DBPELTPJ BELT J R@E

PM>@BFP?BFKDRPBALCQEB?RFIQFK PQLO>DB>KAQEB2# @>OA . KQEB IBCQ>OBF@LKPCLOJ RPF@SFABLP>KA QEFKDP( E>SBRPBA>OBBKLRDEQL MF@ROBP>KAPBSBO>ILOEBOP (@AK B>PFIVJ LSBJ RPF@MF@QROBP>KA SFABLP?>@H>KA CLOOF?BCTBBKOFB @LJ MRQBO>KAQEBMELKB GRPQTE>Q  $(T > K<sub>CB</sub>A)$ 

(

3EBDLLAKBPPALBPKQBKA QEBOB QEBOBP>KF@LKCLO" LKQ>@QP TEBOB(@>K>AA>KABAFQ@LKQ>@QP RPFKDJ V/ " PHBV?L>OAFKPQB>ALC QEB@ORJ J VIFQQIBQLR@E P@OBBK HBV?L>OALKQEBMELKB

CQBO> ILKD@>OBBOFKQEB@LJ MRQBO FKARPQOV FK@IRAFKD> PQFKQ>PBAFQLOLC " LJ MRQFKD" >K>A> >KA" LJ MRQBO #B>IBO- BTP ?B5 FPKLT J LOB LO

FOAOLFAE>PJ LOBCB>QROBP

J >HBJ BP>V QEFPFPQEB?BPQ>MM

TEF@E( E>SBKQBUMILOBA 3EB

LCQEBAB@>AB

**IBPPORCKFRA** 

 $*$  + ) + % % / + \$ & %+  $, ) +0$  \*\*, \*

! BDFKKFKD T FOE % , \$:4926< ?6<6> LMBK PLRO@BABSBILMBO>KA>RQELOLC ! ! % % & %#>KA \* \$ EQQM @FLOV@LJ THT>KPTBOVLRONRBPOLIKP LKPB@ROFQVOBI>QBAFPPRBP

 $(K \ S$  EBIIFELT VLRELT QL FIMOLSBOEB PB@ROFQVLCVLRO4?RKORFKPQ>IIT FOE+VKFPOEBK >KPTBO>@LRMIBLCVLRONRBPQFLKP

?> DG?BB ( G: << 4?>D>E6 2C>?B= 2<

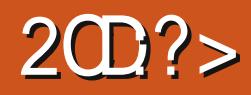

<span id="page-41-0"></span>ESOT FII VLRAL KLT OESO **M R SB FROSFSBA 3EB VLREVLR>KPTBO?VP>VFKDVLRII** ?BM>VFKD!>POFLKLK4?RKOR !> POF K FP> LKB M>VBO>@FLK Q IB M>VFKDSFABLD>JBABSBILMBA?V 2RIVBOD5KQ&>JBP>KAMR?IFFEBA ?V6 > OKBO OLP (KOBO OURSB *SKOBOD FKJ BKQ. OFDFK>IIV OBIB>FBA* CLO 7? LU+FSB CO&AB\FK) RIV !> POF KT>PI>OBOOBIB>PBACLO 6 FKALT PFK RDRPQ  $! > P$ OFLK T>PBSBK (BIB>PBA>P>TB?>MMCLO RPFKD CEB PQ>KA>CA6 2# & LLDIB" EQUB FK#B@RJ?BO 3EBK FK. >VLC !>POEKT>P **CBIB>FBACLO+FKRU>KA. > @ 27 SSBORK@RPI ODKSI OBBSPB** ! > POFLK E>P? BBK SBOVT BILOBOBFSBA ? V QUARRIP > KA FOE>PE>A SBOV POOL KD P>IBPLKBSBOVM>OLOJ CLOTER@E **FOP?BBK OBIB>PBA** 

3L M>V! > POFLK VLR OBPOKBBA QL ALT KIL>A > KA FKPO HI FOBFOEBO COLJ **CEB4?RKOR2LCCT>OB"BKOBOLO CEOLRDE 2CB>J (CVLRDBOFQ) CEOLRDE CEB4?RKOR2LCCT>OB** " BKOBO OEBK FOT FII @ POVLR ? ROOFO RDF 2 OB<sub>2</sub> UFB QROOBKO **PRIJIKD MEARS IP**  $\frac{1}{2}$  SHKD PSSBA > IFODB J I KBV?V? RVFKD FOOFOL RDF

 $2$ **CB**<sub>2</sub> $1$  M R @ K > AA CFB I > ROF K  $2I$  RKACD GHAC  $O$ **TFROE PSIPI** EFDEIVOBOLJ J BKABA ' > STKD FKPONIBA OFBIDSJB VLROBOBSAVOL  $M>N$ 

 $\star$ 

 $\mathbf{S}$ 

 $KB > FMB$ @ $X$  (BB>IIVIFFB $>$ ?LRQ !> POEK POE> QULR @ KM> VT FOE BRIEBO> J LRFB HBV?L>CA FBORMLO  $TFE > D > J B QLKQLIIBO. QDHK > IIV ($ T>PM>VFKD CEBD>JBT FCE>JLRFB >KAHBV?L>QA (CVLRRPB>JLRPB) >KAHBV?L>QA QEBK VLRT FFI?B JLSBJBKO?FKAFKDPOFEBJLRFBOLO LOEBOU FPOBIL>KBLRPOEFKDPFROE>P

 $AGKHTKD > FBSICF 21 (DBI O<sub>2</sub>.I > DFA<sup>2</sup>$ MOFK CLOPMROBILIS BP 6 FBK  $2$  $(R_2$  $1$   $2$  $R$  $(R_1$  $R_2$  $S_2$  $F_2$  $2$  $(R_1)$  $R_2$ 4?RKOR FK %B?OR>OV  $($  $\circ$  $\circ$  $\circ$ **FKPO-UBA CEB DSJ B SKA PO-COBA COLJ POBOGE (>IPL POBOGBA REFIKD)**  $OER1 > VBA$  KW  $19$  D<sub>2</sub> I B **@LKOLLIBOTER@P?VOEBT>VTLOHP** SBOVT BILGEOLRDE 4? RKOR (CVLR ? B RPTKD CEB IBCO SKSILD PORTCHOLO JLSBJBKQ>KACEB ! 78 ? ROD KPOLO O COB @FFKD > KA FR@E - L J > QUBOT EFGE LMOFLK VLRDL TFOE **CEB** > **@DE KPT FI? B CEB P** > J B VLR **@K@@VOTLTB>MLKP>Q> QEBK** >AAROLKOLLKB PMB@51 JLSB8LR

@AK @ESKDB VIRO @EI F@BICTBSM KP **SKAIO PMB@SIJISBPSKVOFIBSP**  $II$  KD > PEOPKI QAROKD >  $?$  > CODB IBSBI 3L MBOTLOJ OFB PMBOTSI JLSBP VLRJ RPO@KPRJB>K BKOKBU > DF@MLOFLK 8LR@4K@<00V RMQ GEGBB J > DF@MLGEKP>KA **CEOBBEB>ICE?LOOBP3EBEB>ICE** ? LODBP @ K ? B OBOFIBA FK PBSBOSI RPB>D-JBQLKQQLIIBOQEBKVLRTFII QLRKQ-FKP?RQFQP>IT>VPTFFBQL?B @KPBOSSOFSB>KAHKLTTEBKQ RPB >J>DF@MLQEKLO>EB>ICE?LQQB

> (K! > POLK VLRM>V OEBOLIBLC 3EB\* FA TEL T>FBPRMCOLJ 3EB ">I>JFQV^LKIVQLOFKA">BIALKF> EIPELJ BI>KA DLKBQL T>POB (K LOABOOL OB POLOB">BIALKES OL FOP **CLO BODILOV 3EB \* FAJ RPODL QL** S OF RP @ IL ORIGL> OF DI > KAP > KA @LIB@"LOBPOE>QDFSBM\_TBOQL **CEB! > POF K FL CE>OFO@K CB @B>CB CEBDOBO** SBIALKES CESOLK@B BUFFORA ILKDOFER T>V VLRJ RFO @IIB@AFCCBOBKQHFKAPLCTB>MLKP MTBOOR BLLOFGBIFLETP > KAIB>OK AFCBOBKOPMBOBIJLSBPOE>O FUM SB VLROGEDEGTKD PHFIPPL VLR **@KABCB>C>TFABGKDBLCBKBJFBP** TEL QOVOL MOBSBKOVLROQU **@IIB@FKD"LOBP8LR>IPLJBBO> CBT FKCBCBFOFKD MBLMB>ILKD CEB**

 $\% +$ ,  $\$$  \*

T >VTEL OBQROKQL QEB! >PQFLK>KA FKQBO>@QT FQE3EB\* FA>ILKDEFP NRBPQQL P>SB" >BIALKF> / BOE>MP QEBJ LPQFJ MLOQ>KQLCQEBPB @E>O>@QBOPFP>KLIAJ >KK>J BA 1R@HPTEL >IPL E>MMBKPQL ?BQEB K>CO+QLOLCCEBPQLOV>PTBII>P3EB \* FAPJ BKQLOTEL EBIMPEFJ >ILKD QEBT >V

PVLRJ LSBQEOLRDEQEBD>J B QEBCIL>QFKDI>KAJ >PPBP?RFIA T >IHT >VPCLOVLRQEOLRDETEF@E VLR @KT>IH 3EQLRDELRQQEB D<sub>></sub>J B VLR T FII BK@LRKOBOPLJ BLC QEBJ LPQ@LILOCRI >KA?B>RQFCRI P**@BKF@DO+MEF@PVLRE>SBBSBOFBBK** 3EBDO>MEF@P>OBE>KA M>FKQBA>KA QORIVRKFNRB (KQEBJ B>KQFJ B VLR >OBIFPQBKFKDQL QEBK>OO>QLOQBII VLROPOLOVT  $RF > M > V$ ?VM $>V$ @LJ J BKQ>OVLCVLROBSBOVJ LSB T FQE> J LPQT F@HBAPBKPBLC ERJ LOTEFIBFKQEB?>@HDOLRKA M>VPLKBLCOEB?BPOPLRKAOD+@P  $($ SBEB $>$ CA $($ C $)$  $>$ D $>$ JBFK $($ C $E$ BI $>$ FQ CBT VB>OP

3EBD>J B>RQL P>SBP BOCLOOBP HV > KA FCVLROBM > VFKDFQ QEOLRDE2QB>J QEBKVLRSBDLQ QE>QBUQO> PBKPBLCPB@ROFQV HKLT FKD **OE**>QVLROMOLDOBPPFP P>SBAT FOE OEBFOI 2OB>J " ILRA\ CB>QROB TEF@EJ B>KPQE>QKL J >QQBOTE>Q@LJ MRQBOVLRRPB

VLR@>KCOBBIVALTKIL>A>KA MI>V QEBD>J BTEFIB>IPL J >FKQ>FKFKD VLROMOBSFLRPMOLDOBFP

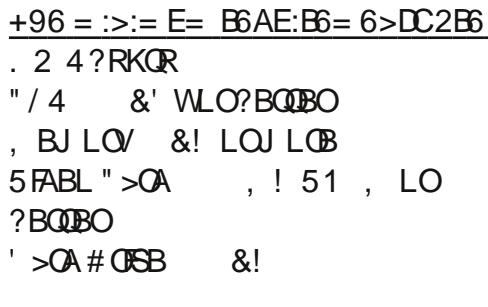

### &% #, \* &%

( ABCFKFQBIVOB@LJ J BKAQEFP D<sub>></sub>J B QL > KVLKB 2 FK (BBC (GEGPOM > VBA QEFPD>J B ( T >PSBOVFJ MOBPPBA?V **CEB>COTLOH (Q@K?BBKGLVBA?V** @>PR>I >KAE>OA@LOBD>J BOP>IFHB

KL J $>$ GDBOFCOFBVOB VLRKDLOLIA

### ' B? C

] \$UNRFPFQBIV@LILOCRI E>KA M>FKQBA  $>0$  LD  $1$ \$ $>$ P $\vee$ Q M $>$  $\vee$ 

] , >AB?V> PJ >II FKABMBKABKQ ABSBILMBO ] 8LR@>KRPB> J LRPB HBV?L>OALO

 $>$  D $>$ J B @ KOO IIBO 11BI>QFSBIVILT J FKFJ RJ **CBNRFCBJ BKCP** 

] (CVLRIFHBPELOQD>J BP QEFPLKB @>K?B@LJ MIBQBAFKLKBA>V ] 5BOVMIB>P>KQJ RPF@ ] - >OO>QLOFPCRKKV>KAT FII BSBK

J >HBCRKLCVLRO>@QR>I MI>VFKD **POVIB** 

 $? > C$  $1$  (CVLROB > % $+$ . 22 MROFQ OEFPD  $\cup$  B FPKLQMOLMOFBQ>OV ?RQ>QIB>PQVLR @KM>VFQTFOECOBBDO>MEF@P AOFSBOP ] (CVLRQ>HBFKQL @LKPFABO>QFLKQE>Q QEBD>J B@>K?B@LJ MIBQBAFKIBPP QE>KCFSBELROP M>VFKDJ LOBQE>K J FDEQ?BQLL J R@E 3EBILTBPQ

MOFOB OEOLRDE 2OB<sub>></sub>J FP

. SBO>II ( DFSBQEBD>J B LRQLC PQ>OP 3EBEFDEMOF@B>KAPELOQ @LJ MIBQFLKQFJ B RKCLOQRK>QBIV J >HBJ BQ>HBLRQLKBCRII PQ>O . QEBOQE>KQE>QFQP> DOB>QD>J B (CFQTBOB> IFQQIBILKDBOLOFCFQ@LPQ >OLRKA ( T LRIA DFSBFQ> MBOTB@QCFSBLRQLCCFSB

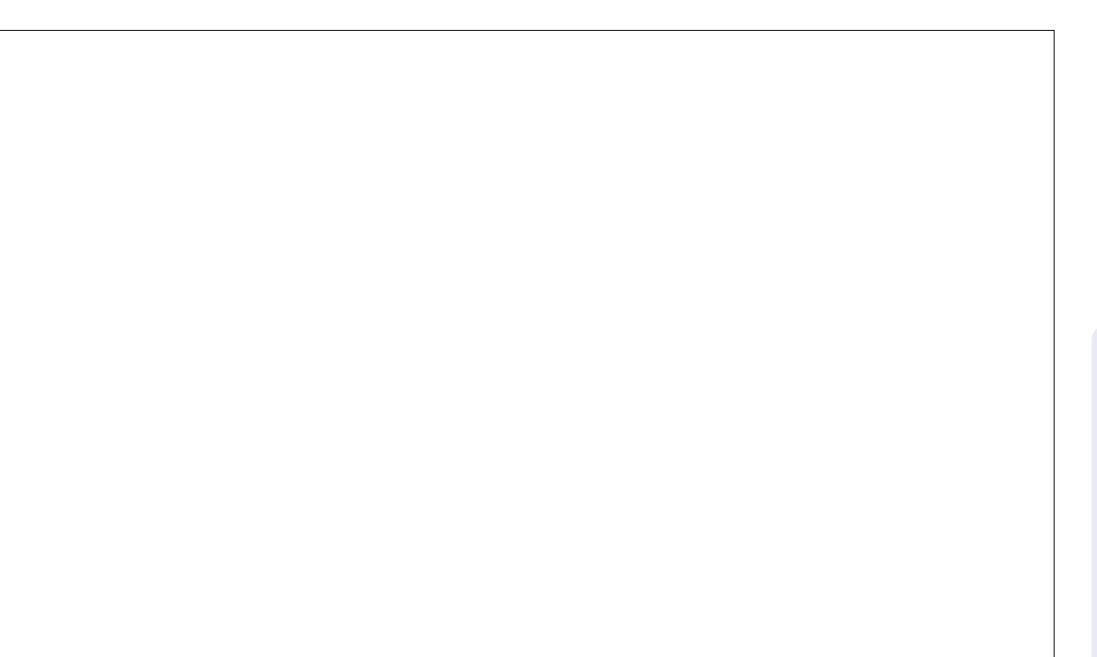

&C42BDO>AR>QBA COLJ " 24- FP> RPF@# FOB@QLO3B>@EBO?BQ> OBPOBO 6 FHFMBAF> BAFQLO>KA4?RKQR%LORJ P @LKQOF?RQLO8LR@>K@LKQ>@QEFJ SF> TTT DMRPQL [?IRBE>KALOBJ](http://www.gplus.to/7bluehand)>F TTT [?IRBE>KA](mailto:www.7bluehand@gmail.com) DJ>FF@U

<span id="page-43-0"></span>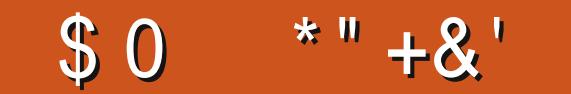

 $0?EB492>46$  D?  $Q9?G$  D96 G?B  $51?EB56Q$  D?  $@?B' = 2:$ <I?EBC4B66> $Q9?D2>5$ @9?D?CD? % ' \$ \* !\$ 2>5:>4<E56 2 3B67 @E28E2@9 23?EDI?EB 56C; D?@I ?EB' [CC@64C2>5](mailto:misc@fullcirclemagazine.org) 2>I ?D96B:>D6B6CD:>8 D:53:DC23?EDI ?EBC6DE@

CRII @FO@IBJ >D>WFKB " ! & ! [&%](#page-1-0) ( >J COLJ ! >KDI>ABPE ( E>SB ?BBKRPFKD4?RKQRPFK@B ILSBFQ>KA>II FQPABOFS>QFSBP , FKQ ! LAEF7R?RKQR ( RPB4?RKQRLK J VABPHQLM ! RQ( FKPQ>II +FKRU , FKQ , >QBFKJ VI>MQLM (@OB>QB>K>AAFQFLK>I M>KBI CLO OFDEQPFAB (>AAPLJB>MMF@>OFLKP PELOQORQEBOBTEFOE EBIMJBFKJV BSBOVA>VTLOH (IFHB @LKHV ( QEFKH FQFP> DOB>QQLLI ^ TEF@EFP>S>FI>?IB **LKIV FK I FKRU**  $2MB@P$  3LPEP?  $> 2$ >CBIIFCB" #  $#R > I$   $@$   $@$   $# $$   $/4$   $THEE$  $1 > ABLK'$  # & C ME FOP & ! 1,  $*$  EC2>D2 2B= 2>

# FOB@ QVALJ > FK > KA FO FPKLT ORKKFKD4?RKQR T FQE4KFQV

QJ VLCCF@B ( OB@V@IBA>KLIA ' / " LJ M>N#BPHMOL # " (KQBI / BKQFRJ &' WT FQE &! 1 , (KQBI & DO>MEF@P^ QE>QT >P>K LIA7/ TLOHRQ-OFLKLKLRO @DFSB &3\* QEBJ B J >IVPOLRDE OFDEQ 6 FKALTPQEBJ B J >IVPOLRDE OFDEQ (@LKQEBJ B J >IVPBU " ROPLOQEBJ B / RIPB &I>PP  $# L @H # L @W$ 

! BBK>K4?RKQRRPBO>QELJ B >KAT LOHPFK@B ' >OAV' BOLK

4?RKQRFPDOB>QCLODBQQFKD

 $(J > AB$  CEB TLOHPQ CILK  $>$ J BJ ?BOLCLRO @DFSB # FOB@QLOV ALJ > FK RPFKD + IF BT FPB. MBK (RPB 1BJ J FK> QL OBJ LQBIVJ >K>DBLRO 6 FKALTPPBOSBOP

J LOBIFCBLRQLCTE>QT LRIA?B OBARKA>KQ6 FKALTPT LOHPQ>QFLKP

2J B66>2G2I

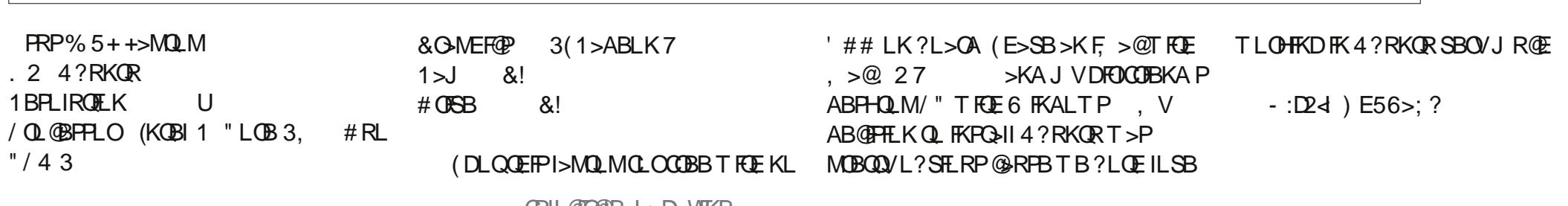

#### <span id="page-46-0"></span> $*$ " +&'  $$0$

 $(E >SB > #B17/2 + 7 (E >SB)$ ? BBK RPTKD 4 ? RKOR PTKOB (KPONIBA OEBJ BIP, LHST FOE OEB PSJBFQLKMSQH. KOEBABFHQLM **CBQ FK>Q OF CRKKFKD CL ROPMEQ CBOI FKSIP** 

**a** '# # FFM>V 6+\$# AFFM>VT FOE  $\cup$ 30RB+FCB / Q GBFFLO KA DBKBG-OFLK (KOBIa "LOBF 0. MOL@BFFLO &' WT FOE 3RO'L! LLPORMOL

&' W  $8!$  $, ' W# # 1 2# 1 ,$  $1, 1$  $'$  ##  $8!$ 1/,  $\sqrt{3}$  =  $\sqrt{3}$  =  $\sqrt{4}$   $\sqrt{3}$  =  $\sqrt{5}$  $81 / ' ("2 8! - 5# (a)$ &B%LOBa &3 , DO-MEFORT FOE .  $M$ **OR**  $RP$ 

 $.24?$ RKOR 1> OFKD 1 FKDQ+F  $?R$ 

\$E5520CB%2J:B

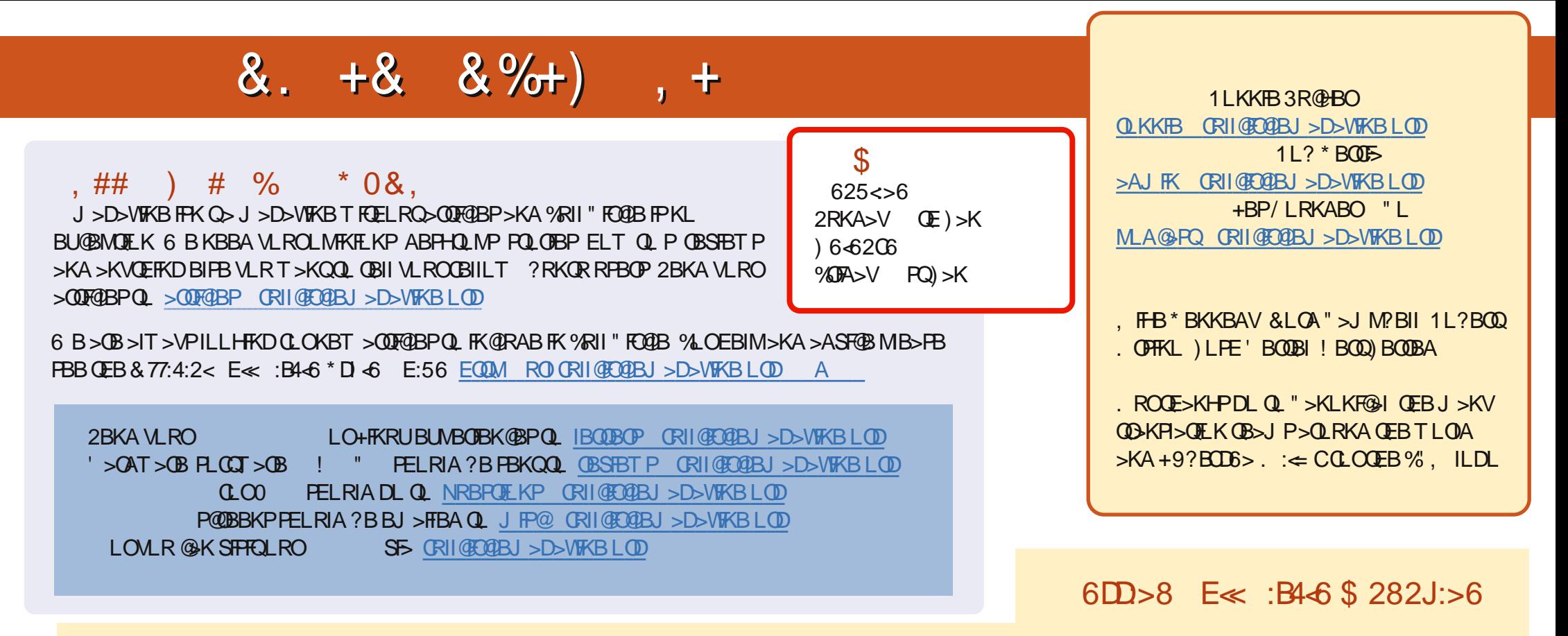

? B= 2D 1 BOBK QBARDE KPLC%RII" FOGB E>SB > IFKH QLOEB BMR? OFBLK OEB ALT KIL>APM>DB (CVLR E>SB > KVMOL? IBJ PT FOE Magazine CEBBAR? CFB VLR @ KAOLM>KBJ > FOL JL? FB CRI @ COBJ > D>VFKBLOD

??8-6 EBBS>DC (KPONIOEB&LLDIB"RODBKOP>MMLKVLRO KAOLPA MMBABSFOBPPB>OQEOLO ORIOBOB TFOEFKOEB>MM>KAVLRII ?B>?IBQL>AAFFFRBP . OVLR@K@F@HOEBIFKHPLKOEB%, ALTKIL>AM>DBP

, 3E>DE \*?7DG2B6 6>DB6 8LRQ9KDBQ%", SF5QEB4?RKQR2LQQT>OB"BKQQBEQQMP >MMPR?RKQRQLJQ9Q 2B>OQEQLOGRIQBQB **GELL FB > K FFFRB > KA GFGH GEBALT KIL > A ? ROOLK** 

OCEE 8LR @KOBSA%RII" FO@BLKIFKBSFS (FFRR EQOM FFFRR @J CRI@FO@BJ SDSVFKB/IBSFBFESOBSKAGGB%, SPFQEBIMPQL **FMOB>A CEB T LOA >?LRO%, >KA 4?RKOR +FKRU** 

, 3E>DE&>6 8LR@KKLTE>SB>KFFFRBABIFSBOBAQLVLROODBB4?RKOR.KBFM>@8?V@F@HKDOEB2BKAQL4?RKOR.KB?ROQLK TEROE P>S>F>?IBLK FFFRBP

CRI GEOGR J > D>VEKB